### **ТРУДЫ**

### **МОСКОВСКОГО ИНСТИТУТА ЭЛЕКТРОМЕХАНИКИ И АВТОМАТИКИ (МИЭА)**

**Основаны в 2010 году**

**Выпуск 3**

# **НАВИГАЦИЯ И УПРАВЛЕНИЕ ЛЕТАТЕЛЬНЫМИ АППАРАТАМИ**

**Под общей редакцией кандидата технических наук А.Г. Кузнецова**

**Москва 2011**

#### УДК 681.5.50.43.19

## **НЕПАРАМЕТРИЧЕСКИЕ МЕТОДЫ «ИЗМЕРЕНИЯ» МАЛЫХ РИСКОВ В ЗАДАЧАХ ОЦЕНКИ СООТВЕТСТВИЯ ТРЕБОВАНИЙ К БЕЗОПАСНОСТИ АВТОМАТИЧЕСКОЙ ПОСАДКИ САМОЛЕТОВ НОРМАМ ЛЕТНОЙ ГОДНОСТИ**

*А.Г КУЗНЕЦОВ к.т.н., Л.Н. АЛЕКСАНДРОВСКАЯ д.т.н. ОАО «Московский институт электромеханики и автоматики»*

*Оценивание сверхмалых значений рисков (10-5* ÷ *10-8) является сравнительно новой задачей математической статистики, появившейся с возникновением и развитием новой теоретической дисциплины - вероятностного анализа безопасности. Анализ классических трудов по математической статистике (Крамер, Кендал, Стьюарт, Уилкс, Пирсон, Джонсон, Колмогоров и др.) показал, что все известные методы анализа эмпирических законов распределения вероятностей оперируют с выборками объектов несколько сотен и применимы для анализа долей распределений в интервале 0,01* ÷ *0,99. Ниже рассматриваются особенности, возникающие при работе с большими объемами выборок ( n = 100 000* <sup>÷</sup> *1 000 000), полученных при статистическом моделировании задач оценки безопасности автоматической посадки самолетов по III категории ИКАО, и выданы рекомендации по обоснованию необходимых объемов статистических испытаний и построению процедур оценивания вероятностных показателей безопасности.*

## **NONPARAMETRIC METHODS OF SMALL RISKS "MEASUREMENT" IN AIRWORTHINESS STANDARDS CONFORMITY EVALUATION PROBLEMS FOR THE AUTOMATIC LANDING SAFETY REQUIREMENTS**

*A.G. KUZNETSOV, PhD in Engineering, L.N. ALEKSANDROVSKAYA, D. Sc. in Engineering, 'Moscow Institute of Electromechanics and Automatics' JSC*

*Evaluation of ultra-small values of risks (* $10<sup>5</sup> \div 10<sup>8</sup>$ *) is rather a new problem in mathematical statistics which has appeared with the occurrence and development of a new theoretical discipline - the probabilistic safety analysis (PSA). The study of classical works on the mathematical statistics (Kramer, Kendal, Stuart, Wilks, Pirson, Johnson, Kolmogorov, etc.) has shown, that all known methods of probabilities distribution empirical laws analysis are operating with some hundreds of objects samplings and are applicable to analyse distributions shares in*  $0.01 \div 0.99$  *interval. The article considers the specifics, arising when operating on large volumes of samplings (* $n = 100000 \div 100000$ *), obtained during the statistical modeling of aircraft ICAO Cat. III automatic landing safety estimation problems and gives out recommendations on the reasoning of the necessary statistical tests volumes and safety probability measures estimation procedures design.*

#### **1. Метод «проходит – не проходит»**

Метод «проходит – не проходит», регламентированный в Единых Западно-Европейских нормах летной годности (ЕЗЕНЛГ) и в методиках Летно-испытательного института им. М. Громова, является основным методом подтверждения соответствия точностных характеристик систем автоматической посадки самолетов нормам летной годности, при этом требования к точностным характеристикам при посадке делятся на две группы.

Первую группу составляют требования к обеспечению комфортной посадки. В этой группе точностные характеристики должны находиться в допустимых пределах со сравнительно невысокой вероятностью  $0.95 \div 0.99$  и подтверждаются с доверительной вероятностью  $0.9 \div 0.95$ .

Вторую группу составляют требования к безопасной посадке. В этой группе вероятность нахождения в допуске доходит до 0,99999999, а доверительная вероятность в ЕЗЕНЛГ не регламентирована.

Если для требований первой группы метод «проходит – не проходит» давно и успешно применяется, то для его использования при подтверждении соответствия требованиям второй группы необходимы дополнительные исследования.

Минимально необходимой информацией для выборочной оценки вероятности *R* этим методом является регистрация числа событий нахождения показателя безопасности (ПБ) в допуске m или выхода за его границы *d = n – m*. При единичном испытании показатель безопасности будет находиться в допуске с вероятностью *R*, а вне поля допуска – с вероятностью 1*–R*. При проведении *n* независимых испытаний соответственно имеем *R*m(1*–R*)*n–m* или *Rn–d*(1*–R*)*<sup>d</sup>* . Учитывая, что *d* отказов среди *n* испытаний могут реализоваться различными способами, приходим к биномиальному распределению вероятности получить *d* отказов при проведении *n* испытаний с постоянной вероятностью *R*:

$$
P(d/n, R) = \frac{n!}{d!(n-d)!} R^{n-d} (1 - R)^d
$$
 (1)

При проведении выборочных исследований наблюдаемое число отказов  $\,\widehat{d}\,$  является случайной величиной, на основе которой может быть построена интервальная оценка  $[R_{\text{u}}, R_{\text{B}}]$ исследуемой величины вероятности *R*, где  $R_{\rm H}$ ,  $R_{\rm B}$  – соответственно нижняя и верхняя доверительные границы. Процедура нахождения доверительных границ – общая для всех экспериментальных оценок: необходимо определить такие значения *R*н, *R*в, при которых вероятности нахождения случайной величины *d* соответственно меньше и больше наблюдаемой статистики *d*  будут малыми величинами.

Таким образом, выполняются условия:

$$
Bep{d ≤ d} = 1 - γ_2;
$$
  
\n
$$
Bep{d ≥ d} = 1 - γ_1 \text{ при } γ_1 + γ_2 - 1 = γ - \text{доверительная вероятность.}
$$

В общем случае  $\gamma_1 \neq \gamma_2$ , т.к. биномиальное распределение (1) несимметрично, однако часто

принимается  $\gamma_1 = \gamma_2 = \frac{1}{2}$ .  $\gamma_1 = \gamma_2 = \frac{1-\gamma}{2}$ 

 $\text{Bep}\lbrace d \leq \hat{d} \rbrace$  определяется интегральным законом биномиального распределения, т.е. должно выполняться условие:

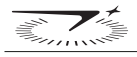

$$
\sum_{r=0}^{d} \frac{n!}{r!(n-r)!} R_{\rm H}^{n-r} (1 - R_{\rm H})^{r} = 1 - \gamma_2 , \qquad (2)
$$

Учитывая, что для дискретного распределения выполняется соотношение:

$$
Bep\{r \le d\} + Bep\{r \ge d + 1\} = 1,
$$

получим:

$$
\operatorname{Bep}\{d \ge \tilde{d}\} = 1 - \operatorname{Bep}\{d \le \tilde{d} - 1\} = 1 - \gamma_1,
$$

откуда

$$
\operatorname{Bep}\{d \le \hat{d} - 1\} = \gamma_1
$$

или

$$
\sum_{r=0}^{\hat{d}-1} \frac{n!}{r!(n-r)!} R_{\rm B}^{n-r} (1 - R_{\rm B})^r = \gamma_1 \tag{3}
$$

Варьируя в (2) и (3) значениями непрерывной случайной величины R от нижнего  $R_{\rm H}$  до верхнего  $R_{\rm B}$ , можно добиться выполнения этих равенств для фиксированных *n* и  $\hat{d}$ . В результате приходим к известным уравнениям Клоппера-Пирсона для интервальной оценки  $\hat{R} = 1 - \frac{d}{n}$ .

$$
\sum_{r=0}^{d} \frac{n!}{r!(n-r)!} R_{\rm H}^{n-r} (1 - R_{\rm H})^{r} = 1 - \gamma_{2} ;
$$
\n
$$
\sum_{r=0}^{d-1} \frac{n!}{r!(n-r)!} R_{\rm B}^{n-r} (1 - R_{\rm B})^{r} = \gamma_{1} ,
$$
\n(4)

используемым в дальнейшем для построения процедур оценки соответствия.

Относительно оцениваемого неизвестного значения R могут быть сформированы следующие гипотезы, представленные в таблице 1.

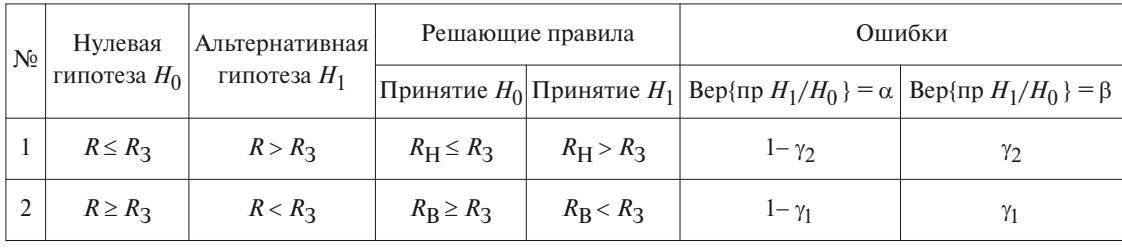

Таблица 1. Принятие решений в методе «проходит - не проходит»

Здесь  $R_3$  - заданное значения вероятности R.

Для односторонних решающих правил принимается либо  $\gamma_1 = 1$  (для  $R_H$ ), либо  $\gamma_2 = 1$  $(\text{для } R_{\text{B}}).$ 

Выбор нулевой гипотезы имеет важное значение. Так, при выборе нулевой гипотезы №1 (гипотезы «недоверия») и выполнении условия  $R_H > R_3$  вероятность ошибки первого рода  $\alpha$ (т.е. вероятность  $R \le R_3$ ) мала, однако из первого уравнения системы (4) следует, что при подстановке  $R_H = R_3$  вероятность получить необходимую для выполнения условия  $R_H > R_3$  комбинацию (*n*, *d*) также мала, т.е. практически не реализуема, т.е. объект испытаний не будет принят.

Для того чтобы получить высокую вероятность комбинации (*n*, *d*), нужно при фиксированном *п* либо иметь запас  $R_1 \gg R_3$ , либо допускать большее число отказов.

*Пример 1*

 $\Pi$ усть  $R_3 = 0.999999$ ,  $\alpha = 0.9$ . Проверим нулевую гипотезу  $R \leq R_3$ .

*Используя одностороннее решающее правило, из уравнений Клоппера-Пирсона при d=0 полу-* $\nu$ им условие  $R_3^{\text{n}} = I - \gamma$  , откуда n=2302585.

*Однако при таком объеме испытаний получить выборку с отсутствием отказов можно примерно в одном случае из 10 (1* − γ = *0,1*) *. Получить же d = 0 с высокой вероятностью (например*  $\theta$ ,9) можно из условия  $R_1^{\text{n}} =$   $\gamma$  (выражения для верхней доверительной границы при d=1). Откуда *R*1*= 0,999999954. Таких запасов по вероятности на практике достичь трудно. Следовательно,* необходимо допустить большее число отказов. Так, при R<sub>3</sub>= 0,999999, высокую вероятность осу*ществления (* γ *= 0,9) имеет комбинация n = 2302585, d = 5.*

Аналогичные рассуждения могут быть проведены для гипотезы №2 (гипотеза «доверия»). Так, при выполнении условия  $R < R_3$  вероятность ошибки первого рода α (т.е. вероятность  $R$  ≥  $R_3$ ) также мала, однако из второго уравнения системы (4) следует, что при подстановке  $R_{\rm B} = R_3$  вероятность получить комбинацию (*n*, *d* −1) велика, откуда следует, что при наблюдении большего числа отказов *d* > *d* −1 с большой вероятностью будет принята нулевая гипотеза, т.е. объект испытаний не будет забракован. Для браковки необходим «недобор» по вероятности  $R_2 \ll R_3$ , либо большее число наблюдаемых отказов. Заметим, что для гипотез «доверия» и «недоверия» ошибки первого и второго рода имеют различный смысл. Для первой гипотезы:  $\alpha$  – это вероятность  $R \leq R_3$  при принятии решения  $R > R_3$  (приемка); β – это вероятность  $R > R_3$  при принятии решения  $R \leq R_3$ ; для второй гипотезы:  $\alpha$  – это вероятность  $R$  ≥  $R_3$  при решении  $R$  <  $R_3$  (браковка),  $\beta$  – это вероятность  $R$  <  $R_3$  при решении  $R$  ≥  $R_3$ .

*Пример 2*

 $\Pi$ усть опять  $R_3 = 0.999999$ ,  $\alpha = 0.9$ . Проверим нулевую гипотезу  $R \geq R_3$ .

*Используя одностороннее решающее правило, из уравнений Клоппера-Пирсона при d= 0 получим условие*  $R_B$  ≡ 1, т.е. всегда принимается нулевая гипотеза  $R ≥ R_3$ .

 $\Pi$ ри d=1 и R<sub>B</sub> = R<sub>3</sub> получим условие R<sub>3</sub><sup>n</sup> =  $\gamma$ , откуда n= 105360.

*Гипотеза R* < *R*<sup>З</sup> *при таком объеме испытаний будет принята либо при большем числе отказов, либо при R*2 << *R*З*, где R*2 *определяется из соотношения (выражения для нижней доверительной границы при d = 0)* R<sup>n−</sup> = 1 − γ, откуда R<sub>2</sub> = 0,999978, т.е. существенно меньше R<sub>3</sub>= 0,999999. Такой *«недобор» вероятности также недопустим.*

В результате, если истинное значение исследуемой вероятности *R* близко к заданному значению  $R_3$ , объект испытаний не будет ни принят, ни забракован. Не поэтому ли в ЕЗЕНЛГ при подтверждении соответствия требований к безопасности не регламентирована доверительная вероятность?

Задача оценки больших вероятностей возникает также в современном методе менеджмента качества «Шесть сигм», где единицей измерения является число дефектов *q* на миллион единиц продукции. Здесь оценкой уровня дефектности *q* является оценка :

$$
q=\frac{0.7+d}{n}\ 10^6,
$$

представляющая собой аппроксимацию 50% доверительной границы (истинное значение находится между 50% и 51% доверительными границами).

Так, для получения  $q$  =1 достаточно провести n = 700 000 безотказных испытаний.

В заключение рассмотрения данного метода заметим, что измерения здесь производятся в самой слабой номинальной шкале, т.е. фиксируется лишь число выхода за границы допуска, при этом не фиксируется расстояние измерений от границ допуска, которое несомненно является важной информацией. Переход к измерениям в более сильной шкале отношений позволит учесть такую информацию и за счет этого сократить необходимый объем измерений.

#### 2. Использование порядковых статистик

В отличие от номинальной шкалы измерений, оперирующей понятием «эквивалентнонеэквивалентно» ( $A = B$ ,  $A \neq B$ ), в шкале отношения задается нулевая точка отсчета, предпочтения  $(A > B, A \le B)$ , а так же насколько  $A > B$  или  $A \le B$ .

При моделировании систем автоматической посадки самолетов измерение всех характеристик производится именно в этой шкале, что позволяет использовать для построения процедур проверки соответствия требований безопасности нормам летной годности математический аппарат теории порядковых статистик.

При проведении *п* измерений и расположении их результатов в вариационный ряд  $x_{(1)}$ ,  $x_{(2)}, \ldots, x_{(n-1)}, x_{(n)}$ , где  $x_{(i)} < x_{(i+1)}, i = 1, n, x_{(i)}$  является порядковой статистикой, являющейся

оценкой квантиля 
$$
x_{pi}
$$
 при  $p_i = \frac{i}{n+1}$  [1], т.е. Вер{ sec  $x_i \le x_{pi} = p_i$ .

Множество  $(x_{ni}, p_i)$  определяет эмпирический закон распределения вероятностей  $F(x)$ . Заметим, что здесь интервал дискретизации  $[x_{(i+1)} - x_{(i)}]$  является случайной величиной, а доля

распределения  $\Delta p_i = p_{i+1} - p_i$ , заключенная в каждом интервале, постоянна  $\Delta p_i = \frac{1}{\Delta p_i}$ . Кроме того,  $p_i = \frac{1}{n+1}$ ,  $p_n = \frac{n}{n+1}$ , т.е. «хвосты» распределения не отсекаются.

Данный подход к построению эмпирического закона распределения отличается от традиционного подхода, принятого в классической математической статистике и практических исследований: здесь выбирается постоянный интервал дискретизации, а число измерений m<sub>i</sub>, попавших в каждый интервал, случайно, причем  $\text{Bep}\{x \le x_j\} = \text{Bep}\{x > x_{(n)}\} = 0$ , т.е. отсекаются хвосты распределения. При таком втором подходе между  $x_{min} = x_{(1)}$  и  $x_{max} = x_{(n)}$  заключена доля распределения, равная единице, т.е. при любом объеме измерений может быть найдена оценка параметра х, соответствующая любой, сколь угодно высокой вероятности. Даже интуитивно понятно, что точность такой оценки при малом объеме выборки мала. В математической статистике рассматривается вопрос о распределении максимального (минимального) значения. Это распределения достаточно сложно, причем для получения оценки его параметров необходимо иметь несколько выборок измерений, достаточно большого объема каждую, т.е. сокращения суммарного объема не получается.

Совершенно другой результат имеем при первом подходе. Выборочный квантиль  $x_{pi}$  имеет асимптотически нормальное распределение. В [1] на примере оценки точности выборочной медианы предложена простая практическая процедура: для получения доверительного интервала для медианы надо отсчитать в вариационном ряду от выборочной медианы влево и вправо по  $\sqrt{R(1-R)n} \cdot U_{1-\frac{\alpha}{2}}$ измерений (где R= 0,5,  $U_{1-\frac{\alpha}{2}}$  квантиль стандартного нормального распределения) и округлить до следующего целого числа.

Пример 3

Пусть n=100,  $\alpha = 0.05$ . Тогда $\sqrt{0.5 \cdot 0.5 \cdot 100} \cdot 1.96 = 9.8$ .

Для четного числа измерений выборочная медиана находится между 50-й и 51-й порядковыми статистиками. Округляя 50,5+9,8, получаем интервал  $x_{(40)}$ ,  $x_{(61)}$ .

Пример 4

Для получения выборочного квантиля  $p = 0.999999$  необходим минимальный объем выборки

$$
n = 999999(p = \frac{999999}{1000000} = 0,999999).
$$

*В соответствии с приведенной процедурой*  $\sqrt{0,999999 \cdot 0,000001 \cdot 1000000} \cdot U_{1-\frac{\alpha}{2}} \approx U_{1-\frac{\alpha}{2}} \approx 2$ <br>
(  $\alpha = 0, 1, U_{1-\frac{\alpha}{2}} = 1,64$ ;  $\alpha = 0,05, U_{1-\frac{\alpha}{2}} = 1,96$ ).

Следовательно, нижней доверительной границей является значение х при n = 999997.

На основе свойства симметричности нормального распределения для получения верхней границы к значению  $x_{(999999)}$  прибавляем  $\Delta x = x_{(999999)} - x_{(999997)}$ .

#### Пример 5

Для подтверждения требований к дальности (расстоянию точки касания самолета Ан-148 взлетно-посадочной полосы от ее начала) было проведено статистическое моделирование объема  $n = 2302585$ , определенного из метода «проходит – не проходит». Оценкой квантиля  $x_{ni}$  при  $p_i = 0,999999$ является порядковая статистика  $x_{(2302583)} = 865$ м, а ее нижней доверительной границей будет  $x_{(2302580)} = 845$ м ( $\sqrt{R(1 - R)n} \cdot U_{1-\frac{\alpha}{2}}$ ). Верхней 90% доверительной границей является значение  $865 + (865 - 845) = 885$  м, что меньше, чем предельно допустимое значение 900 м. Таким образом, требование к максимально допустимой дальности подтверждается. Максимальное значение дальности x<sub>(2302585)</sub> при этом больше предельно допустимого значения, т.е. имеем 1 отказ, и методом «проходит – не проходит» вероятность  $R_3 = 0,999999$  не подтверждается. Заметим также, что данный объем статистических испытаний является излишним, достаточно было бы проведения n=1000000 испытаний.

Пример б

По данным примера 5 найдена оценка квантиля  $V_{pi}$  вертикальной скорости при  $p_i = 0.9^{\circ}$ , равная  $V_{(2302583)} = -2,33$  м/с, её нижней доверительной границей будет  $V_{(2302580)} = -1,848$  м/с. Верхний 90% доверительный границей является значение  $- [2,33 - (2,33 - 1,848)] = -2,812$  м/с, что меньше, чем предельно допустимое значение -3,05 м/с. Таким образом, требование к максимальной вертикальной скорости также подтверждается. Максимальное значение вертикальной скорости  $V_{(2302585)}$ , а также  $V_{(2302584)}$  при этом больше допустимого значения, т. е. имеем 2 отказа, и методом «проходит- не проходит» вероятность  $R_C = 0.9^{\circ}$  не подтверждается.

#### 3. Анализ эмпирических законов распределения вероятностей

Функция  $\left\{x_{(i)}, p_i = \frac{i}{n+1}\right\}$  представляет собой эмпирический закон распределения

вероятностей показателя безопасности х. Как известно, наиболее полная информация о поведении случайных величин заключена в их плотности распределения вероятности или законе распределения вероятности. Ниже будет показано, что именно анализ законов распре-

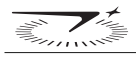

деления позволяет получить ценную информацию для задачи оценки соответствия требований к безопасности. При этом эмпирические законы распределения сопоставляются с эталонным нормальным законом распределения. Выбор нормального закона распределения в качестве эталонного обусловлен тем, что подавляющее большинство методов математической статистики связано именно с условием нормальности исследуемых случайных величин, для нормального закона имеются полные таблицы значений его квантилей и формулы, позволяющие вычислить их значения для любого количества «девяток». Заметим, что для больших значений вероятностей R в таблицах используется логарифмический масштаб  $lg(1-R)$ . В этом масштабе

зависимость  $lg(1-R)$ , где  $R = \Phi\left(\frac{x-m}{\sigma}\right)$ , *m* и  $\sigma$  – математическое ожидание и среднеквадрати-

ческое отклонение, представляет собой прямую линию, что особенно удобно для задач сравнения. Отметим также, что практика обработки результатов статистического моделирования показала, что начиная с  $n=30000$  оценки  $\hat{m}$  и  $\hat{\sigma}$  перестают меняться, т.е. их статистическим

разбросом можно пренебречь и принять 
$$
m = \hat{x} = \frac{1}{n} \sum_{i=1}^{n} x_i
$$
,  $\sigma = S = \sqrt{\frac{1}{n} \sum_{i=1}^{n} (x_i - \bar{x})^2}$ .

На рис. 1-4 приведены экспериментальные функции законов распределения вероятностей одного из промежуточных вариантов основных характеристик, определяющих безопасность при автоматической посадке самолета Ан-148 по категории III А ИКАО, и соответствующие законы нормального распределения, полученные по объему выборки  $n = 2.3 \cdot 10^6$ .

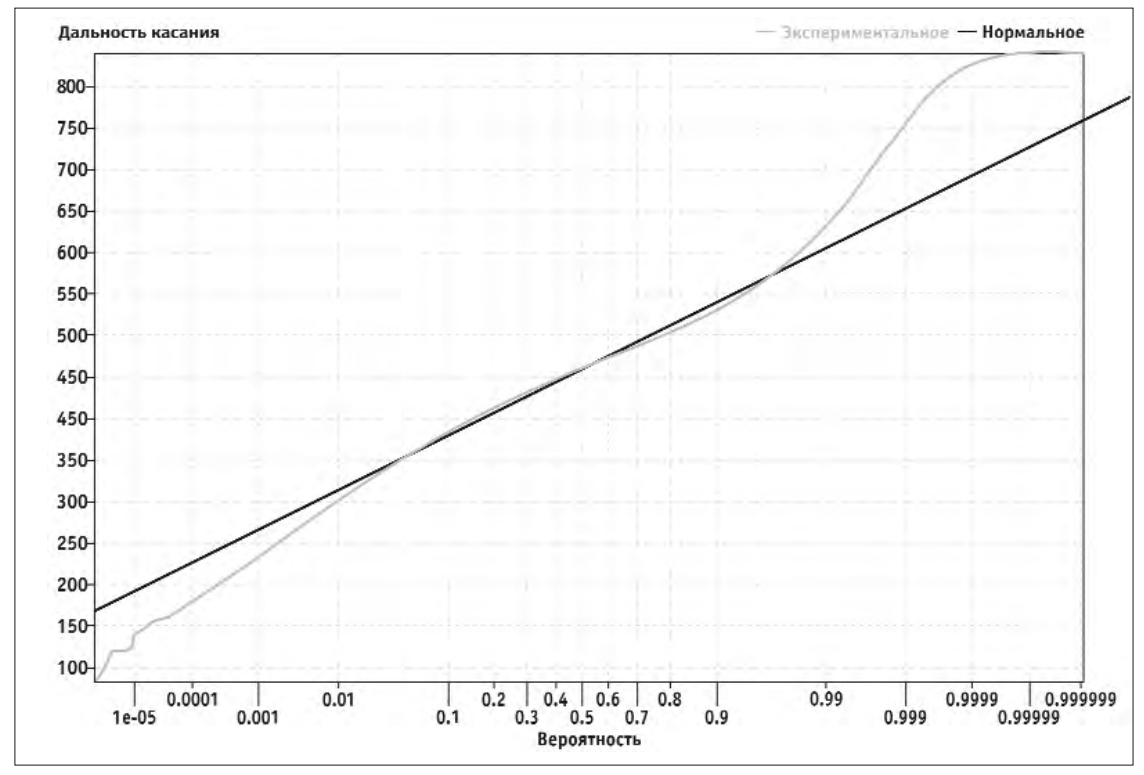

Рис. 1. Функция распределения дальности касания (Dкас)

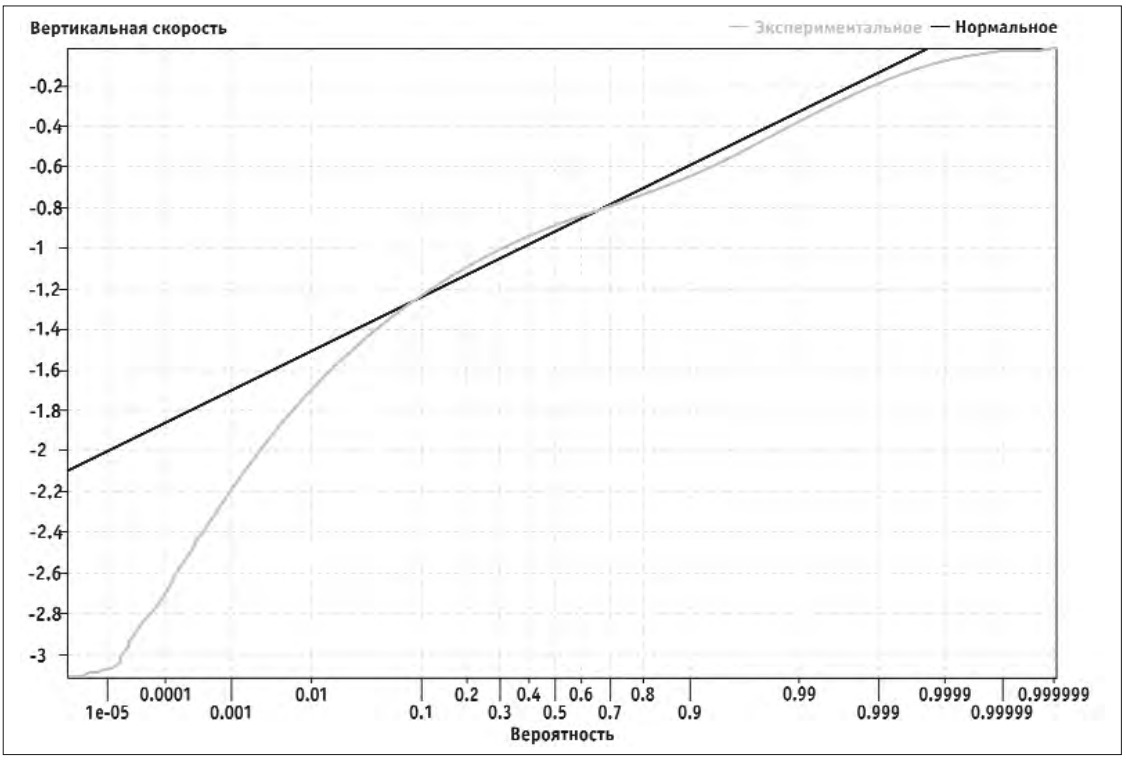

*Рис. 2. Функция распределения вертикальной скорости (Vy) на касании*

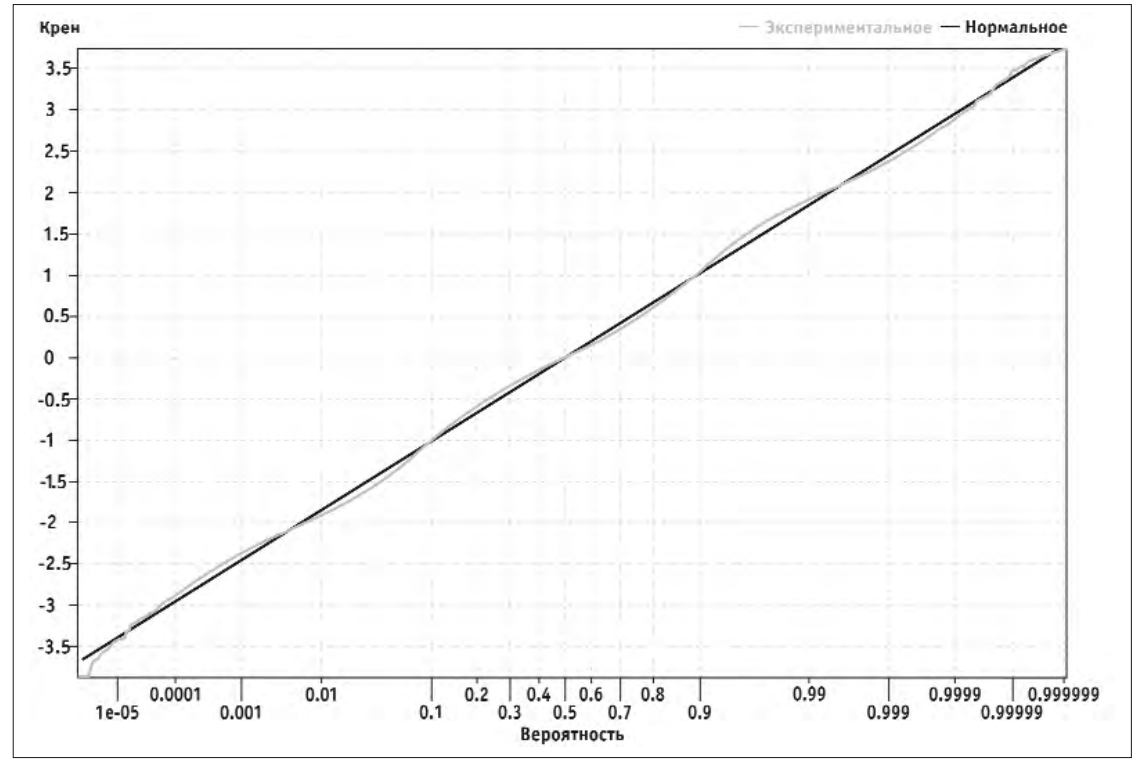

*Рис. 3. Функция распределения угла крена (*<sup>γ</sup> *) на касании*

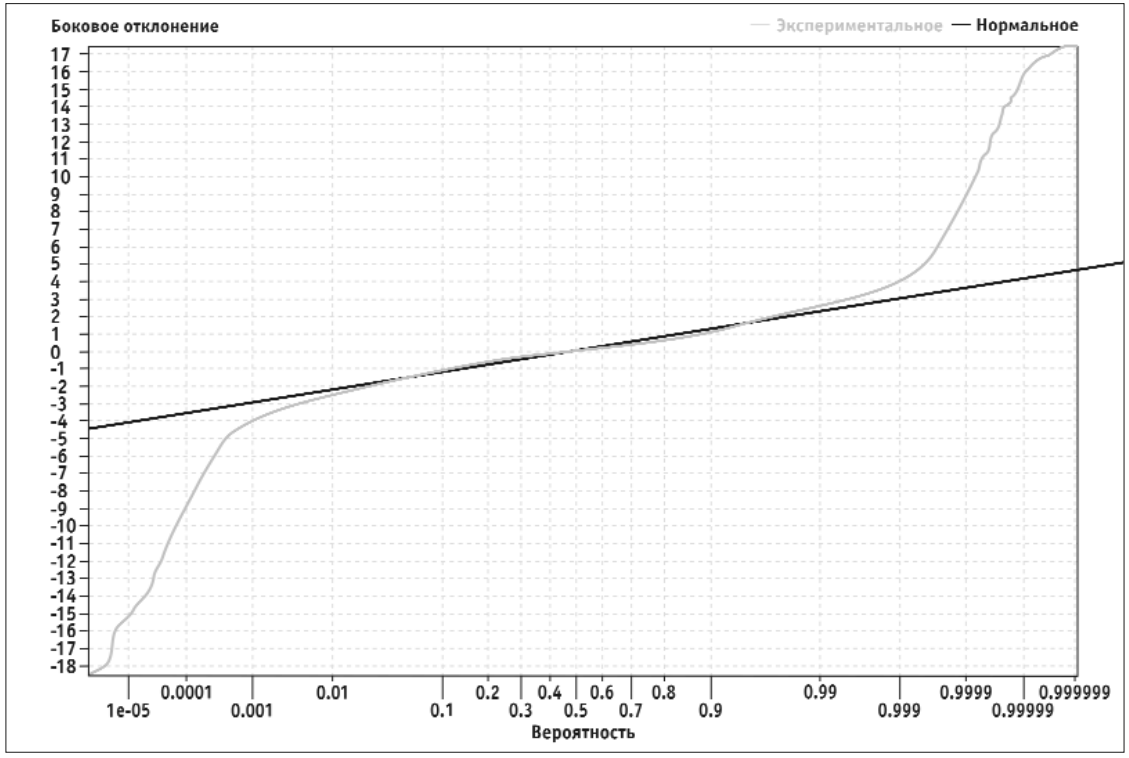

*Рис. 4. Функция распределения бокового отклонения (Z) на касании*

Для сравнения этих законов введем понятия «лучше» нормального и «хуже» нормального. Для экспериментальных законов, «лучше» нормального, в допустимых границах сосредоточена доля распределения, большая, чем у нормального распределения, т.е.  $R > R_{\text{HODM}}$ , а квантили  $x_R$  <  $x_{R}$ <sub>норм</sub>. Аналогично для экспериментального распределения «хуже» нормального будут выполняться условия  $R < R_{\text{HODM}}$ ,  $x_R > x_{R_{\text{HODM}}}$ .

Кроме того, по этим функциям, даже не вычисляя моментов распределений, можно сделать заключение о симметричности экспериментальных распределений. Так, для симметричного распределения значение *x(n)* <sup>≈</sup> *2Med*−*x(1)*, где *Med* – выборочная медиана. При *x(n)* <sup>&</sup>gt; *2Med*−*x(1)* имеем положительную ассиметрию и наоборот.

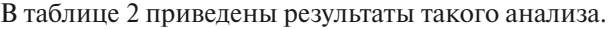

| Характеристика           | Med              | $x_{(1)}$        | $x_{(n)}$    | $2Med-x_{(1)}$      | Асимметрия                         | Сравнение с нормальным<br>распределением                                   |
|--------------------------|------------------|------------------|--------------|---------------------|------------------------------------|----------------------------------------------------------------------------|
| Дальность                | 460 <sub>M</sub> | 162 <sub>M</sub> | 1092<br>M    | 758 M               | Положительная                      | Хуже нормального, совпадает<br>в диапазоне $0.05 \div 0.95$                |
| Вертикальная<br>скорость | 0,9<br>M/C       | 0,042<br>M/C     | 3,35<br>M/C  | $1,758 \text{ M/c}$ | Положительная<br>(без учета знака) | Правый хвост хуже, левый - лучше<br>норм., совпадает при $0,05 \div 0,999$ |
| Угол крена               | $\theta$         | $-4,00$<br>град  | 3,87<br>град | 4,00 град           | Симметричное                       | Совпадает на всем диапазоне                                                |
| Боковое<br>отклонение    | $\theta$         | $-10,47$<br>M    | 10,26<br>M   | $10,47$ M           | Симметричное                       | Хуже номального, совпадает<br>при $0.01 \div 0.99$                         |

*Таблица 2. Характеристики автоматической посадки самолета Ан-148*

Сравнение эмпирических законов распределения с нормальным подтвердило широко используемое в практики обработки летных испытаний утверждение, что в диапазоне 0,05÷0,1;  $0.9 - 0.95$  законы распределения точностных характеристик посадки самолета могут быть приняты нормальными.

Кроме того, могут быть выданы полезные рекомендации для подтверждения соответствия требований к безопасности:

- для распределений «лучше» нормального браковка по нормальному распределению не означает браковку по экспериментальному, приемка же по нормальному обеспечивает гарантию приемки по экспериментальному распределению;
- для распределений «хуже» нормального, наоборот, браковка по нормальному соответствует браковке по экспериментальному распределению, приемка же по нормальному не обеспечивает приемку по экспериментальному распределению.

Анализ эмпирических законов распределения характеристик автоматической посадки, представленных на рис 1-4, показал, что ни по одной из них забраковать объект испытаний нельзя. Требования к крену подтверждаются с вероятностью  $R_3 = 0.999999999$ . Для подтверждения остальных требований необходимо проведение дополнительных исследований.

Рассмотренные выше методы относятся к группе непараметрических методов, не требующих оценки таких характеристик распределений, как математическое ожидание, дисперсия, показатели асимметрии и эксцесса. Общим для этой группы методов является невозможность экстраполяции результатов моделирования на ненаблюдаемые «хвосты» распределений, поэтому необходимый объем выборки должен обеспечить заданную долю распределения, находящегося между минимальным и максимальным значениями случайной величины в этой выборке.

В результате за универсальность методов приходится платить большим объемом статистического моделирования.

Методы могут быть применены для окончательного варианта закона управления с целью дополнительной демонстрации адекватности выбранной статистической модели измерений.

#### **Литература**

1. Дейвид Г. Порядковые статистики. – М.: Наука, 1979.

2. Кендалл М. Дж., Стьюарт А. Теория распределений. – М.: Наука, 1966.

#### УДК 681.5.50.43.19

## **ПАРАМЕТРИЧЕСКИЕ МЕТОДЫ «ИЗМЕРЕНИЯ» МАЛЫХ РИСКОВ В ЗАДАЧАХ ОЦЕНКИ СООТВЕТСТВИЯ ТРЕБОВАНИЙ К БЕЗОПАСНОСТИ АВТОМАТИЧЕСКОЙ ПОСАДКИ САМОЛЕТОВ НОРМАМ ЛЕТНОЙ ГОДНОСТИ**

*А.Г КУЗНЕЦОВ к.т.н., Л.Н. АЛЕКСАНДРОВСКАЯ, д.т.н. ОАО «Московский институт электромеханики и автоматики»*

*В отличие от непараметрических методов измерения рисков, не требующих знания законов распределения вероятностей и связанных с необходимостью получения больших объемом выборки, параметрические методы являются более экономными, однако требуют решения задачи подбора распределений, аппроксимирующих экспериментальные данные. Подбор аппроксимирующего распределения по экспериментальным данным является одной из самых сложных задач математической статистики. При этом необходимость аппроксимации ненаблюдаемых «хвостов» распределений и невозможность экспериментальной проверки адекватности выбранной статистической модели измерений вызывает дополнительные трудности.*

## **PARAMETRICAL METHODS OF SMALL RISKS "MEASUREMENT" IN AIRWORTHINESS STANDARDS CONFORMITY EVALUATION PROBLEMS FOR THE AUTOMATIC LANDING SAFETY REQUIREMENTS**

*A.G. KUZNETSOV, PhD in Engineering, L.N. ALEKSANDROVSKAYA, D. Sc. in Engineering, 'Moscow Institute of Electromechanics and Automatics' JSC*

*Contrary to nonparametric risks measurement methods, which do not demand the knowledge of probabilities distribution laws and need to obtain large volume samplings, the parametrical methods are more economic, however they demand to solve the distributions approximating experimental data fitting problem. The fitting of approximating distribution for experimental data is one of the challenges of mathematical statistics. Thus, the necessity of not observable distributions "tails" approximation and the impossibility of the chosen measurements statistical model experimental verification cause additional difficulties.*

*The article presents the results of studies on approximating distributions fitting and gives out recommendations on their efficient use.*

Рассмотренные в [1] методы относятся к группе непараметрических методов, не требующих оценки таких характеристик распределений, как математическое ожидание, дисперсия, показатели асимметрии и эксцесса. Общим для этой группы методов является невозможность их экстраполяции на ненаблюдаемые хвосты распределений, т.е. необходимый объем выборки должен обеспечить заданную долю распределения, находящегося между минимальным и максимальным значениями случайной величины в этой выборке. В результате получаем, что для оценки вероятности *R* = 0,999999 необходимо провести по крайней мере *n* = 1 000 000 статистических испытаний. В то же время при оценке характеристик распределений оказывается уже достаточно провести *n* = 30 000, чтобы пренебречь статистическим разбросом оценки.

Поэтому представляет интерес задача подбора аппроксимирующего распределения, основанного на использовании полученных при статистическом моделировании эмпирических

оценок математическио ожидания 
$$
\bar{x} = \frac{1}{n} \sum_{i=1}^{n} x_i
$$
, дисперсии  $S^2 = \frac{1}{n} \sum_{i=1}^{n} (x_i - \bar{x})^2$ , показателя  
асимметрии  $\sqrt{\beta_I} = \frac{\frac{1}{n} \sum_{i=1}^{n} (x_i - \bar{x})^3}{S^3}$  и экспесса  $\beta_2 = \frac{\frac{1}{n} \sum_{i=1}^{n} (x_i - \bar{x})^4}{S^4}$ . Подбор аппроксимирующего

распределения по экспериментальным данным является одной из самых сложных задач математической статистики. При этом необходимость аппроксимации ненаблюдаемых «хвостов» распределений и невозможность экспериментальной проверки адекватности выбранной статистической модели измерений вызывает дополнительные трудности. В статье представлены результаты исследований по подбору аппроксимирующих распределений и выданы рекомендации по рациональному их использованию.

#### **1. Использование неравенства Чебышева**

Самым простым методом, использующем лишь оценки математического ожидания и дисперсии является комбинированный метод на основе неравенства Чебышева:

$$
\operatorname{Bep}\left\{|x-m|>t\sigma\right\}\leq\frac{1}{t^2}.
$$

В соответствии с этим неравенством для любого закона распределения может быть рас-

считана нижняя гарантированная граница вероятности  $R_{\text{r}} = I - \frac{1}{t^2}$ , которую затем можно  $R_{\rm r} = 1 - \frac{1}{\lambda^2}$ 

включить в биномиальную схему для сужения области определения вероятности *R* и сокращения тем самым необходимого объема испытаний [2] .

Проиллюстрируем предлагаемую процедуру на конкретном примере.

*Пример 1*

*Предельно допустимая дальность касания при автоматической посадке самолета Ан-148 по III A категории составляет 900м, математическое ожидание равно 460 м, среднеквадратичное отклонение – 57,2 м. Таким образом*

$$
t = \frac{900 - 460}{57,2} = 7,7;
$$

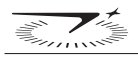

$$
t^2 = 59,3;
$$
  

$$
\frac{1}{t^2} = 0,017;
$$
  

$$
R_r = I - \frac{1}{t^2} = 0,983
$$

Включение этого значения в биномиальную схему означает переход от величины R, принимающей значения в диапазоне [0,1], к величине R', принимающей значения в диапазоне [R<sub>2</sub>, 1], и использованию модифицированного биномиального распределения

$$
P(d/R,n) = \frac{n!}{d!(n-d)!} \left(\frac{R-R_r}{1-R_r}\right)^{n-d} \left(1 - \frac{R-R_r}{1-R_r}\right)^d.
$$

Аналогично изменяются выражения для доверительных границ. Так, выражение для нижней доверительной границы при  $d = 0$  принимает вид:

$$
\left(\frac{R-R_{\rm r}}{1-R_{\rm r}}\right)^n=1-\gamma_2,
$$

а для верхней при  $d=1$ :

$$
\left(\frac{R-R_{\rm r}}{1-R_{\rm r}}\right)^n=\gamma_I.
$$

Необходимые объемы испытаний для приемки и браковки системы при этом существенно сократятся и составят для  $R_r = 0.983$ ;  $R_s = 0.999999$ ;  $\gamma = 0.9$ :

- приемка п = 383764 (вместо п = 2302585);

— браковка n = 17560 (вместо n = 105360).

Для симметричного распределения неравенство Чебышева имеет вид:

$$
\mathsf{Bep}\left\{|x-m|>t\sigma\right\}\leq\frac{4}{9}\frac{1}{t^2}.
$$

В приведенном примере, если бы закон распределения был симметричным, нижняя гарантированная граница уже соответствовала бы  $R_r = 0.9924$  и число испытаний сократилось до:

— приемка п = 115129;

 $-$  браковка п = 5270.

Следующим по простоте методом является метод моментов. Суть этого метода заключается в выборе некоторого теоретического распределения и приравнивания его теоретических моментов к моментам эмпирическим. В качестве теоретических распределений выбираются типовые распределения, квантили которых табулированы. Тогда правила подтверждения соответствия требований к каждому из показателей безопасности будет иметь вид:

$$
\overline{x} + P_{R_1} \sigma \le x_{\text{A} \text{on max}};
$$
  

$$
\overline{x} + P_{R_2} \sigma \le x_{\text{A} \text{on min}},
$$

где  $x_{\text{qon max}}$ ,  $x_{\text{qon min}}$  – максимальное и минимальное допустимые значения параметра  $x$ ;

 $P_{R_1}, P_{R_2}$  – квантили построенного теоретического распределения.

 $R_1 + R_2 - I = R_3 - 3a\mu$ анная вероятность подтверждения соответствия.

Обобщением метода моментов являются семейства распределений Пирсона и Джонсона [3-5].

#### 2. Аппроксимация семейством распределений Пирсона

Плотности вероятностей  $y = f(x)$  семейства Пирсона являются решением дифференциального уравнения:

$$
\frac{1}{y}\frac{dy}{dx} = -\frac{x+c_1}{c_0 + c_1x + c_2x^2}
$$

Вид решения зависит от постоянных величин  $c_0$ ,  $c_1$ ,  $c_2$ , которые связаны с моментами соответствующего распределения простыми соответствиями:

$$
c_0 = \frac{\sigma^2 (4\beta_2 - 3\beta_1)}{2(5\beta_2 - 6\beta_1 - 9)} ;
$$
  
\n
$$
c_1 = \frac{\sigma \sqrt{\beta_1 (\beta_2 + 3)}}{2(5\beta_2 - 6\beta_1 - 9)} ;
$$
  
\n
$$
c_2 = \frac{2\beta_2 - 3\beta_1 - 6}{2(5\beta_2 - 6\beta_1 - 9)}.
$$

Таким образом, если вдоль осей прямоугольной системы координат условиться откладывать величины  $\beta_2$  и  $\beta_1$ , то в этой области различным типам распределений Пирсона будут соответствовать области, кривые и точки (рис. 1).

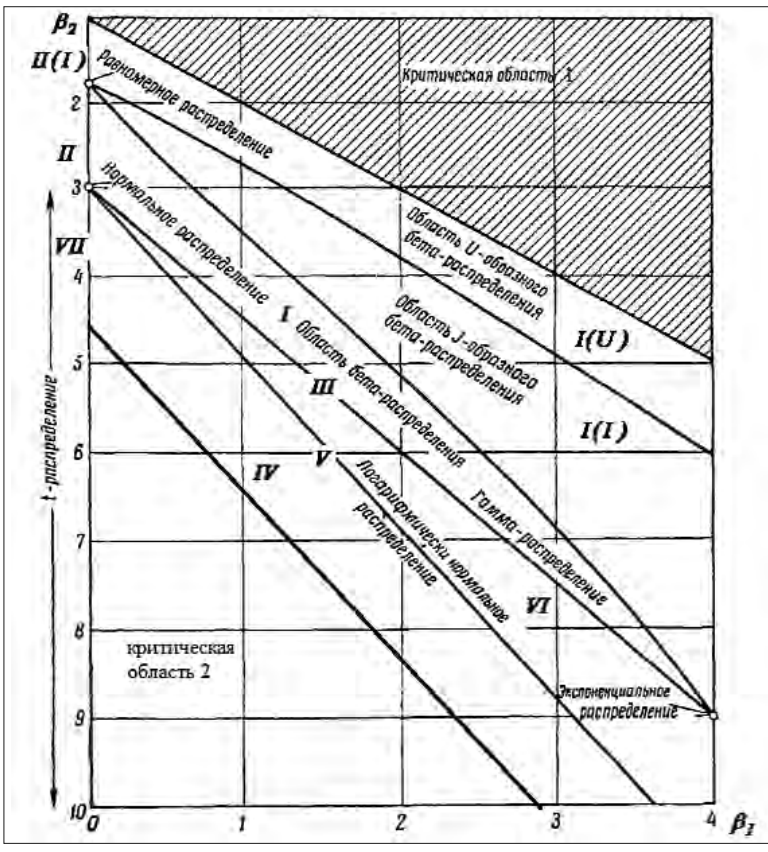

Рис. 1. Области и плоскости ( $\beta_1, \beta_2$ )для различных распределений

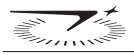

В таблице 1 представлены семь типов семейства Пирсона в стандартных обозначениях.

Таблица 1. Семейство распределений Пирсона

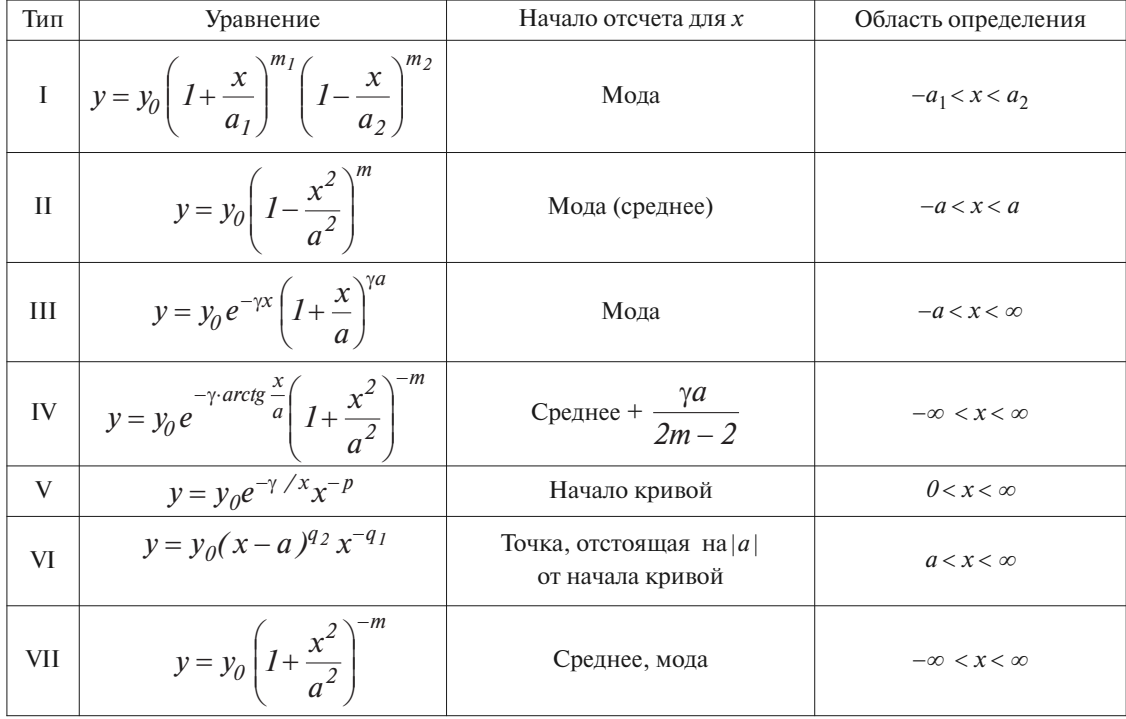

Некоторыми не слишком сложными преобразованиями данные уравнения сводятся к уравнениям плотностей вероятностей типовых распределений (нормального,  $\beta$ -распределения, t-распределения).

Заметим, что только два типа из семи имеют оба неограниченных хвоста, т.е. могут быть использованы для аппроксимации ненаблюдаемых хвостов. Кроме того, попытка использовать аппроксимацию распределениями Пирсона наталкивается еще на одну трудность, которая будет ясна из приведенного ниже материала.

#### Пример 2

Для экспериментального закона распределения бокового отклонения самолета Ан-148 при его автоматической посадке имеем:

$$
\overline{x} = 0; \sigma = 1; \sqrt{\overline{\beta_1}} = -0,01; \beta_2 = 4,69.
$$

В соответствии с диаграммой 1 это распределение можно аппроксимировать t-распределением Стьюдента (VII тип)

$$
f(x) \sim \left(1 + \frac{X^2}{a^2}\right)^{-m} c \text{ na pamem pamu}
$$

$$
m = \frac{5\beta_2 - 9}{2(\beta_2 - 3)} = 4,275 ;
$$

$$
a = \frac{\sigma}{c} \sqrt{\frac{2\beta_2}{\beta_2 - 3}} = 2,356 ,
$$

где  $X = \frac{X - \overline{X}}{2}$ , с – интервал дискретизации измерений.

Стандартная форма распределения Стьюдента

$$
f(x) \sim \left(1 + \frac{t^2}{v}\right)^{-\frac{(v+1)}{2}},
$$

откуда  $v = 2m − 1 = 7.55 ≈ 7$  (берем целую часть). Приравнивая переменные распределений Пирсона и Стьюдента

$$
\frac{X}{a} = \frac{t}{\sqrt{v}} = \frac{\frac{x - \overline{x}}{c}}{\frac{\sigma}{c} \sqrt{\frac{2\beta_2}{\beta_2 - 3} \frac{\sqrt{v}}{\sqrt{v}}}} = \frac{x - \overline{x}}{\frac{\sigma}{\sqrt{v}} \sqrt{\frac{2\beta_2}{\beta_2 - 3} \frac{\sqrt{v}}{\sqrt{v}}}} ,
$$

получим соотношение между квантилями распределений Пирсона и Стьюдента

$$
x_{p} = \bar{x} + \frac{\sigma}{\sqrt{v}} \sqrt{\frac{2\beta_{2}}{\beta_{2} - 3}} t_{p}(v) = \bar{x} + \frac{\sigma}{\sqrt{7}} 2{,}356t_{p}(v) = 0{,}89t_{p}(7)\sigma.
$$

Табличные значения квантилей t<sub>n</sub> ограничены вероятностью р = 0,99999. Для больших значений р используется аппроксимирующая формула:

$$
t_p(v) \approx u_p \left\{ 1 + \frac{1}{4v} \left( 1 + u_p^2 \right) + \frac{1}{96v^2} (3 + 16u_p^2 + 5u_p^4 \right\},\,
$$

где  $u_p$  — квантиль стандартного нормального распределения ( $u_p$  = 4,75 при р = 0,999999). Таким образом,  $t_p \approx 11, 7, a x_p = 10, 4 \sigma = 10, 4 \mu$ .

Минимальное значение бокового отклонения для  $R = 0,999999$  составляет -10,47 м, максимальное 10.26 м.

Таким образом, с учетом произведенных при расчете округлений прогнозируемые значения практически совпадают с экспериментальными.

К сожалению, аппроксимация распределениями Пирсона невозможна в критической области 2, а распределения типа IV не приводятся к типовым, достаточно сложны и редко применяются на практике.

В этих случаях можно использовать аппроксимацию распределениями Джонсона.

#### 3. Аппроксимация семейством распределений Джонсона

Широкое распространение нормального закона распределения, результатов теории оценивания и проверки статистических гипотез, асимптотической выборочной теории, базирующихся на условии нормальности, наличия таблиц распределений, связанных с нормальным, сделали привлекательной идею преобразования случайной величины с произвольным законом распределения в нормально распределенную случайную величину.

Наиболее общим нормализующим преобразованием является подход Джонсона.

Преобразование Джонсона имеет вид:

 $y = \gamma + \eta \tau$  (x;  $\varepsilon$ ;  $\lambda$ );  $\eta > 0$ ,  $-\infty < \gamma < \infty$ ,  $\lambda > 0$ ,  $-\infty < \varepsilon < \infty$ ,

где x - случайная величина, для которой требуется подобрать распределение;

 $y \sim N(0,1)$  — нормированная случайная величина, распределенная по нормальному закону;

 $\gamma$ ,  $\eta$ ,  $\varepsilon$ ,  $\lambda$  – неизвестные параметры распределения;

 $\tau$  – некоторая функция, для которой Джонсон предложил три различные формы:

(*S*L-распределениe) (*S*B-распределениe) (*S*U-распределение) или <sup>1</sup> ( ) ; ; ln , , *<sup>x</sup> x x* <sup>ε</sup> τ ελ <sup>ε</sup> λ ⎛ ⎞ <sup>−</sup> = ≥ ⎜ ⎟ ⎝ ⎠ ⎝ ⎠ <sup>2</sup> ( ) ; ; ln , , *<sup>x</sup> x x x* <sup>ε</sup> τ ελ ε ελ λ ε ⎛ ⎞ <sup>−</sup> = ≤ ⎜ ⎟ <sup>≤</sup> <sup>+</sup> + − <sup>3</sup> ( ) ; ; , *<sup>x</sup> x Arsh <sup>x</sup>* <sup>ε</sup> τ ελ λ ⎛ ⎞ <sup>−</sup> = − ⎜ ⎟ <sup>∞</sup> <sup>≤</sup> <sup>≤</sup> +∞ ⎝ ⎠ ( *,,x ln* () *1yy* ) *<sup>2</sup> <sup>3</sup>* ++=λετ , <sup>λ</sup> ε− <sup>=</sup> *<sup>x</sup> y* , .

Плотность распределения вероятностей случайной величины *х*, соответствующая преобразованию  $\tau_1$ , представляет собой логарифмически нормальное распределение; плотности распределения для  $\tau_2$  занимают область между кривой логарифмически нормального распределения и критической областью; плотности распределения для  $\tau_3$  располагаются ниже кривой логарифмически нормального распределения (рис.2) и являются наиболее сложными.

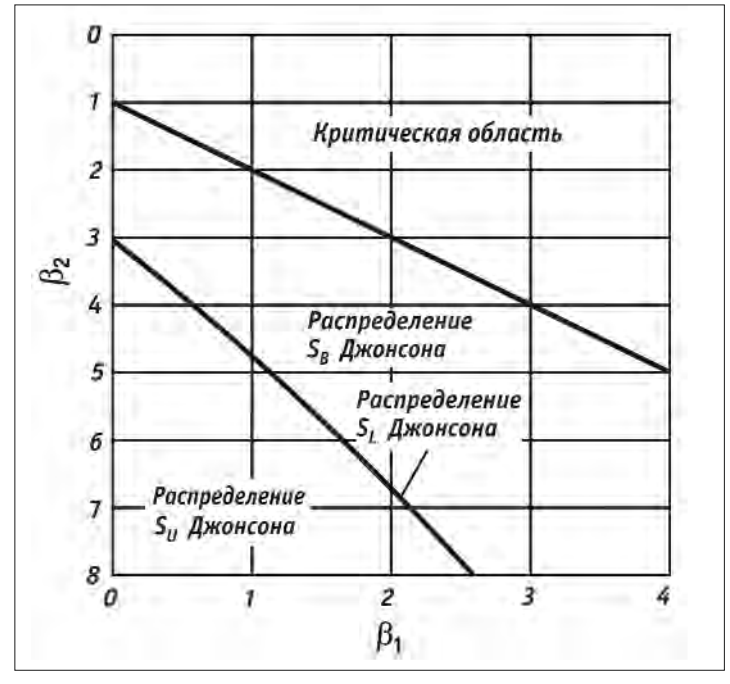

*Рис. 2. Графики для выбора соответствующего аппроксимирующего распределения Джонсона*

На основе сравнения рис. 1 и 2 видно, что распределение  $S_{\text{U}}$  Джонсона перекрывает область распределения IV типа Пирсона, однако более простое в практическом использовании.

*Пример 3*

*Вертикальная скорость самолета Ан-148 в момент касания взлетно-посадочной полосы имеет эмпирическое распределение с параметрами:*

*m* = − 0,998; σ = 0,228; β<sub>1</sub>=1; β<sub>2</sub>=6,29.

*Ограничение составляет Vy=* −*3,05 м/с. Такое распределение соответствует для распределения Пирсона границе между IV типом и критической областью 2, а для семейства распределения*  $\Delta$ жонсона – S<sub>U</sub> - распределению. Принимаем  $\varepsilon = m$ ,  $\lambda = \sigma$ .  $\Delta$ ля S<sub>U</sub> - распределений в [5] имеются таблицы, облегчающие подбор его параметров. По этим таблицам для  $\sqrt{\beta_1} = 1$ ,  $\beta_2 = 6,29$  находим  $\gamma = -0.9581; \eta = 1.86.$ 

Далее рассчитываем (без учета знака «- »)  $y = \frac{3,05 - 0,998}{0,228} = 9$ ;

$$
y+\sqrt{y^2+1}=18,055; \quad ln(y+\sqrt{y^2+1})=2,893;\\ z=-0,9581-1,86.2,893=6,33.
$$

Полученное значение больше квантиля стандартного нормального распределения  $U_{0.999999}$ =4,75, т.е. требование к ограничению  $V_v = 3.05$  м/с подтверждено.

Пример 4

Показатели асимметрии и эксцесса эмпирического распределения дальности касания имеют значения  $\sqrt{\beta_1}$  = +0,497;  $\beta_1$ =0,247,  $\beta_2$ =5,325, что определяет критическую область 2 распределений Пирсона или  $S_{U}$ - распределений Джонсона. Принимая квантиль стандартного нормального распределения  $z_0$  <sub>999999</sub> = 4,75 для  $\gamma = \pm 0,4255$ ;  $\eta = 1,837$ , найденных из таблицы [5], получим:

$$
\ln(y_1 + \sqrt{y_1^2 + 1}) = \frac{4,75 + 0,4255}{1,837} = 2,817;
$$
  

$$
(y_1 + \sqrt{y_1^2 + 1}) = 16,73; y_1 = 8,33.
$$

Данному значению у соответствует:

 $x_{max} = y_{1}\sigma + m = 909,7 > 900$  (максимально допустимое значение). Аналогично находим:

$$
\ln(y_2 + \sqrt{y_2^2 + 1}) = \frac{4,75 - 0,4255}{1,837} = 2,354;
$$
  

$$
(y_2 + \sqrt{y_2^2 + 1}) = 10,53, y_2 = 5,21;
$$

 $x_{min} = y_2 \sigma + m = 135,2 > 60$  (минимально допустимое значение).

Таким образом, требования к максимальной дальности находятся практически на границе допуска, а требования к минимальной дальности - подтверждаются.

#### 4. Аппроксимация смесью распределений

Как хорошо известно из практики аппроксимации экспериментальных данных теоретическими зависимостями, чем шире диапазон аппроксимации, тем хуже получаемая точность. Применительно к задачам аппроксимации эмпирических распределений описание экспериментальных данных «чистыми» распределениями приводит к излишне «тяжелым» хвостам распределений за счет существенного отличия в лучшую сторону средней части распределений.

Модель смеси распределений заданного типа  $f_i(x; \theta_i)$  описывается формулой:

$$
f(x) = \sum_{j=1}^{k} \pi_j f_j(x; \theta_j),
$$

в которой  $f_i(x;\theta_i)$  и  $f(x)$  – плотности (в непрерывном случае) или полигоны частот (в дискретном случае) соответственно *ј*-й компоненты смеси и результирующего закона распределения,  $\pi_j$  – априорная вероятность появления в случайной выборке наблюдения с законом распределения  $f_i(x;\theta_i)$  (т.е. удельный вес таких наблюдений в общей генеральной совокупности), а  $k$  – число компонент смеси. С законами распределения подобной структуры исследователь сталкивается, например, в ситуациях, когда ему приходится анализировать генеральную

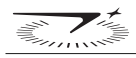

совокупность, объединяющую в себе несколько подсовокупностей, каждая из которых в определенном смысле однородная (что выражается, например, в унимодальности соответствующего закона распределения  $f_i(x;\theta_i)$ , но существенно отличается от других (например, значением параметра  $\theta_i$ ). При этом параметр  $\theta_i$  может определять как центр группирования соответствующих наблюдений (тогда он интерпретируется как параметр сдвига), так и их меру случайного рассеивания (тогда он интерпретируется как параметр масштаба).

Модель Тьюки «засоренного» нормального закона рассматривается, например, при исследовании влияния «утяжеленных хвостов» распределения на свойства оценок неизвестного среднего значения. При этом исходят из того, что наблюдения «извлекаются» из генеральной совокупности, заданной функции плотности вида:

$$
f(x) = (1-\varepsilon)f(x;m;\sigma_0^2) + \varepsilon f(x;m;\sigma_1^2),
$$

где  $f(x,m,\sigma^2)$  — плотность нормального распределения со средним значением *m* и дисперсией  $\sigma^2$ ;  $\varepsilon$  – доля (обычно относительно небольшая) «засоряющих» наблюдений, а между дисперсиями двух компонент имеет место неравенство  $\sigma_0^2 < \sigma_1^2$ .

Начальные моменты смеси распределений определяются по формулам:

$$
a_r(x) = \sum_{i=1}^k p_i a_{ri} \,,
$$

где  $a_r(x) - r$ -й начальный момент;

 $p_i$  - «доля» *i*-го распределения в смеси;

 $a_{ri}$  – r-й начальный момент *i*-го распределения.

В том случае, когда смесь распределений имеет общее математическое ожидание, приведенная формула справедлива и для центральных моментов.

В частном случае, когда одно из  $p_i$  велико, а остальные – малы, смесь называют «загрязнением» основного *i*-го распределения.

В практике обработки экспериментальных данных используется в основном более простое симметричное загрязнение.

Покажем, что в случае, когда математическое ожидание основного и загрязняющего распределений совпадают, центральные моменты также определяются по формулам, аналогичным формулам для начальных моментов, а именно:

при  $\mu_{11} = \mu_{12} = ... m$ 

$$
\mu_2 = \sum_{i=1}^k p_i \mu_{2i} ;
$$
  

$$
\mu_3 = \sum_{i=1}^k p_i \mu_{3i} ;
$$
  

$$
\mu_4 = \sum_{i=1}^k p_i \mu_{4i} .
$$

$$
\text{U}\text{tax, } \mu_2 = a_2 - \mu_i^2 \text{, } \text{rate } a_2 = \sum_{i=1}^k p_i a_{2i} \text{, } \mu_1 = \sum_{i=1}^k p_i \mu_{1i} = m.
$$

Torja

\n
$$
\mu_{2} = \sum_{i=1}^{k} p_{i} (\mu_{2i} + \mu_{1i}^{2}) - m^{2} = \sum_{i=1}^{k} p_{i} \mu_{2i} + \sum_{i=1}^{k} p_{i} (\mu_{1i} - m)^{2} = \sum_{i=1}^{k} p_{i} \mu_{2i}.
$$
\nAHaŭorivuho

\n
$$
\mu_{3} = a_{3} - 3a_{2} \mu_{1} + 2\mu_{1}^{3} = \sum_{i=1}^{k} p_{i} (\mu_{3i} + 3a_{2i} \mu_{1i} - 2\mu_{1i}^{3}) - 3a_{2} \mu_{1} + 2\mu_{1}^{3} = \sum_{i=1}^{k} p_{i} \mu_{3i} + 3m \sum_{i=1}^{k} p_{i} \mu_{2i} - 2m^{3} - 3a_{2}m + 2m^{3} = \sum_{i=1}^{k} p_{i} \mu_{3i}
$$
\n
$$
M \mu_{4} = \sum_{i=1}^{k} p_{i} \mu_{4i}.
$$

Смесь двух нормальных распределений.

Проведем анализ изменения моментов суммарного распределения, полученного в соответствии с молелью Тьюки

$$
F(x) = (1 - \alpha) \Phi\left(\frac{x - m}{\sigma}\right) + \alpha \Phi\left(\frac{x - m}{k_{f}\sigma}\right),
$$

при варьировании параметров  $\alpha$  и  $k_1$ .

Пусть  $\alpha = 0.05$ ;  $k_1 = 3$ . Тогда суммарная дисперсия будет

$$
\sigma_{\Sigma}^2 = 0.95 \cdot \sigma^2 + 0.05 \cdot 9\sigma^2 = 1.4\sigma^2;
$$

четвертый момент определяется как

$$
\mu_4 = 0.95 \cdot 3\sigma^4 + 0.05 \cdot 3 \cdot 81\sigma^4 = 15\sigma^4
$$

Показатель эксцесса в этом случае будет больше, чем у нормального распределения

$$
\beta_2 = \frac{\mu_4}{\sigma_{\sum}^4} = 7.65 > 3
$$

Дальнейшая процедура использования смеси распределений заключается в выборе значения k, определяющего правило подтверждения соответствия, например, для больших объемов выборки  $m+k\sigma \leq x_{\text{non}}$ .

Пример 5

По данным моделирования одного из вариантов системы автоматической посадки самолета Ан-148 по III А категории были получены следующие параметры распределения дальности касания:  $\beta_1 = 0.04 \approx 0$ ;  $\beta_2 = 6.26$ .

При аппроксимации распределением Пирсона VII типа получено значение  $X_p = 10, 7$ . Для подбора значений  $\alpha$  и  $k_1$  рассмотрим выражение показателя эксцесса для смеси двух нормальных распределений (учитывая, что для нормального распределения  $\beta_2 = 3\sigma^4$ ):

$$
\beta_2 = \frac{m_4}{\sigma^4} = \frac{3[(1-\alpha) + \alpha c]}{[(1-\alpha) + \alpha c]^2} \text{ npu } c = k_1^2.
$$

Отсюда для заданного значения  $\beta_2$  получим зависимость  $\alpha$  и с:

$$
c = \frac{\frac{\beta_2}{3}(I-\alpha)}{I-\frac{\beta_2}{3}\alpha} + \sqrt{\frac{\frac{\beta_2}{3}(I-\alpha)}{I-\frac{\beta_2}{3}}}\Bigg]^2 - \frac{\frac{(I-\alpha)}{\alpha}\Bigg[I-\frac{\beta_2}{3}(I-\alpha)\Bigg]}{I-\frac{\beta_2}{3}}.
$$

Так, для  $\beta_2 = 6.26$  получим:

 $\alpha = 0, 1; 0, 05; 0, 01$ 

 $k_1 = 3, 14; 3, 25; 4, 25.$ 

Далее рассчитываем методом подбора значения к из условия обеспечения  $R = 0,999999$  для каждой из комбинации  $\{\alpha, k_l\}$ .

Tak, например, для  $\alpha = 0.05$ ;  $k_1 = 3.25$ ;  $\frac{x-m}{\sigma_1} = 5.2$ ;  $\Phi(5,2) = 0.99999999$ .

$$
\frac{x-m}{k_1\sigma_1} = 1,6; \ \Phi(1,6) = 0,945201; \ F(x) = 0,95 \cdot 0,97 + 0,05 \cdot 0,945201 = 0,9969.
$$

Суммарная дисперсия

$$
\sigma_{\Sigma}^2 = 0.9 \sigma_1^2 + 0.05 \cdot 10.56 \sigma_1^2 = 1.48 \sigma_1^2, \sigma_{\Sigma} = 1.216 \sigma_1,
$$

следовательно.

$$
k = \frac{x - m}{\sigma_{\Sigma}} = \frac{5.2}{1.216} = 4.276
$$

Для нормального распределения этому значению соответствовала бы вероятность  $R \approx 0.99999(0.95)$ .

Проводя аналогичные расчеты, в результате получим:

$$
\alpha = 0, 1; k_1 = 3, 14; k = 9, 75;
$$

 $\alpha = 0.05$ ;  $k_1 = 3.25$ ;  $k = 10.97$ ;

 $\alpha = 0.01$ ;  $k_1 = 4.25$ ;  $k = 14.38$ .

Таким образом, наилучшей комбинацией является  $\alpha = 0, 1; k_1 = 3, 14; k = 9, 75 < 10, 7$ .

Смесь распределений удобно использовать также для аппроксимации в тех случаях, когда в соответствии с диаграммами рекомендуется использовать ограниченные с обоих или с одной стороны типы распределений Пирсона и Джонсона, а из инженерного анализа исследуемой характеристики требуется аппроксимация распределением с неограниченными хвостами.

#### Пример б

По данным моделирования одного из вариантов системы автоматической посадки самолета Ил-96 по III А категории были получены оценки параметров распределения дальности касания:

 $m = 445 m;$ 

- $S = 60, 4m$ ;
- $\beta_1 = 0.18;$
- $\beta_2 = 3,24.$

В соответствии с диаграммами Пирсона и Джонсона такие параметры соответствуют распределению Пирсона I рода или  $S_R$ -распределению Джонсона, с ограниченными хвостами.

Была использована смесь двух нормальных распределений

$$
F(x) = (1 - \alpha) \Phi\left(\frac{x - m_1}{\sigma_1}\right) + \alpha \Phi\left(\frac{x - m_2}{\sigma_2}\right)c
$$
нераеньми математическими ожиданиями.

В результате подбора параметров такой смеси получим значения:  $\alpha = 0, 1;$ 

 $m_1 = 445.89m;$  $m_2 = 346.93m$ ;  $\sigma_1 = \sigma_2 = 50,79$  *M*;  $k = 5,21$ .

Полученное значение хуже для  $R_3=0,999999$  нормального ( $k = 4,75$ ), однако не сильно отличается от него вследствие небольшого отличия  $\beta_1$  от нуля и  $\beta_2$  от 3 (для нормального распределе- $<sub>H</sub>U<sub>A</sub>$ ).</sub>

Допустимые значения дальности касания  $D_{max} = 759, 7$ м (<900 м),  $D_{min} = 230, 3$ м (>60м), т.е. требования к дальности подтверждаются с достаточно большим запасом.

#### 5. Использование распределения Парето

Анализ эмпирических законов распределения параметров, характеризующих безопасность автоматической посадки, показал, что средняя доля этих распределений практически совпадает с нормальным, и аппроксимировать целесообразно лишь хвосты распределений. Этим условиям отвечает распределение Парето, описывающее распределение случайных величин, больших (меньших) некоторого фиксированного значения со:

$$
F(x) = 1 - \left(\frac{c_0}{x}\right)^{\alpha} x \ge c_0
$$

с параметрами

$$
m(x) = \frac{\alpha}{\alpha - 1} c_0; \ \sigma^2(x) = \frac{\alpha c_0^2}{(\alpha - 1)^2 (\alpha - 2)}
$$

Методом моментов, приравнивая  $m(x) = \overline{x}$ ;  $\sigma^2(x) = S^2$ , получим оценку;

$$
\widehat{\alpha} = 1 + \sqrt{1 + \left(\frac{\overline{x}}{S}\right)^2}
$$

Пример 7

По результатам моделирования (n = 300 000) одного из вариантов системы автоматической посадки самолета АН-148 по III А категории получено 20 значений дальности касания, превышающих 800м.

В результате расчетов найдены следующие оценки:  $\bar{x} = 828,765 \text{ m}$ ;

 $S = 22.87 m$ 

$$
\alpha = 37.25.
$$

Эмпирическому закону распределения Парето соответствует максимальное значение 869,9м, расчетное значение составляет 867,96 м; что подтверждает высокую точность аппроксимации.

В данном случае точность аппроксимации определялась по рассогласованию случайной переменной при фиксированной вероятности. В известных критериях согласия, например критерии Колмогорова, оценивается рассогласование между теоретической и эмпирической вероятностями

при фиксированной случайной переменной. При этом порог различимости составляет  $\Delta \leq \sqrt{\frac{-\ln \alpha}{2n}}$ .

Так, при  $\alpha = 0.05$ ; п = 1 000 000  $\Delta = 0.0012$ . Таким образом, вероятности R= 0,999999 и R = 0,9988 неразличимы по данному критерию, и «хвосты» распределений могут быть приняты нормальными,

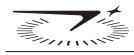

что в задачах подтверждения соответствия требованиям к безопасности является неприемле- $MblM.$ 

.<br>С учетом степени усечения  $F = \frac{299980}{300001} \approx 0,99993$  легко получить прогнозируемое значение дальности для  $R_3 = 0.9999999$ :

$$
F_{napemo} = \frac{R_3 - F_n}{1 - F_n} = 0,9857; x = 896,86 \text{ m} (< 900 \text{ m}).
$$

Ограничение  $C_0$ , а следовательно, и степень усечения, целесообразно выбрать на границе нормальной аппроксимации эмпирического распределения. На всех приведенных на рис. 1-4 характеристиках  $C_0 \ge \overline{x} \pm 2S$  ( $R = 0.95$ ). Поскольку при большом объеме моделирования математическое ожидание и дисперсия определяются с высокой точностью, статистическим разбросом границы усечения R<sub>н</sub> можно пренебречь.

Для определения точности оценки параметра  $\alpha$  воспользуемся приведенной в [6] дисперсией выборочной оценки коэффициента вариации Пирсона  $V = 100 \,\sigma/m$ ,

$$
D(V) \sim \frac{V^2}{2n}
$$
  
 
$$
u \approx 10 \left(\frac{S}{\overline{x}}\right) \sim \frac{1}{2n} \left(\frac{S}{\overline{x}}\right)^2.
$$

Считая выборочную оценку асимптотически нормальной, найдем ее доверительные границы:

$$
\frac{S}{\overline{x}} \left( 1 - \frac{U_{1-\frac{\alpha}{2}} \overline{x}}{\sqrt{2n}} \right) \le \frac{\sigma}{m} \le \frac{S}{\overline{x}} \left( 1 + \frac{U_{1-\frac{\alpha}{2}} \overline{x}}{\sqrt{2n}} \right)
$$

Так, в примере 12 при  $\alpha = 0.05$ ; n=20; $\frac{S}{\overline{x}} = 0.0276$ , получим

$$
\theta,991\frac{S}{\overline{x}} \leq \frac{\sigma}{m} \leq 1,009\frac{S}{\overline{x}},
$$

т.е. статистическим разбросом коэффициента вариации  $\frac{\alpha}{m}$ , а следовательно, и зависящим от него параметром о распределения Парето можно пренебречь.

Анализ результатов расчетов, приведенных в рассмотренных примерах, показал, что подтверждение таких высоких требований к безопасности требует индивидуального подхода к анализу каждой характеристики.

На наш взгляд наиболее перспективным методом для оценки малых рисков при подтверждении требований к характеристикам автоматической посадки самолетов является комбинированный метод с использованием распределения Парето.

#### Литература

1. Кузнецов А.Г., Александровская Л.Н. Непараметрические методы «измерения» малых рисков в задачах оценки соответствия требований к безопасности автоматической посадки самолетов нормам летной годности. Публикуется в настоящем сборнике.

2. Капур К., Ламберсон Л. Надежность и проектирование систем. - М.: Мир, 1980.

3. Большев Л.Н., Смирнов Н.В. Таблицы математической статистики. - М.: Наука, 1983.

4. Крюков С.П., Бодрунов С.Д., Александровская Л.Н., Аронов И.З., Захаревич А.П., Кузнецов А.Г., Кушельман В.Я. Методы анализа и оценивания рисков в задачах менеджмента безопасности сложных технических систем. – Спб.: Корпорация «Аэрокосмическое оборудование», 2007.

5. Хан Г., Шапиро С. Статистические модели в инженерных задачах. – М.: Мир, 1969.

6. Кендалл М. Дж., Стьюарт А. Теория распределений. – М.: Наука, 1966.

УДК 629.735

## **МНОГОФУНКЦИОНАЛЬНЫЙ ДЕМОНСТРАЦИОННО-ИССЛЕДОВАТЕЛЬСКИЙ СТЕНД КОМПЛЕКСИРОВАНИЯ ПИЛОТАЖНО-НАВИГАЦИОННОГО ОБОРУДОВАНИЯ**

*А.Г КУЗНЕЦОВ к.т.н., И.Р. НЕВСКАЯ к.т.н., О.Б. КЕРБЕР к.т.н., И.Ю. КАСЬЯНОВ, Д.М. ДЕМИДОВ ОАО «Московский институт электромеханики и автоматики»*

*Рассматриваются назначение, принципы построения, решаемые задачи, структурный и функциональный состав многорежимного стенда комплексирования пилотажно-навигационного оборудования (ПНО). Стенд разработан и построен в Московском институте электромеханики и автоматики (ОАО «МИЭА»). Стенд обеспечивает исследование и отработку вновь создаваемого или модернизируемого ПНО в динамических режимах полунатурного моделирования и статических режимах комплексирования.* 

*Структура, способ реализации и программно-математическое обеспечение вычислительной системы стенда, обеспечивающей полунатурные испытания ПНО, позволяют отрабатывать режимы автоматизированного и автоматического пилотирования и самолетовождения на всех этапах полета самолетов гражданской авиации (ГА) – от взлета до посадки по всем категориям ICAO, во всех регионах земного шара и в любых метеоусловиях.*

### **THE MULTIFUNCTIONAL DEMONSTRATION-RESEARCH BENCH FOR FLIGHT-AND-NAVIGATION EQUIPMENT INTEGRATION**

*A.G. KUZNETSOV, PhD in Engineering, I.R. NEVSKAYA, PhD in Engineering, O.B. KERBER, PhD in Engineering, I.J. KASYANOV, D.M. DEMIDOV 'Moscow Institute of Electromechanics and Automatics' JSC*

*The paper considers designation, design concept, problems solved, structural and functional composition of the multimode bench for flight-and-navigation equipment (PNO) integration. The bench is developed and constructed at the Moscow Institute of Electromechanics and Automatics ('MIEA' JSC "). The bench provides testing and debugging of new or upgraded PNO in semi natural simulation dynamic modes and integration static modes.* 

*The structure, way of implementation and software of the bench computer system, which provides PNO semi natural tests, allow to debug the modes of the automated and automatic flying and flight management at all civil aircraft flight phases – from take-off to landing through all ICAO categories, in all regions around the world and in all weather conditions.*

В современных условиях свободного рынка и жесткой конкуренции производителей встает задача наглядной и эффективной демонстрации серийной продукции и новейших концептуальных разработок предприятий в области проектирования и создания пилотажно-навигационного оборудования (ПНО).

С другой стороны, успешное своевременное решение задачи разработки новейшего ПНО или модернизации существующего возможно, в том числе, при создании опережающего научно-технического задела в части моделирующей стендовой базы, предназначенной для отработки и интеграции комплексов бортового оборудования.

Одним из путей решения указанных задач является создание многофункционального демонстрационно-исследовательского стенда, основанного на принципах полунатурного моделирования и комплексирования. Такой стенд решает задачу наглядной демонстрации функциональных и технических возможностей существующей и проектируемой авионики, а также является мощным многофункциональным инструментом для отработки ПНО до начала летных испытаний.

В ОАО «МИЭА» длительное время создавались и успешно эксплуатировались пилотажные и навигационные моделирующие стендовые комплексы (МСК) [1] для автономной отработки методами полунатурного моделирования систем автоматического управления полетом (САУ) и вычислительных систем самолетовождения (ВСС). Однако сформулированной задаче демонстрации достижений и перспектив предприятия по разработке авионики в полной мере они не соответствуют.

Помимо этого, существующие МСК не в полном объеме решают задачи комплексирования бортового оборудования, не позволяют проводить исследования взаимодействия отдельных систем авионики, их алгоритмического и программного обеспечения, особенно в тех случаях, когда это взаимодействие находится на стыке пилотажных и навигационных задач. Подобные вопросы отработки ПНО ранее решались только на борту самолета, на этапах наземных и летных испытаний.

В соответствии с вышесказанным в ОАО «МИЭА» была поставлена и решена задача разработки демонстрационно-исследовательского стенда комплексирования и отработки пилотажно-навигационного оборудования [2,3].

Основной концепцией построения такого стенда является его многофункциональность. Созданный стенд:

- обеспечивает демонстрацию работы пилотажно-навигационного оборудования в режиме имитационного моделирования на всех этапах полета самолета от взлета до посадки, в полуавтоматическом и автоматическом режимах управления, навигации и самолетовождения;
- является мощным многорежимным инструментом для отладки, испытаний и проверки взаимодействия блоков и систем ПНО на всех полетных режимах;
- обеспечивает опережающий научно-технический задел для интеграции комплексов бортового оборудования;
- дает возможность в полном объеме отрабатывать авиационное оборудование в режимах полунатурного моделирования и комплексирования.

Структурный состав многофункционального стенда представлен на рис. 1. На рис.2 показан общий вид стенда на начальных этапах его создания.

Функциональный макет двухместной кабины экипажа неманевренного самолета установлен на подиуме.Макет кабины включает элементы поста управления левого пилота (штурвал, педали, электронный макет РУД'ов) и точную копию приборной доски самолета, для которого производится отработка ПНО (рис. 3).

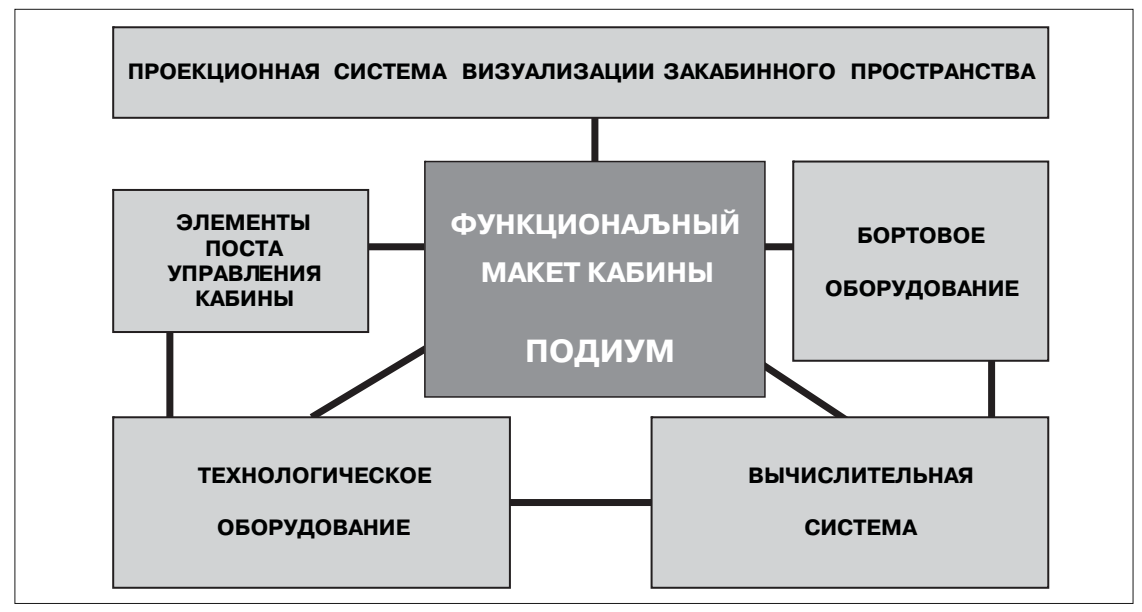

*Рис. 1. Структурный состав многофункционального стенда* 

В соответствии с компоновкой кабины на приборную доску монтируются пульты управления и системы индикации бортового оборудования, разрабатываемого ОАО «МИЭА» и предприятиями-смежниками. Пульты и индикаторы серийного оборудования, входящего в разрабатываемое ПНО, также присутствуют на приборной доске в случае, если их наличие необходимо с точки зрения отработки интерфейса взаимодействия экипажа с ПНО.

В состав стенда входит проекционная система визуализации с цветным изображением внекабинного пространства на цилиндрическом экране (рис.4, 5). Она существенно усиливает его демонстрационные свойства и служит дополнительным инструментальным оборудованием, благодаря своей наглядности существенно облегчающим процесс оценки работы ПНО при отладке и предъявлении заказчику.

Макет кабины с установленными на приборной панели пультами управления и индикаторами бортовой аппаратуры вкупе с системой визуализации составляют демонстрационную часть стенда. Эти элементы обеспечивают также возможность проведения на стенде исследований эргатической системы «Самолет – воздушная среда – ПНО – экипаж», т.е. системы, функционирующей с участием человека-оператора.

Состав бортового оборудования является переменным и соответствует ПНО того или иного самолета.

Вычислительная система стенда реализована на персональных и промышленных компьютерах. Такие компьютеры, а также специальное технологическое и бортовое оборудование из состава ПНО, не монтируемое на приборной доске, размещается на стандартных промышленных стойках (см. рис.6).

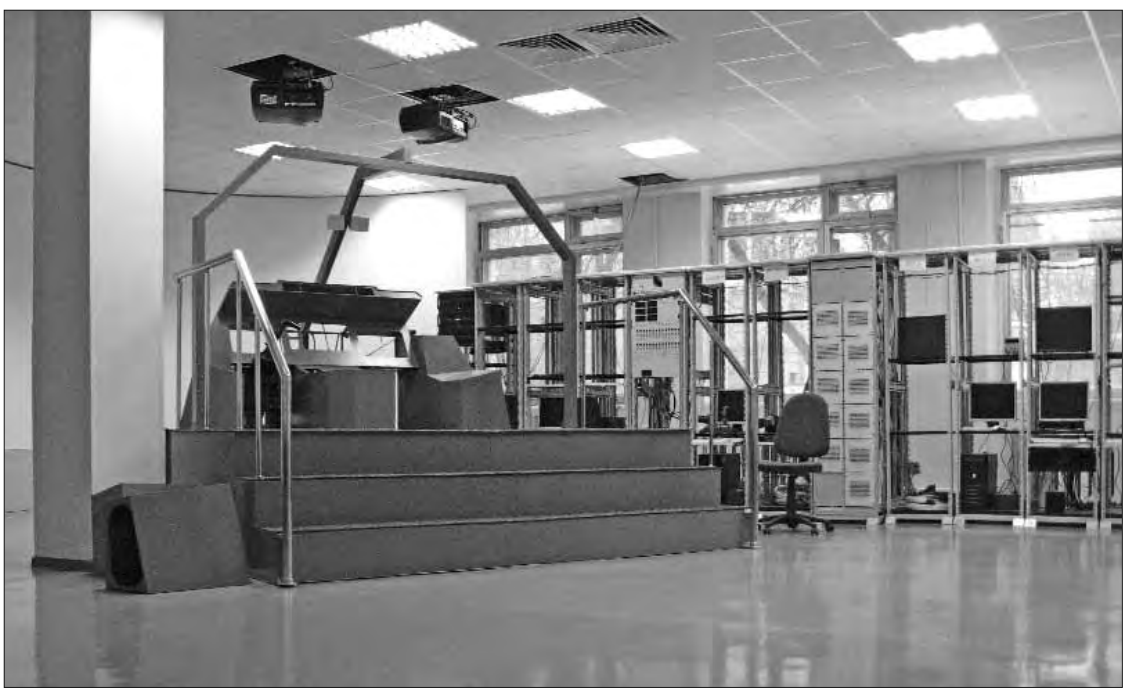

*Рис. 2. Подиум многофункционального стенда с функциональным макетом кабины*

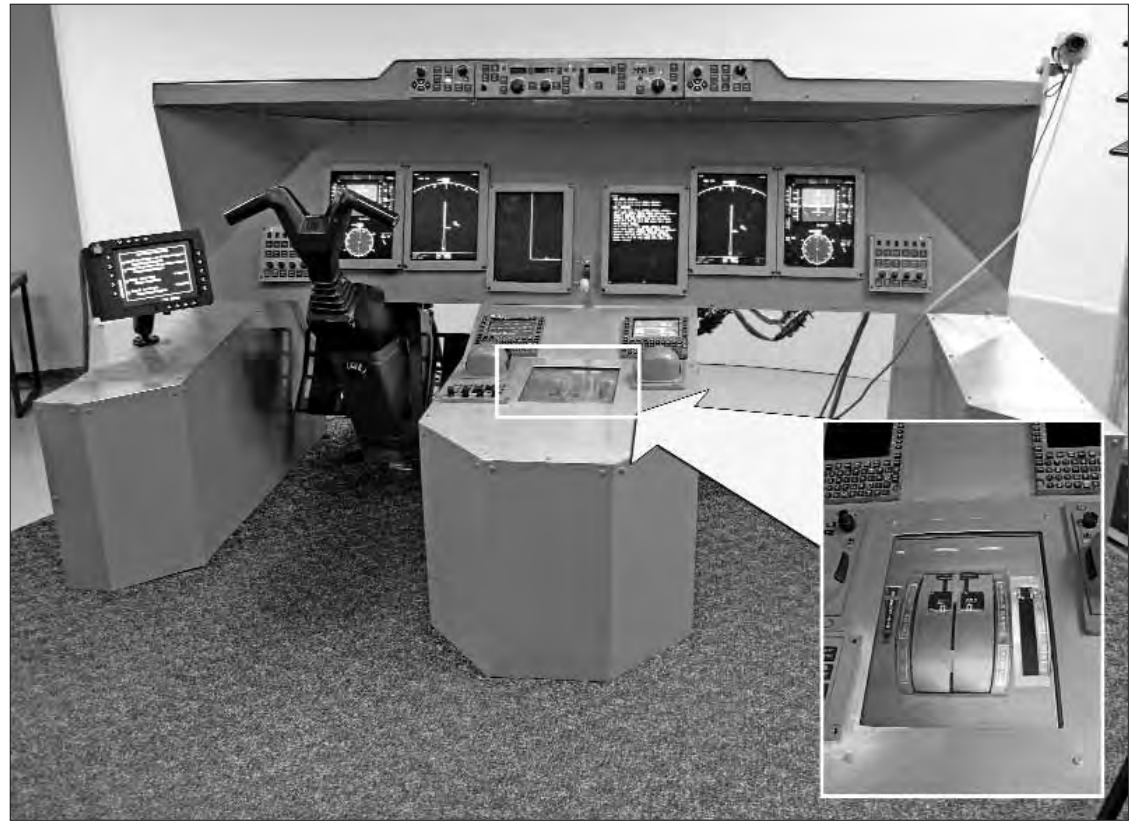

*Рис. 3. Макет приборной доски с реальными индикаторами и пультами управления ПНО*

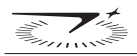

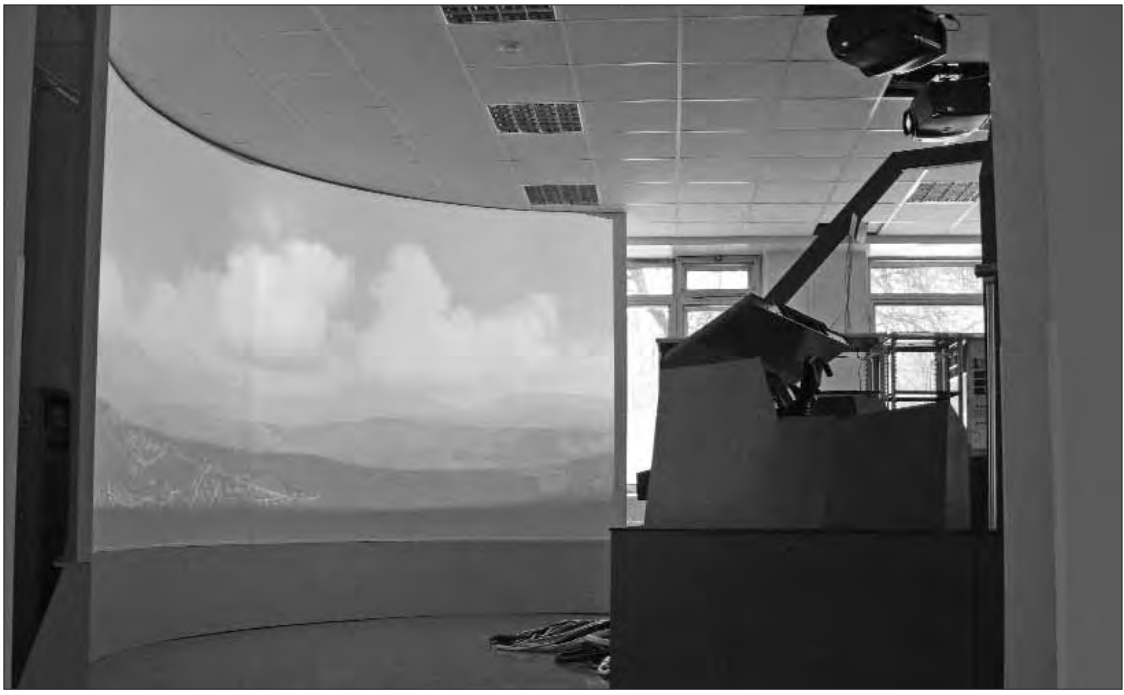

*Рис. 4. Цилиндрический экран системы визуализации многофункционального стенда*

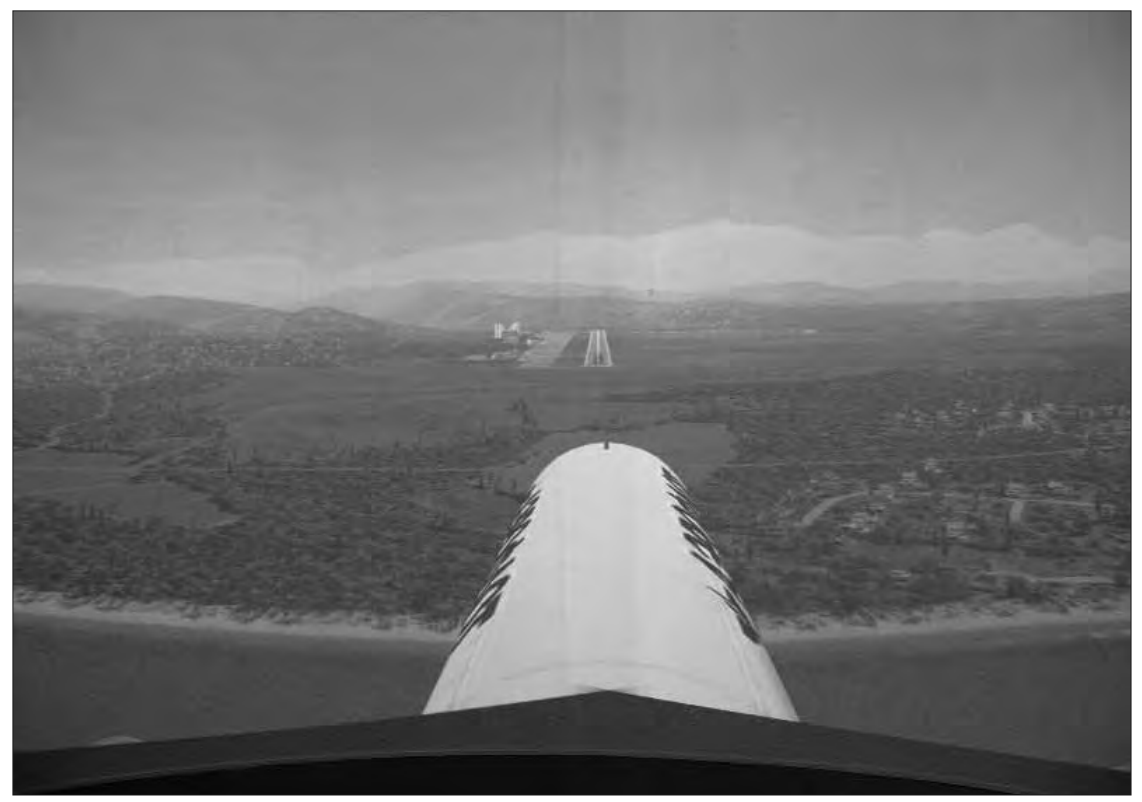

*Рис. 5. Вариант представления информации на экране системы визуализации при моделировании захода на посадку*

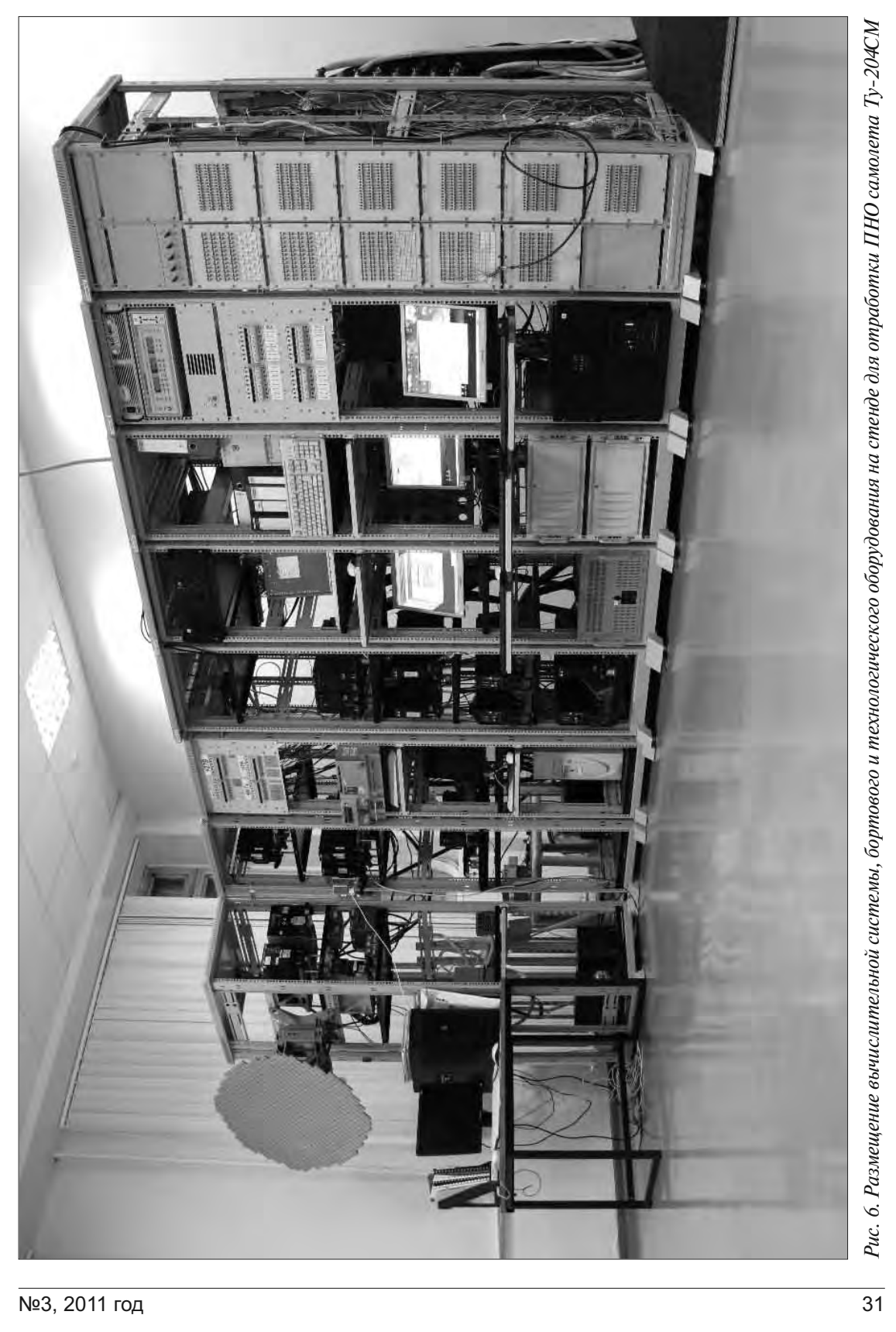

Многорежимность и многофункциональность стенда определяются составом и свойствами специального технологического оборудования и вычислительной системы стенда с реализованным в ней программным обеспечением (ПО).

#### **Конфигурации**

#### **и функциональные возможности стенда**

Указанное выше назначение рассматриваемого стенда определило его построение в виде двух основных конфигураций. Первая – это конфигурация полунатурного моделирования, вторая – конфигурация комплексирования.

*В конфигурации полунатурного моделирования* реализуется динамический режим виртуального полета, позволяющий осуществлять:

- демонстрацию работы пилотажно-навигационного оборудования;
- отладку алгоритмического и программного обеспечения вновь разрабатываемого или модернизируемого ПНО;
- проведение сертификационных испытаний ПНО в штатных режимах;
- проведение испытаний ПНО на отказобезопасность, включая изменения параметров электропитания;
- сопровождение летных испытаний ПНО;
- сопровождение летной эксплуатации ПНО;
- исследования процессов взаимодействия между воздушным судном с установленным на нем ПНО и экипажем посредством информационно-управляющих полей ПНО;
- исследования и формирований разрабатываемых программ функционирования ПНО и его отдельных систем с привлечением летного состава.

Реализация режима динамического полунатурного моделирования обеспечивается вычислительной системой стенда. Математические модели динамики и кинематики движения самолета, реализованные программным обеспечением (ПО) этой вычислительной системы, позволяют решать перечисленные задачи на всех этапах виртуального полета: на взлете, наборе высоты, движении по схеме вылета, полете по воздушным трассам и вне их, выходе в зону аэродрома и движения по схеме прибытия, заходе на посадку и посадке по всем категориям ICAO, включая категорию III B.

*При использовании конфигурации комплексирования* в так называемых статических режимах, т.е. без моделирования динамики полета самолета, осуществляются:

- проверки электрических и информационных связей блоков и систем бортового оборудования;
- отработка по специальным программам и методикам отдельных систем и ПНО в целом на соответствие техническим условиям.

В отличие от режимов полунатурного моделирования в конфигурации комплексирования отработке и исследованиям подлежат только реальные бортовые системы, но в полном составе для разрабатываемого ПНО.

Разделение задач, решаемых на стенде на различных этапах жизненного цикла ПНО, между конфигурациями комплексирования и полунатурного моделирования в принципе весьма условно, поскольку они тесно связаны и взаимно переплетаются. Его многофункциональность и многорежимность обусловлена именно таким взаимным переплетением.

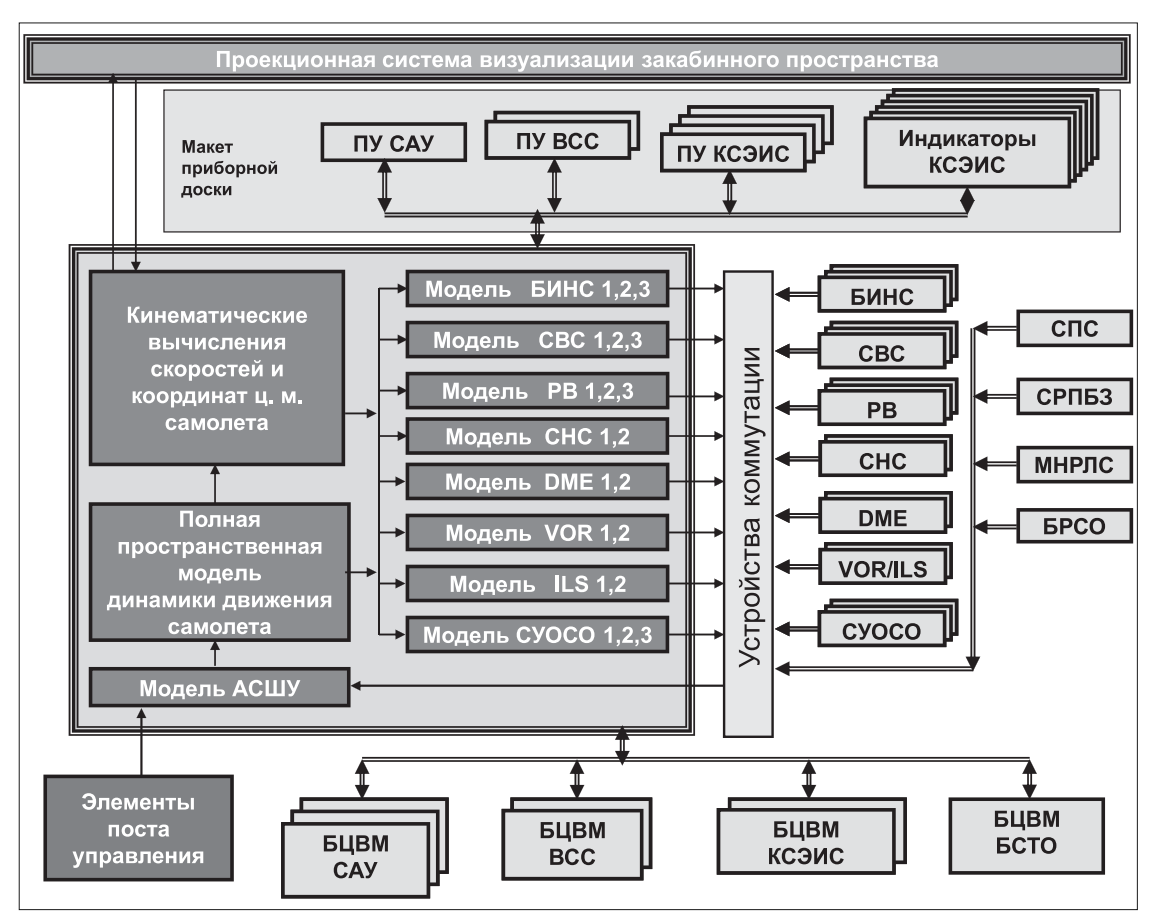

*Рис. 7. Структурно-функциональная схема стенда в конфигурациях комплексирования и полунатурного моделирования* 

Структурно-функциональная схема многофункционального стенда в конфигурациях полунатурного моделирования и комплексирования представлена на рис.7.

Вычислительная система стенда выделена на рисунке темным цветом, белыми буквами и тройной рамкой. Надписями черного цвета в одинарных рамках показано бортовое оборудование. Пульты и индикаторы, расположенные на приборной доске, а также вычислители САУ, ВСС, КСЭИС и БСТО являются объектами исследований в обеих конфигурациях. С помощью устройств коммутации между отдельными бортовыми системами ПНО и, в режимах полунатурного моделирования, системами сопряжения Вычислительной системы, воспроизводятся электрические связи в соответствии с Протоколами информационного взаимодействия бортовой аппаратуры.

Кроме того, многофункциональный стенд позволяет в исследовательских и в демонстрационных целях внедрять в его структуру виртуальное бортовое оборудование, включая имитаторы разрабатываемых систем и виртуальные системы индикации, выполненные на персональных компьютерах.

Состав и выполняемые функции технологического оборудования и вычислительной системы стенда находятся в прямой зависимости от состава и назначения исследуемых подсистем ПНО.

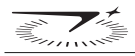

#### **Типовой состав и задачи, решаемые пилотажно-навигационным оборудованием среднемагистрального самолета**

Основными задачами ПНО являются обеспечение автоматизированного взлета и автоматической посадки по различным категориям ICAO, включая категорию III B, а также автоматическое управление полетом при решении задач четырехмерной навигации на всех остальных этапах полета. Четырехмерная навигация, в свою очередь, предполагает решение задач автоматического самолетовождения:

- во всех широтах в любое время суток в любых метеоусловиях;
- с выполнением норм самолетовождения по отечественным и зарубежным трассам;
- по данным автономных и неавтономных средств навигации;
- с решением топливно-временных задач и задач оптимизации режимов полета.

Типовой состав пилотажно-навигационного оборудования транспортно-пассажирского самолета включает:

- вычислительную систему самолетовождения (ВСС);
- систему автоматического управления полетом (САУ);
- комплексную систему электронной индикации и сигнализации (КСЭИС);
- бортовую систему технического обслуживания (БСТО);
- систему управления общесамолетным оборудованием (СУОСО);
- систему предупреждения столкновений (СПС);
- систему раннего предупреждения близости земли (СРПБЗ);
- метеонавигационную радиолокационную станцию (МНРЛС);
- резервные приборы (РП);
- информационно-измерительные системы:
	- бесплатформенную инерциальную систему (БИНС),
	- систему воздушных сигналов (СВС),
	- спутниковую навигационную систему (СНС),
	- радиосистемы ближней навигации VOR, DME,
	- курсоглиссадную систему посадки ILS,
	- радиовысотомер (РВ).

Многие из перечисленных систем имеют двух- или трехкратное резервирование.

На рис. 8 представлена схема взаимодействия человека-оператора и авионики в исследуемой эргатической системе «Самолет – воздушная среда – ПНО – экипаж».

Информационные и управляющие поля ПНО на схеме очерчены пунктиром.

Как уже упоминалось выше, многофункциональный стенд, помимо отработки систем САУ, ВСС, КСЭИС, БСТО и т.д. как автономно, так и во взаимодействии, предоставляет также возможность исследовать и отработать представленную на рис. 8 эргатическую систему, при будущей эксплуатации которой необходимо учитывать требования, предъявляемые к системам, функционирующим с участием человека-оператора. В процессе ее отработки не только проверяются бортовые системы и их программное обеспечение на соответствие техническим заданиям на разработку. Наличие такого стенда дает возможность, привлекая летный состав, оценить до начала летных испытаний качество спроектированных информационных и управляющих полей системы «ПНО – экипаж – самолет», вносить необходимые коррективы, «облетать» возможные варианты и т.д.

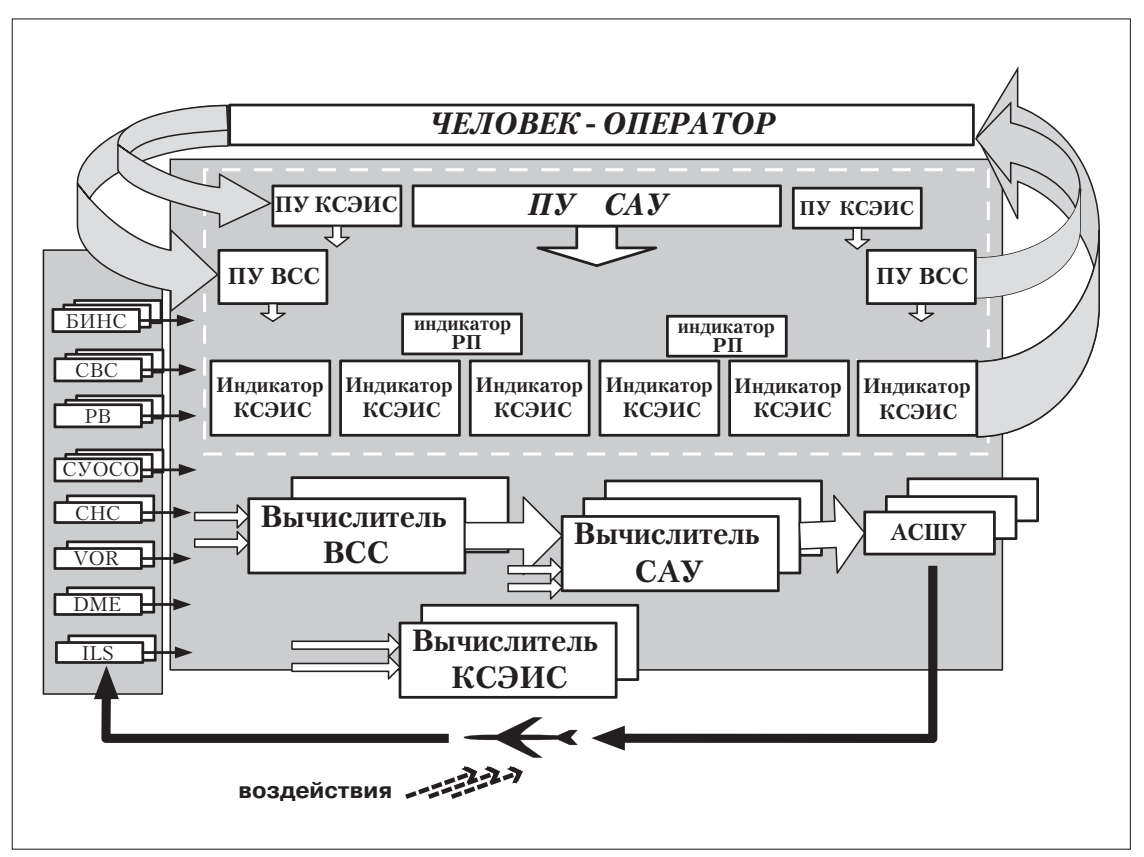

*Рис. 8. Схема взаимодействия в системе «Самолет – воздушная среда – ПНО – экипаж»*

Необходимо отметить, что рассматриваемый стенд построен по принципу «открытой структуры». По мере развития работ по отработке ПНО происходит расширение его функций и, соответственно, подключаемого бортового и технологического оборудования. Так новой задачей явилась отработка режимов передачи данных бортового радиосвязного оборудования (БРСО) самолета ГА, включающего:

- аппаратуру радиосвязи метрового (МВ) диапазона;
- аппаратуру радиосвязи декаметрового (ДКМВ) диапазона;
- аппаратуру спутниковой радиосвязи;
- бортовую авиационную аппаратуру управления цифровой связью;
- бортовую аппаратуру селективного вызова;
- аппаратуру управления внутренней (бортовой) радиосвязью.

Отработка проводится в режиме комплексирования. Исследуется взаимодействие отдельных систем из состава БРСО между собой и с системами ВСС, КСЭИС, БСТО, СУОСО.

### **Технологическое оборудование стенда**

В состав технологического оборудования стенда входят коммутационные панели, пульт питания, источники вторичного питания и соединительные жгуты.

*Пульт питания* (рис. 9) служит для включения и отключения питания потребителей (технологической и бортовой аппаратуры), а также для встроенного контроля питающих напряжений и потребления токов поканально по цепям = 27 В и ~ 115 В 400 Гц. Пульт питания обеспечивает возможность оперативного изменения конфигурации (состава) подключаемого оборудования и имеет поканальную систему индикации включения питания.

Кроме этого, пульт питания позволяет проводить испытания на отказобезопасность при повышенном и пониженном напряжении питания бортовой аппаратуры стенда.

*Источники вторичного питания*. Назначение вторичных источников питания – преобразование стандартного напряжения ~ 220 В 50 Гц в необходимые для бортовой аппаратуры напряжения с параметрами:

 $= 27 B$ , потребляемые токи  $\leq 100 A$ ;

 $\sim$  115 В 400 Гц, потребляемые токи  $\leq$  20 А;

 $\sim$  6 В 400 Гц, потребляемые токи  $\leq 80$  А.

Информационный обмен между отдельными блоками как реальной бортовой аппаратуры, так и ее имитаторами в соответствии с протоколами информационного взаимодействия осуществляется с помощью *комплекта соединительных жгутов* и *коммутационных панелей*.

*Соединительные жгуты* обеспечивают электрические связи бортовых систем между собой, с моделирующей и регистрирующей аппаратурой, с источниками питания. Они разработаны и изготовлены в соответствии с требованиями, предъявляемыми к бортовой аппаратуре, эксплуатируемой в наземных условиях. В соответствии с принципом построения стенда все соединения обеспечиваются через коммутационные панели.

*Коммутационные панели*, конструктивно смонтированные на единой стойке коммутации (рис. 10), служат для подключения всех блоков, систем и устройств сопряжения стенда, а также для обеспечения исследовательского доступа к входным и выходным сигналам бортовых вычислителей через поля коммутации. Такой доступ позволяет осуществлять измерения и регистрацию любого коммутируемого сигнала внешними приборами. Конструктивно это обеспечивается с использованием специальных полей коммутации, смонтированных на коммутационных панелях, которые имеют штыри и переключатели коммутируемых сигналов.

Именно коммутационные панели обеспечивают на многорежимном стенде возможность перехода от режима полунатурного моделирования (при использовании программно-математических моделей информационных систем) к режиму комплексирования, который обеспечивает статическую отработку и испытания полного состава бортового ПНО.

Коммутационная стойка обеспечивает также возможность введения отказов (в виде обрыва цепей) любого из сигналов, проходящих через поля коммутации. Это – одна из доступных на стенде возможностей проведения испытаний ПНО на отказобезопасность.

В соответствии с упоминаемым выше принципом открытой структуры стенда технологическое оборудование достраивается по мере его развития, в том числе оборудованием разработки смежных организаций, участвующих в процессе разработки ПНО конкретного самолета. При этом такое дополнительное оборудование, принадлежащее смежной организации и возвращаемое по окончании работ, может встраиваться в основное стационарное оборудование стенда в виде временных опций, не требующих дополнительных материальных затрат. Именно этот прием применен при отработке бортового радиосвязного оборудования (БРСО) в составе ПНО самолета Ту-204СМ.

В качестве дополнительного технологического оборудования были использованы генераторы несущих радиочастот, аппаратура измерения и регистрации параметров сигналов ра-
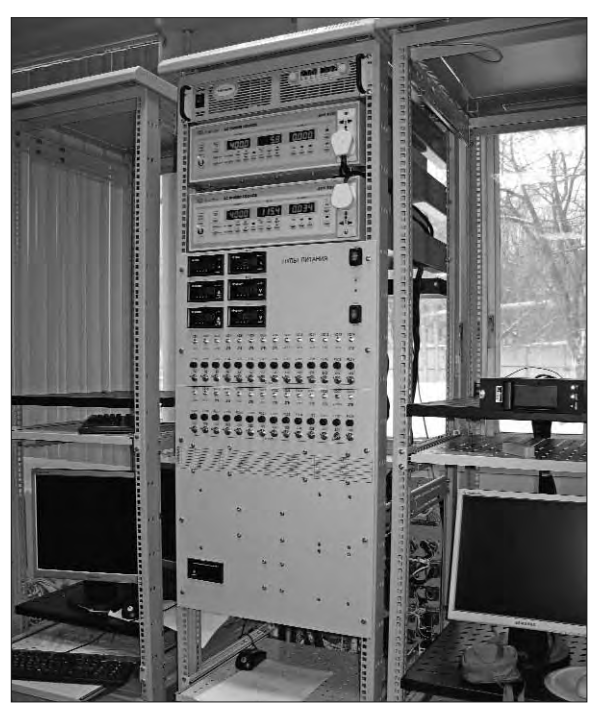

*Рис. 9. Пульт питания стенда*

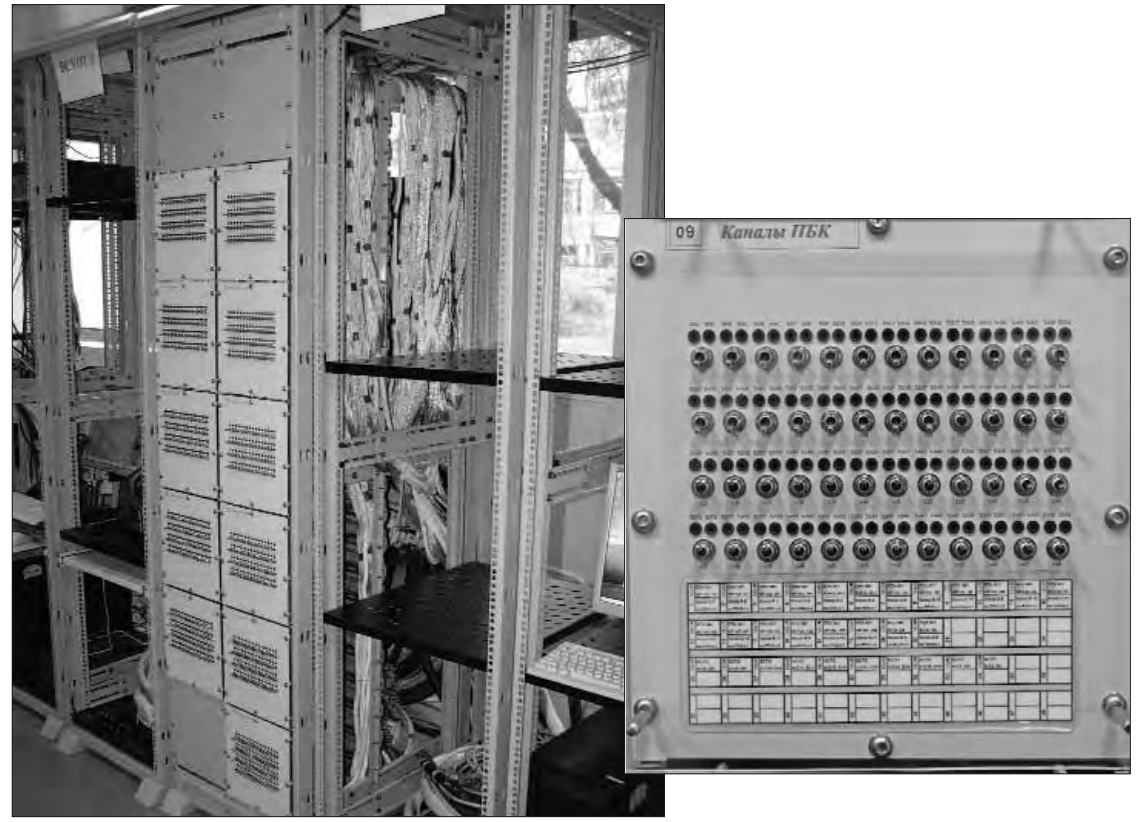

*Рис. 10. Коммутационная стойка и коммутационная панель стенда*

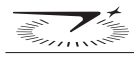

диосвязи различных диапазонов, имитаторы наземных потребителей сигналов радиосвязи (оконечных устройств).

### **Вычислительная система многофункционального стенда**

Вычислительная система многофункционального стенда представляет собой программноаппаратный комплекс, состоящий из персональных и промышленного компьютера и устройств сопряжения. Устройства сопряжения включают контроллеры канала биполярного кода, платы цифро-аналоговых преобразователей (ЦАП) и аналого-цифровых преобразователей (АЦП), платы приема и передачи разовых команд. Контроллеры канала биполярного кода осуществляют прямое и обратное преобразование интерфейса промышленного компьютера в сигналы по ARINC-429 для передачи имитируемых параметров информационных систем в бортовую аппаратуру и передачи выходных управляющих сигналов из бортовой аппаратуры в моделирующие программы. Структура вычислительной системы стенда представлена на рис. 9. Для простоты изложения здесь и далее из полного состава бортовых систем, входящих в ПНО, на рисунке представлены только САУ, ВСС, КСЭИС, БСТО и РП. Первые три системы являются основными для реализации задач полуавтоматического и автоматического управления полетом самолета. Пульты управления и индикаторы этих систем обеспечивают основные информационно-управляющие поля эргатической системы «Самолет – воздушная среда – ПНО – экипаж».

На структуре рис. 11 показано распределение функций между персональными и промышленными компьютерами вычислительной системы, а также направление прямых информационных потоков от моделирующей части программно-аппаратного комплекса к бортовым цифровым

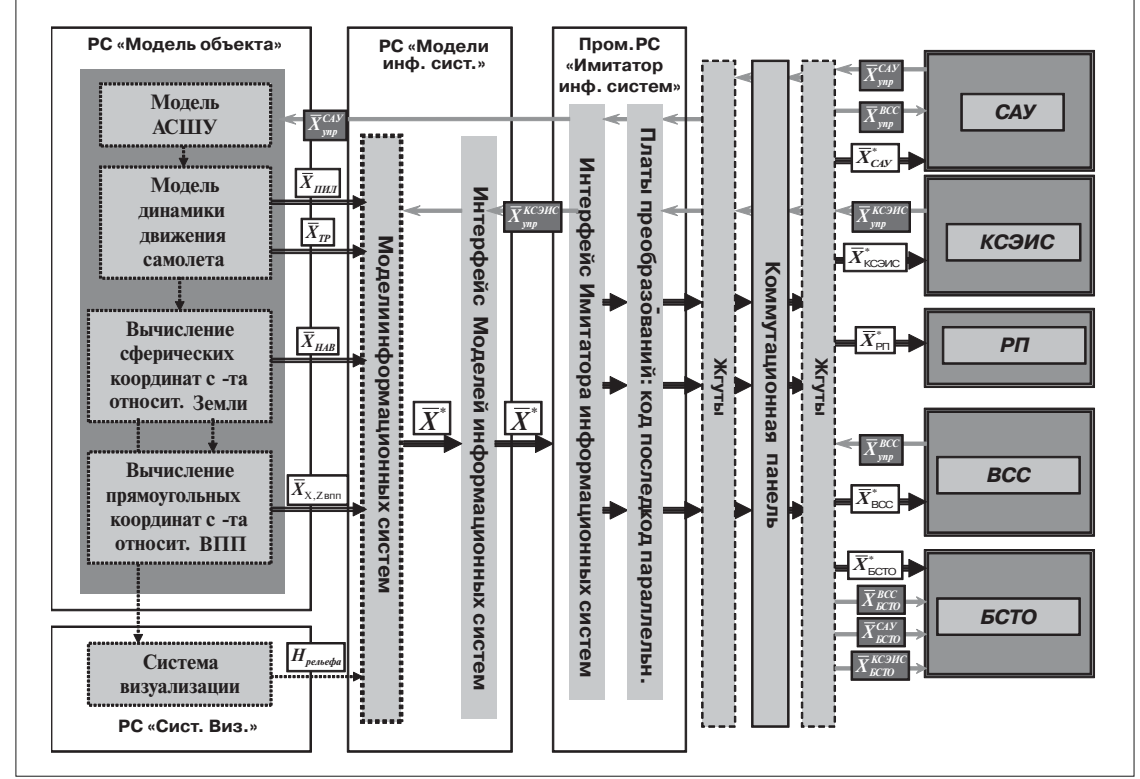

*Рис. 11. Структура вычислительной системы многофункционального стенда*

вычислительным машинам (БЦВМ), обратные потоки управляющих сигналов от БЦВМ к моделям, а также информационные потоки между отдельными системами ПНО на стенде.

Программно-математическое обеспечение (ПМО) стенда обеспечивает моделирование динамики и кинематики движения самолета, параметров работы силовой установки на всех этапах полета. Кроме того, ПМО осуществляет моделирование («подыгрывание») информационных потоков, имеющих место в реальной аппаратуре, а на стенде поступающих с моделей перечисленных выше информационно-измерительных систем на реальные бортовые вычислители систем САУ, ВСС, КСЭИС, БСТО и резервные приборы (РП).

### **Модель динамики движения самолета многофункционального стенда**

Математическая модель динамики движения самолета, реализуемая в ПМО вычислительной системы стенда, должна удовлетворять высоким и зачастую противоречивым требованиям, которые выдвигаются при одновременном решении задач смежных дисциплин: пилотажных и навигационных.

При моделировании пилотажных процессов, особенно на таких ответственных этапах полета, как взлет, заход на посадку, посадка и пробег, основным требованием является точность воспроизведения аэродинамических характеристик самолета, тяговых и динамических характеристик двигателей во всех диапазонах высот и скоростей полета самолета. Необходим также учет переменной механизации крыла, выпуска и уборки шасси, влияния приземного слоя на аэродинамические характеристики, взаимодействия шасси с поверхностью ВПП и т.д. Кроме этого, допустимая величина шага интегрирования дифференциальных уравнений движения составляет 0,01 с, что предъявляет высокие требования к быстродействию моделирующих персональных компьютеров. Помимо динамики движения самолета необходим также учет динамических характеристик (приемистости) двигателей, различных звеньев систем управления, проводки управления, автоматической системы штурвального управления (АСШУ) и т.д.

Традиционно при решении подобных пилотажных задач как на этапах математического моделирования, так и на стендах полунатурного моделирования уравнения движения самолета записываются в связанной и траекторной системах координат, вычисления положения центра масс самолета производятся в прямоугольной системе координат, связанной с земной поверхностью (например, привязанной к аэродрому). Земля при этом полагается плоской и неподвижной. Масса самолета, его моменты инерции и центровка задаются перед началом каждого эксперимента и в процессе моделирования полета полагаются неизменными. Возмущения атмосферы учитываются в виде турбулентности, и лишь на взлетных и посадочных режимах моделируется градиентный ветер. Оба вида возмущений вводятся в уравнение сил и моментов в виде изменения воздушной скорости и далее учитываются при формировании траекторных параметров: траекторной (кинематической) скорости, угла пути, угла наклона траектории.

В навигационных исследованиях, как математических, так и полунатурных, при воспроизведении процессов самолетовождения осуществляется моделирование многочасовых полетов по протяженным трассам во всех регионах земного шара. Здесь необходим учет эллипсоидальности Земли и ее вращение. Одновременно учитывается процесс выгорания топлива, т.е. рассматривается объект с переменной массой. Из ветровых возмущений атмосферы интерес представляет моделирование струйных течений, позволяющее решать в бортовых вычислителях традиционный навигационный треугольник скоростей.

Сформулированные выше требования к моделированию виртуальных полетов на многофункциональном стенде и достаточно высокая производительность современных персональных компьютеров позволили создать ПМО вычислительной системы стенда в виде полной модели динамики и кинематики пространственного движения самолета с переменной массой. Оно обеспечивает возможность в рамках одного стенда исследовать, отлаживать, предъявлять заказчику пилотажное и навигационное бортовое оборудование как автономно, так и во взаимодействии на всех этапах полета.

Полная пространственная модель объекта «Самолет - воздушная среда» с переменной массой  $m = m_{nvcm \text{ can}} + m_{monn} + m_{zp}$  в инерциальном пространстве для решения задач автоматизированного и автоматического пилотирования и самолетовождения на многофункциональном стенде представляется в виде уравнения состояния

$$
\dot{\overline{X}} = F(\overline{X} \quad \overline{U} \text{ YIP} \quad \overline{U} \text{ BO3M} \quad \overline{A} \quad t), \tag{1}
$$

где:  $\overline{X}$  — вектор состояния,  $\overline{U}^{Y\pi P}$  — вектор управления,  $\overline{U}^{BOSM}$  — вектор возмущений,  $\overline{A}$  — вектор нестационарных параметров,  $t$  – текущее время.

Вектор состояния  $\overline{X}$ , общий вид которого записывается как

$$
X^{\mathrm{T}} = ||\omega_x \omega_y \omega_z \vartheta \gamma \psi V_k \vartheta \Psi_k H X_{\mathrm{B}\Pi} Z_{\mathrm{B}\Pi} V_{\mathrm{Si}} S_i V_{\mathrm{Ki}}
$$
  
 
$$
Q_{11} \dots Q_{33} m_{\mathrm{mon}1} ||,
$$
 (2)

можно представить состоящим из подвекторов:

- пилотажных параметров 9,  $\gamma$ ,  $\psi$ ,  $\omega_x$ ,  $\omega_y$ ,  $\omega_z$  углов тангажа, крена, рыскания и их угловых скоростей;
- траекторных параметров  $V_k$ ,  $\theta$ ,  $\Psi_k$ ,  $H$ ,  $X_{B\Pi\Pi}$ ,  $Z_{B\Pi\Pi}$  траекторную (кинематическую) скорость движения центра масс самолета, угол наклона траектории, угол пути, высоту полета и координаты центра масс самолета в прямоугольной аэродромной системе координат;
- параметров движения самолета по ВПП величины и скорости обжатия амортизаторов шасси носового и основных колес  $V_{\text{Si}}$ ,  $S_i$ , скоростей колес в точке контакта с поверхностью ВПП  $V_{Ki}$  [5];
- навигационных параметров  $Q_{11}$ ..... $Q_{33}$ ,  $m_{mona}$  параметров уравнения Пуассона, описывающего производную вектора во вращающейся системе координат, и массы топлива.

Вектор нестационарных параметров

 $\overline{A}(t)^{T}$  =  $\parallel m_x m_y m_z c_{xa} c_{ya} c_{z} a c_{p} q_{mon} a_{H} \rho_{H} g R_3 \mu_{S} p_{ki} \parallel$  $(3)$ включает аэродинамические характеристики самолета  $m_x$ ,  $m_y$ ,  $m_z$ ,  $c_{xa}$ ,  $c_{ya}$ ,  $c_{za}$ , высотноскоростные характеристики двигателя  $c_P$ ,  $q_{mon}$ , параметры стандартной атмосферы  $a_H$ ,  $\rho_H$ и зависящие от региона полета ускорение свободного падения g, радиус Земли  $R_3$  и тип земного эллипсоида.

При моделировании движения самолета по ВПП вектор нестационарных параметров расширяется на параметры, характеризующие это движение, как то: коэффициент сцепления колес с ВПП  $\mu_S$ , давление в колесах  $p_{ki}$ .

Ветровые возмущения задаются в виде вектора

$$
\overline{U}_{BO3M}^T = || U_{\text{Xg}} U_{\text{yg}} U_{\text{Zg}} || , \qquad (4)
$$

содержащего северную  $U_{\text{xg}}$ , восточную  $U_{\text{zg}}$  и вертикальную  $U_{\text{yg}}$  проекции скорости ветра. При этом для решения пилотажных задач в эти проекции включаются составляющие, зависящие от турбулентности атмосферы и, на посадочных режимах, изменяемого по высоте бокового и попутного или встречного ветра (градиентного ветра). Для навигационных задач в северную и восточную проекции ветра включаются составляющие, вычисляемые как функции величины и навигационного направления струйного ветра  $U_{\text{H}_2}$   $\delta_{U_{\text{H}_2}}$ .

В вектор управления в общем случае входят вырабатываемые САУ сигналы управления в каналах руля высоты  $\delta_B$ , элеронов  $\delta_B$ , руля направления  $\delta_H$ , отклонения рукоятки управления двигателями  $\delta_{\rm PV,0}$ , а также параметры механизации крыла (углы отклонения закрылков  $\delta_{\rm 3AKP}$ , предкрылков  $\delta_{\text{HPJKP}}$ ), положение шасси  $\delta_{\text{IIACCH}}$ , угол управления носовых колес  $\delta_{\text{K}}$ , управления тормозами  $\delta_{\text{TOPM}}$ , управления реверсом тяги двигателей  $\delta_{\text{PVP}}$ :

$$
\overline{U}_{YIP}^T = || \delta_B \delta_B \delta_H \delta_{PYJ} \delta_{3AKP} \delta_{UIACCH} \delta_K \delta_{TOPM} \delta_{PYP} ||.
$$
 (5)

При наличии других управляющих воздействий вектор управления расширяется.

Как видно из выражений (1)÷(5), полная пространственная модель динамики движения самолета для совместного решения пилотажно-навигационных задач описывается нелинейной нестационарной системой высокой размерности (n = 22). Кроме того, для замыкания контуров управления САУ (в каналах продольном, боковом, канале управления тягой), ВСС (в горизонтальной и вертикальной плоскостях), и формирования измерений, ее необходимо дополнить системой нелинейных алгебраических уравнений, вычисляющих дополнительные параметры. Обозначим их вектором:

 $\overline{\Phi}(X) = || V M \alpha \beta n_{x,y,z} a_{x,y,z} \Omega_{1,2,3} \omega_{1,2,3} V_1 V_2 V_N V_E V_y W PU \varphi \lambda \varepsilon ||,$  (6) где:

*V* – скорость самолета (истинная воздушная),

*M* – число Маха,

 $\alpha$ ,  $\beta$  – углы атаки и скольжения,

*nx,y,z* – перегрузки в проекциях на связанные оси,

*ax,y,z* – абсолютные ускорения в проекциях на связанные оси,

 $\Omega_{1,2,3}$ ,  $\omega_{1,2,3}$  – относительные и абсолютные угловые скорости в проекциях на оси математической платформы,

 $V_{1,2}$ ,  $V_{NE}$  – проекции путевой скорости на оси платформы и географические оси,

*Vy* – вертикальная скорость,

*W*, *PU* – путевая скорость и путевой угол,

 $\varphi$ ,  $\lambda$  – географические широта и долгота текущего местоположения самолета (ТКМС),  $\varepsilon$  – азимутальный угол математической платформы.

Общий порядок системы еще увеличивается до n = 28÷30 дифференциальными уравнениями, описывающими динамические характеристики приводов, проводки управления, системы АСШУ, системы управления двигателей и их приемистостью, системы управления носовыми колесами, автомата торможения.

Реализация совместного решения рассмотренных систем уравнений в одной вычислительной системе многофункционального стенда объединяет традиционные подходы при моделировании пилотажных и навигационных задач.

Как и на традиционных пилотажных стендах, решение уравнений моментов обеспечивается в проекциях на оси связанной системы координат, уравнения сил решаются в траекторной системе координат.

Траекторные скорости и координаты текущего местоположения центра масс самолета (ТКМС) определяются путем решения кинематических уравнений в различных системах

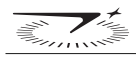

координат (прямоугольных, сферических, геодезических) с учетом параметров формы и вращения земного геоида, а также с учетом состояния атмосферы, в том числе в виде навигационных (струйных) ветров. При этом при полете по маршруту ТКМС вычисляется в сферической географической (геодезической) системе координат путем решения уравнения Пуассона (определения параметров *Q*11.....*Q*33). При полетах в зонах аэродрома вылета и прибытия ТКМС вычисляется как в географической (геодезической), так и в прямоугольной аэродромной системе координат.

Привязка начала системы координат и ориентация аэродромной системы координат (направление оси абсцисс) соответствует моделируемому аэродрому вылета или прибытия (координатам торца и курсу взлетно-посадочной полосы ВПП), данные которого автоматически передаются из базы аэронавигационных данных (БНД) из состава ВСС в модель динамики движения объекта. Таким же образом передаются начальные значения массы топлива на борту *m<sub>топл</sub>* и груза *m<sub>2n</sub>* после введения их с пульта управления ВСС в процессе предполетной подготовки. Начальные условия по координатам (широта, долгота и высота ВПП аэродрома вылета) и начальный курс (направление ВПП аэродрома вылета) также поступают в модель с пульта ВСС и соответствуют данным, задаваемым с него в процессе подготовки к реальному полету для осуществления выставки инерциальной системы. Разумеется, в вычислительной системе стенда предусматривается возможность начинать моделируемый полет с любых начальных условий (координат, высоты полета, веса и т.д.) по желанию оператора, производящего эксперименты или отладочные полеты.

Адекватность динамических характеристик модели и реального самолета подтверждается при тестировании ее по специальным методикам, согласованным с фирмами Генеральных конструкторов – разработчиков самолетов, на которые устанавливается ПНО.

### **Модели информационно-измерительных систем многофункционального стенда**

Математические выражения, составляющие основу модели датчика или информационноизмерительной системы, устанавливают функциональную зависимость его выходных данных от параметров имитируемого полета, формируемых в «Модели динамики движения самолета». При этом физические процессы, на которых основан принцип действия того или иного измерительного устройства, отражаются в модели только в том случае, если они каким либо образом учитываются в алгоритмах обработки информации от данного измерительного устройства, реализованных в бортовых вычислителях (в рассматриваемом случае в системах САУ, ВСС, КСЭИС, БСТО).

Выходной интерфейс модели информационной системы идентичен выходному интерфейсу соответствующей реальной системы или датчика.

Реакция модели информационной системы на работу оператора с пультами ПНО соответствует реакции реальных измерительных систем на аналогичные команды, когда такие связи предусмотрены в реальном бортовом ПНО.

Поскольку на точность процессов самолетовождения существенное влияние оказывают точности измерений отдельных навигационных параметров, к моделям информационных систем, используемым на многофункциональном стенде, предъявляются традиционные для навигационных стендов требования моделирования ошибок (погрешностей) измерителей. Кроме того, для исследований бортовых алгоритмов управления и навигации на стенде обес-

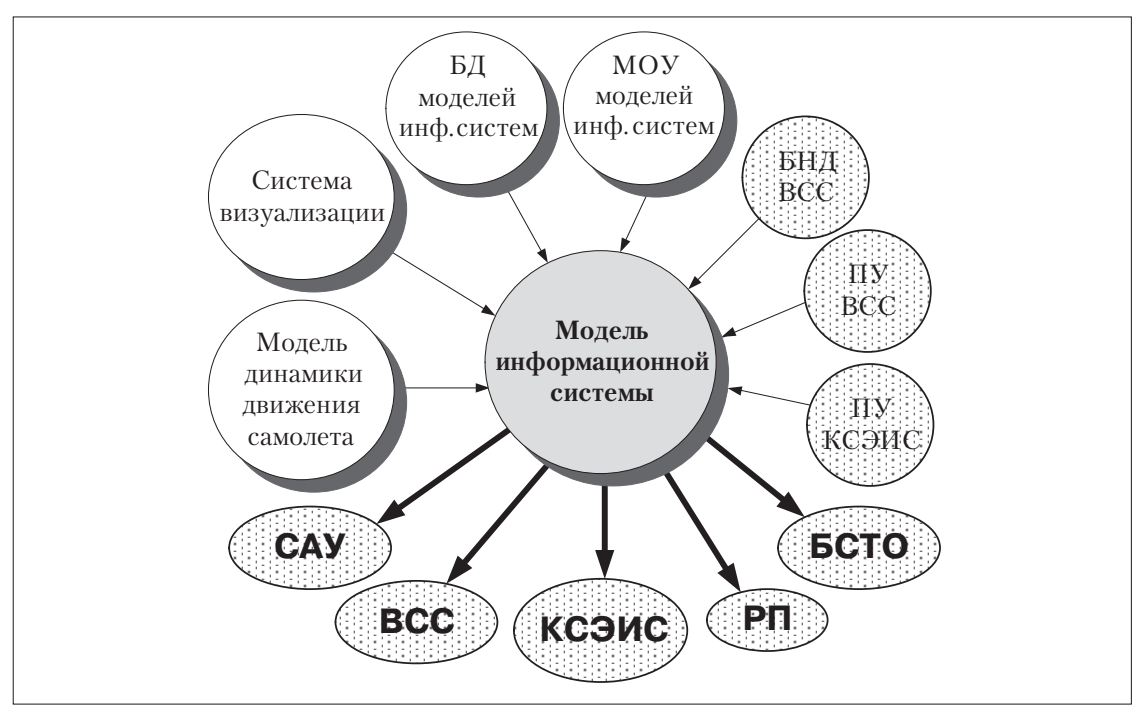

Рис. 12. Общая схема связей программного модуля «Модель информационной системы» печивается многоканальность информационных систем в полном соответствии с многоканальностью бортовой аппаратуры.

Необходимость проведения на стенде исследований на отказобезопасность ПНО определяют наличие специального программного аппарата введения отказов по матрицам состояния измеряемых параметров, а также возможность моделирования динамического рассогласования измеряемых параметров в случае резервирования измерительных систем.

Общая схема связей программного модуля «Модель информационной системы» представлена на рис. 12.

Входными параметрами для программного модуля являются:

- текущие данные имитируемого полета (выход «Модели динамики движения самолета»);
- команды пультов управления ВСС, КСЭИС;
- данные бортовой базы аэронавигационных данных (БНД ВСС);
- высота рельефа ТКМС от системы визуализации;
- параметры банка данных (БД мод инф. сист) моделей информационных систем (модели датчиков), задаваемые до начала эксперимента;
- команды введения отказов по матрицам состояния от модуля оперативного управления экспериментом (МОУ).

Выходные информационные потоки через преобразователи (см. схему рис.11) направляется в бортовые вычислители систем САУ, ВСС, КСЭИС, БСТО, на резервные приборы.

Общий вид модели информационной системы можно записать, используя общепринятый математический аппарат, представляющий поток данных информационных систем в виде уравнения измерения. Кроме того, в общую форму уравнения вводятся параметры матриц состояния информационных систем MC  $^y$  по каждому параметру *ј* информационной системы *i* [4].

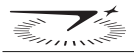

Уравнение наблюдения, реализуемое в «Моделях информационных систем», будет выглядеть следующим образом:

$$
\overline{Z} = M_{MC} \times (h(\overline{X}, \overline{X}_{\overline{I}J}, \overline{X}_{\overline{B}H\overline{A}}, \overline{X}_{\overline{B}I\overline{A}M\overline{A}}, \overline{X}_{\overline{B}H3}, \overline{X}_{\overline{M}OY}) + \Delta \overline{Z}),
$$
(7)

гле:

 $\overline{Z}$  – вектор измерения,

 $\overline{X}$  – вектор состояния,

 $\overline{X}_{\text{HV}}$  – вектор команд пультов управления систем ВСС и КСЭИС,

 $\overline{X}_{\textit{BHI}}$  — вектор параметров базы аэронавигационных данных ВСС,

 $\overline{X}_{EJUM}$  – вектор параметров базы данных моделей информационных систем (моделей датчиков),

 $\overline{X}_{BH3}$  – вектор параметров системы визуализации,

 $\overline{X}_{MOV}$  – вектор команд введения отказов с модуля оперативного управления экспериментом,  $h - \phi$ ункция измерения,

 $\Delta \overline{Z}$  – вектор ошибок измерения.

 $M_{MC}^i = F_{MC}(\overline{X}, X_{\overline{IV}}, \overline{X}_{\overline{R}H\overline{I}})$  – диагональные матрицы «Матриц состояния» параметров і-ой информационной системы,

Введение параметров МС <sup>*і*ј</sup> обеспечивает:

- работу бортовых программ обработки информации измерительных систем в режимах «функционирование нормальное»;
- возможность имитировать отказы этих систем для исследований ПНО на отказобезопасность:
- возможность имитировать работу ПНО или его отдельных систем в режиме «Тест-контроль»;
- возможность имитации в моделях некоторых информационных систем зависимости наличия достоверного измеряемого параметра от параметров вектора состояния, а также команд ПУ ВСС и КСЭИС (см. ниже).

В реальной бортовой аппаратуре матрица состояния каждого из параметров информационной системы задается сочетаниями нулей и единичек в двух разрядах информационного слова (чаще всего в 31-ом и 32-ом разрядах) в соответствии с Протоколами информационного взаимодействия. При этом различают четыре состояния:

- нормальная работа,
- данные не готовы,
- тест-контроль,
- $\bullet$  OTKa<sub>3</sub>.

При реализации ПО Вычислительной системы стенда нулевые или единичные значения присваиваются вполне определенным идентификаторам, которые оговариваются в частных технических заданиях на программирование тех или иных информационных систем. Здесь для удобства математического описания будем полагать, что диагональные элементы матрицы  $M_{MC}^{i}$  і-ой системы принимают значения "1" для моделирования нормальной работы датчика по *j*-му параметру и "0", если по этому параметру необходимо имитировать ситуацию «нет ланных».

Состояния «тест-контроль» и «отказ» имитируются программным образом и математически здесь описываться не будут...

Вектор выходных параметров (вектор измерения  $\overline{Z}$ ) является суммой наблюдаемых текущих параметров, а именно потоков данных информационных систем, входящих в состав конкретного ПНО.

Для ПНО, представленного на рис. 6, вектор наблюдения записывается как:

 $\overline{Z}^T = || \overline{Z}_{BHHCl,2,3}^T \overline{Z}_{CBCl,2,3}^T \overline{Z}_{PBI,2,3}^T \overline{Z}_{CHCl,2}^T \overline{Z}_{VORI,2}^T \overline{Z}_{DMEI,2}^T \overline{Z}_{ILSI,2}^T \overline{Z}_{CyOCOI,2,3}^T ||,$  (8) где  $\overline{X}_{\mathit{BHIC1,2,3}}^{T}$ ,  $\overline{X}_{\mathit{CBC1,2,3}}^{T}$ , и т.д. – векторы выходных параметров каждой из информационных систем с учетом кратности их резервирования.

Входные, для модели информационной системы, векторы  $\overline{X}_{\overline{I}J}$ ,  $\overline{X}_{\overline{B}H\overline{A}},\ \overline{X}_{\overline{B}H}$ могут видоизменяться в зависимости от состава и программ функционирования того или иного ПНО.

Так, вектор пультовых команд ВСС может содержать номера радиомаяков VOR, DME, на которые осуществляется настройка радиоприемников (в автоматическом или ручном режимах):

 $\overline{X}_{\text{Hy BCC}}^T = || R M1 R M2 R M3 ||$ . (9)

Вектор пультовых команд КСЭИС может содержать тип давления, по которому в системе СВС на различных этапах полета осуществляется отсчет высоты (так называемую барокоррекцию: относительно уровня мирового океана, относительно аэродрома, стандартное давление), значения давлений на уровне аэродрома или мирового океана, размерность вводимого давления (гектопаскали, дюймы или миллиметры ртутного столба):

$$
\overline{X}_{\text{IIY KC3HC}}^{\text{T}} = || QNH, QFE, STD, p_{A/M}, hPa, iHg, mmHg||. \tag{10}
$$

Вектор данных БНД ВСС может содержать координаты аэродрома, курс и высоту порога ВПП, угол наклона глиссады (используемые в модели курсоглиссадной системы посадки ILS), а также координаты радиомаяков VOR, DME, на которые осуществляется настройка радиоприемников (для использования в модели радиоприемников VOR/DME):

 $\overline{X}_{BH\overline{A}}^{T} = || \varphi_{A} \lambda_{A} \psi_{B\Pi\Pi} H_{\text{TOP B\Pi\Pi}} \theta_{\text{I}\overline{A}} \varphi_{VORj} \lambda_{VORj} \varphi_{DMEk} \lambda_{DMEk} ||$  . (11) Вектор данных системы Визуализации содержит параметр высоты рельефа, извлекаемый из базы данных рельефа системы Визуализации для формирования данных имитируемого радиовысотомера:

$$
\overline{X}_{BH3}^T = || H_{PEJLE}\phi || . \qquad (12)
$$

Поскольку подробно алгоритмические зависимости, реализованные в программном блоке «Модели информационно-измерительных систем», здесь не рассматриваются, рассмотрим в качестве примера принцип формирования матрицы «Данные не готовы» в модели радиовысотомера малых высот.

Предположим, предельное значение измеряемого диапазона высот радиовысотомером РВ соответствует 1500 м. Тогда матрица состояния РВ при имитируемой текущей высоте полета более 1500 м принимает значение «Данные не готовы»:

$$
H_{PB} = Knc_{PB} \times (H - H_{PEJLE}\phi),
$$
  
\n
$$
Knc_{PBI} = \begin{cases} 1 \text{ при } (H - H_{PEJLE}\phi) \le 1500 \text{M} \\ 0 \text{ при } (H - H_{PEJLE}\phi) > 1500 \text{M} \end{cases}
$$
\n(13)

Аналогично матрицы состояния выходных параметров измеренных значений отклонения от курса  $\varepsilon_K$ и глиссады  $\varepsilon_F$  в модели ILS, измеренного азимута  $A_{VOR}$  и дальности  $D_{DME}$  в модели VOR/DME будут иметь значения «Нормальная работа» при нахождении имитируемого самолета в рабочей зоне этих радиотехнических средств, и значения «Данные не готовы» вне рабочей зоны маяков.

На многофункциональном стенде осуществляется традиционное для навигационного стенда моделирование полного вектора ошибок измерений, широко применяемое при исследовании алгоритмов комплексной обработки информации на этапах математического и полунатурного моделирования. Такой вектор состоит из полных векторов ошибок измерений каждой из информационно-измерительных систем ПНО:

$$
\Delta \overline{Z}^T = || \Delta \overline{Z}_{BHHC1,2,3}^T \Delta \overline{Z}_{CBC1,2,3}^T \Delta \overline{Z}_{DB1,2,3}^T
$$
  
\n
$$
\Delta \overline{Z}_{CHC1,2}^T \Delta \overline{Z}_{VOR1,2}^T \Delta \overline{Z}_{DME1,2}^T \Delta \overline{Z}_{ILSI,2}^T \Delta \overline{Z}_{CVOCO1,2,3}^T ||.
$$
 (14)

В общем виде ошибки ј-го параметра і-й измерительной системы можно записать в виде:

$$
\Delta Z'_{i\,\mu n\phi.cucm} = \Delta z_{ij}^{\sigma} + \delta z_{ij} + \xi_{ij}^{z}, \qquad (15)
$$

гле

 $\Delta z_{im}^{\theta} = \sigma_{im}^{\theta} \cdot \xi_{BIII}$  — постоянная составляющая ошибки измерения,  $\dot{\delta}z_{im} = \tilde{\sigma}_{im} \cdot \xi_{BIII}$  — медленно меняющаяся составляющая ошибки измерения,  $\xi_{im}^z = \sigma_{im}^{\xi} \cdot \xi_{BIII}$  — флюктуационная составляющая ошибки измерения.

Ошибки инерциальной системы сами по себе могут быть представлены в виде уравнения состояния ошибок измерения БИНС:

$$
\Delta \overline{Z}_{BHHC} = F_z(\Delta \overline{Z}_{BHHC}, \overline{X}, \overline{A}, \overline{A}_z, t),
$$
\n(16)

где вектор ошибок измерений БИНС имеет высокую размерность.

То же самое можно сказать об ошибках измерения параметров многих систем, как-то СНС, CBC, ILS и т.д.

Моделям ошибок, в частности, навигационных информационно-измерительных систем, посвящено большое количество работ, и здесь они подробно не рассматриваются. Достаточно сказать, что для отработки и исследования пилотажных задач программный блок «Модели информационно-измерительных систем» дополняется моделями, учитывающими динамические характеристики датчиков (инерционность, нелинейность и т.д.), необходимых для оценки качества управления, обеспечиваемого САУ, особенно на режимах посадки по II и III категориям **ICAO**, включая категорию III В.

В целом созданный многофункциональный стенд полунатурного моделирования и комплексирования позволяет повысить качество разработки систем из состава ПНО и обеспечить технические и эксплуатационные характеристики систем авионики производства ОАО «МИЭА» на уровне мировых стандартов. Комплексное решение большого объема задач отработки и интеграции ПНО повышает достоверность получаемых результатов и, в конечном итоге, снижает стоимость летных испытаний, уменьшая объем доводочных работ в их общем объеме.

### Литература

1. Борисов В.Г., Кербер О.Б., Начинкина Г.Н. и др. Разработка многофункционального компьютерного стенда для исследования, проектирования и испытаний систем автоматического управления полетом. // Авиакосмическое приборостроение. № 5. 2002. М.: «Научтехлитиздат», с.46-55.

2. Невская И.Р., Демидов Д.М. Принципы построения многофункционального стенда исследования и комплексирования бортового оборудования самолетов. // Международная научно-техническая конференция «Гражданская авиация на современном этапе развития науки, техники и общества» Тезисы. М.: МГТУ ГА, 2008, с. 100.

3. Кузнецов А.Г., Невская И.Р., Касьянов И.Ю. Задачи и структура многофункционального стенда интеграции пилотажно-навигационного оборудования. // Научный вестник МГТУ ГА № 148, серия «Авиационные электросистемы и авионика». М.: МГТУ ГА, 2009, с.41-48.

4. Невская И.Р. Аспекты разработки электронного средства обучения вычислительной системы самолетовождения. // Сборник трудов Международного симпозиума «Аэрокосмические приборные технологии», С-П.: ГУАП, 2004, с.56-59.

5. Бюшгенс А.Г., Брагазин В.Ф. Квазистатическая модель работы автомата торможения авиационных колес для задач математического и полунатурного моделирования. // Труды ЦАГИ, вып. 2280, 1985.

УДК 629.73.02; 681.5.01

# **МЕТОДИКА ПРОЕКТИРОВАНИЯ АЛГОРИТМОВ УПРАВЛЕНИЯ ПОЛЕТОМ МАНЕВРЕННЫХ САМОЛЕТОВ**

*В.Г. БОРИСОВ к.т.н, Г.Н. НАЧИНКИНА, А.М. ШЕВЧЕНКО к.т.н. Институт проблем управления им. В.А.Трапезникова Российской академии наук (ИПУ РАН)* 

*Энергетический подход является методологической базой для проектирования систем управления подвижными объектами с повышенными требованиями к качеству управления. Энергетическая система и её модифицированный вариант обеспечивают высокие пилотажные характеристики самолетов разных классов в условиях предельных ветровых возмущений, крутых глиссад и отказа двигателя. Однако подвижные объекты с сильно меняющимися свойствами требуют настройки параметров системы управления. Для оптимизации параметров развита версия модального метода, позволяющая получить однозначное решение матрицы коэффициентов обратной связи за один вычислительный цикл без использования итеративных процедур. Приведены результаты моделирования динамики маневренного высокоскоростного самолета во всей эксплуатационной области полетов.*

# **A DESIGN TECHNIQUE OF FLIGHT CONTROL ALGORITHMS FOR AGILE AIRCRAFT**

*V.G.BORISOV, PhD in Engineering, G.N. NACHINKINA, А.М. SHEVCHENKO, PhD in Engineering, The Institute of Control Sciences, RAS, Moscow* 

*The energy approach is a methodological base for control systems design of mobile objects with high standards of control quality. However the mobile objects with greatly variable characteristics demand adjustment of control system parameters. To optimize the performance (parameters) there had been developed a modal method version, providing a singlevalued solution of a feedback factor matrix in one computation cycle without the use of iterative procedures. The results of agile high-speed aircraft modeling in entire flight envelope are quoted.*

### **Введение**

Проблемы совершенствования автоматических систем управления полетом самолетов всех классов не теряют актуальности и в настоящее время.

Структура современных автоматических систем, как правило, является продуктом эволюционного усложнения исторически сложившихся концепций управления. Синтез систем управления для нового объекта по сложившейся практике начинается с попыток использовать имеющийся вариант какого-либо прототипа. Такая преемственность и инерционность развития может быть отчасти оправдана желанием сократить технологический риск разработок и использовать имеющийся кадровый потенциал. Многие известные недостатки современных систем управления полетом обусловлены устойчивым консерватизмом проектировщиков и как следствие - трудностями в реализации новых инновационных идей. Такое состояние разработок в авиации свойственно и зарубежным производителям пассажирских самолетов [1].

В работах [2-4] был разработан нетрадиционный энергетический подход к управлению движущимися объектами. Суть его заключается в следующем. Структура типовых современных систем управления движением летательных аппаратов (ЛА) может быть представлена обобщенной эквивалентной схемой (Рис.1). Управление  $U$ формируется на базе отклонений  $\Delta X$ некоторого подмножества вектора переменных состояния  $X$ . Функционал качества выбирается в классе  $Q_r = Q_r(U, X, \Delta X)$ .

Предложена концепция управления, в которой регулируемой величиной является полная энергия движения E (Рис.2). Функционал качества также задается в форме  $Q_F = Q_F(U, E, \Delta E)$ .

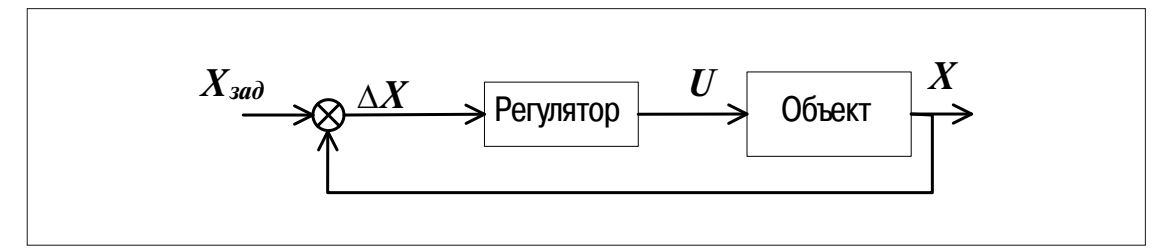

Puc.  $1$ .

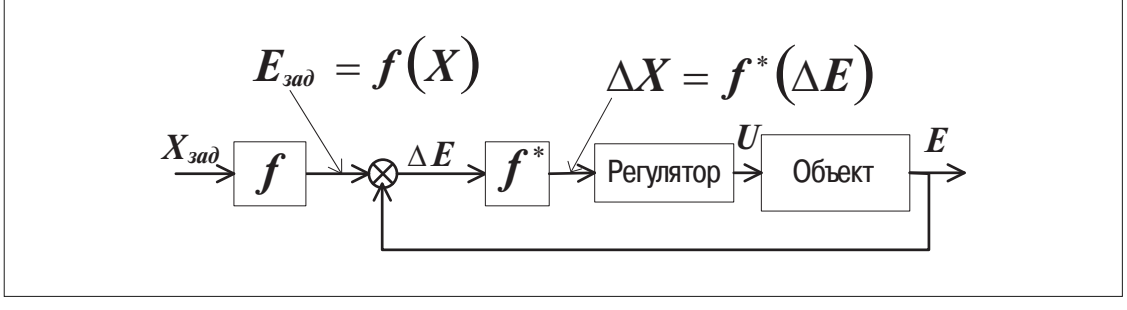

### $Puc$  2

Были продемонстрированы высокие динамические характеристики энергетической системы управления (ЭнСУ) на режимах захода на посадку в условиях сильных атмосферных возмущений, отказа двигателей, крутых глиссад и др. При этом структура ЭнСУ и её коэффициенты оставались неизменными на самолётах разных классов. За счет своеобразной инвариантности по отношению к режимам полета и конфигурации самолета значительно упрощается реализация алгоритмов на борту. По оценкам [1], объем программного обеспечения в продольном канале самолета Boeing-757, в случае использования энергетической системы может составлять 40% и менее по сравнению со штатной системой.

Однако, на маневренных высокоскоростных самолётах система с фиксированными параметрами не может обеспечивать приемлемое качество управления во всей эксплуатационной области, т.к. существенно изменяется эффективность управлений в каждом из каналов, и, кроме того, основные динамические свойства траекторного и скоростного каналов меняются непропорционально. Поэтому для использования ЭнСУ в широкой эксплуатационной области потребовалась настройка её параметров. Для поиска оптимальных настроек коэффициентов была разработана версия модального метода синтеза МІМО управлений.

### 1. Теоретические основы методики

1.1. Энергетический подход к управлению движением является методологической базой для построения нетрадиционных систем управления полетом. Количественные соотношения между источником и потребителем энергии устанавливает уравнение баланса энергий:

$$
\Delta H_E = \Delta H_E^{\partial e} + \Delta H_E^D + \Delta H_E^W.
$$

Уравнение записано в форме приращений удельной энергии движения:

$$
H_E(*) = E(*)/mg = h + V^2/2g.
$$

Единицей измерения удельной энергии является метр, поэтому она называется также энергетической высотой. Здесь  $\Delta H_E$  – приращение энергетической высоты,  $\Delta H_E^{\theta\theta}$  – удельная работа двигателя,  $\Delta H_F^{\,p}$  – затраты энергии на преодоление лобового сопротивления,  $\Delta H_F^W$  — работа ветра.

Для каждого члена найдены аналитические выражения

$$
\Delta H_E = \int_{t_1}^{t_2} V_\theta \left(\theta + \frac{\dot{V}_\theta}{g}\right) dt, \quad \Delta H_E^{\partial s} = \int_{t_1}^{t_2} V_\theta P_n \cos\left(\alpha_s + \varphi_{\partial s}\right) dt, \quad \Delta H_E^{\dot{D}} = \int_{t_1}^{t_2} V_\theta D_n dt, \quad \Delta H_E^{\dot{w}} = \int_{t_1}^{t_2} V_\theta f_w dt,
$$

 $\theta$  — угол наклона траектории;  $V_a$  — воздушная скорость;  $P_\mu$  — тяга двигателя, нормированная весом самолета;  $\alpha_g$  — угол атаки крыла;  $\varphi_{\partial g}$  — угол установки двигателя;  $f_w \cong W_x/g - Wy/V_g$  — так называемый «фактор ветра», а  $W_x$  и  $W_y$  – горизонтальная и вертикальная составляющие ветра.

Из уравнения баланса энергий получены приближенные алгоритмы управления тягой и рулем высоты.

$$
\Delta P_{\scriptscriptstyle H} = \left(\Delta\theta + \frac{\Delta V_{\scriptscriptstyle e}}{g}\right) \left(k_{\scriptscriptstyle H}^{\scriptscriptstyle P} + k_{\scriptscriptstyle H}^{\scriptscriptstyle P}\,\frac{1}{p}\right); \quad \Delta\delta_{\scriptscriptstyle e} = \left(\Delta\theta - \frac{\Delta V_{\scriptscriptstyle e}}{g}\right) \left(k_{\scriptscriptstyle H}^{\delta_{\scriptscriptstyle e}} + k_{\scriptscriptstyle H}^{\delta_{\scriptscriptstyle e}}\,\frac{1}{p}\right),
$$

где  $\Delta V_{\rm g}$  и  $\Delta \theta$  – ошибки управления по скорости и углу наклона траектории.

Эти алгоритмы справедливы в линейном приближении, т.е. при малых отклонениях переменных и без учета изменения лобового сопротивления.

Для расширения диапазона переменных при сохранении высокого качества управления алгоритмы были уточнены путем введения компенсации нелинейностей аэродинамических характеристик:

$$
\Delta P_n^{corr} = \Delta P_n + \left( C_X^{\alpha} \Delta \alpha + C_X^V \Delta V_e \right) qS/mg ;
$$
  

$$
\delta_e^{corr} = \delta_e + K_{corr} \left( C_X^{\alpha} \Delta \alpha + C_X^V \Delta V_e \right) qS/mg .
$$

Структура модифицированной энергетической системы (МЭнСУ) показана на рис.3.

Структура МЭнСУ отражает естественные взаимные связи между двумя главными переменными состояниями - скоростью и высотой. Поэтому в структуре отсутствуют динамические корректирующие звенья и динамические перекрестные связи.

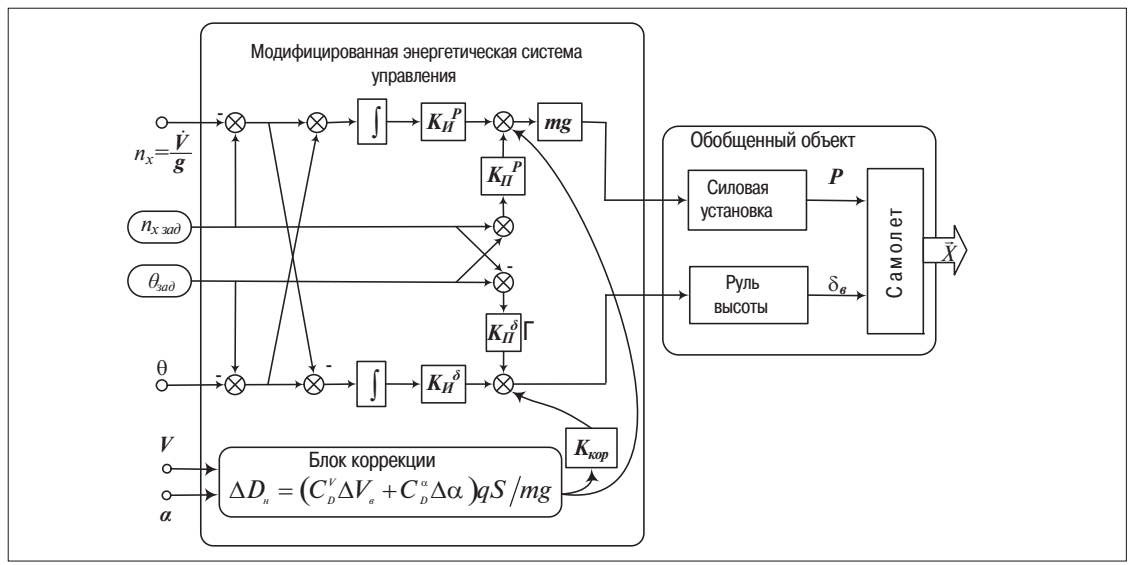

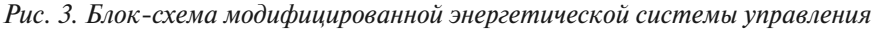

Эта «физичность» алгоритмов управления обусловливает пилотоподобный характер, т.е. такое поведение управляемого объекта, которое интуитивно понятно и объяснимо для высококлассного хорошо тренированного пилота.

Модифицированная энергетическая система управления (МЭнСУ) продемонстрировала высокие пилотажные характеристики в самых разнообразных ситуациях, включая крутые глиссады, отказ двигателя, катастрофический «сдвиг ветра» на самом критическом этапе полета – при заходе на посадку [5].

На рис. 4 для сравнения показаны траектории захода на посадку самолета бизнес-класса С-80 под управлением штатной системы и энергетической ЭнСУ в условиях сильного сдвига ветра с отказом одного из двигателей на участке снижения по глиссаде.

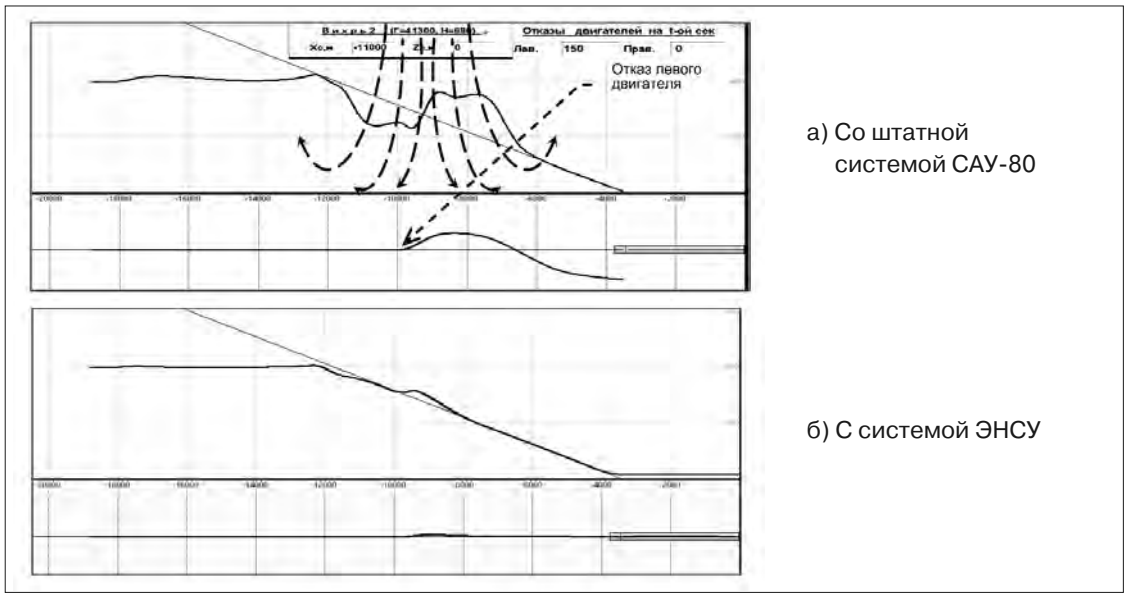

Рис.4 Преодоление зоны сдвига ветра при отказе двигателя

Убедительной демонстрацией преимуществ энергетического подхода явилось моделирование посадки под управлением трех систем – штатной АБСУ-154, классической и модифицированной энергетической. Для этого были реконструированы атмосферные течения, приведшие к катастрофе самолета L-1011 в аэропорту г. Даллас в 1985г. в условиях сильного сдвига ветра [6]. Количественные оценки качества управления приведены в табл. 1 в виде предельных отклонений траектории от глиссады.Как видно из таблицы, МЭнСУ снижает ошибку управления с 60м до 5м.

*Таблица 1*

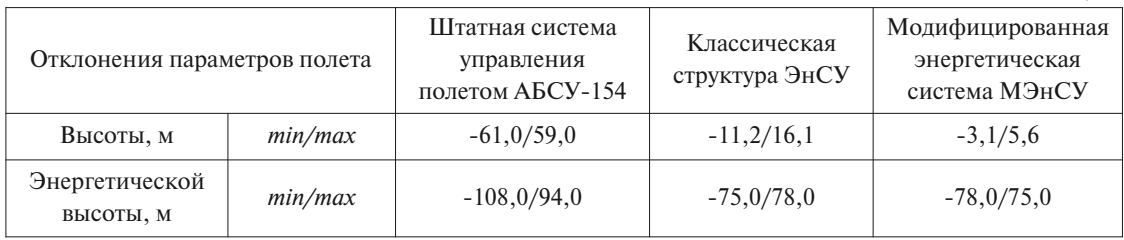

В области полетов боевых самолетов, охватывающей высоты до 20 км и скорости до *M*=2,5, аэродинамические характеристики самолета меняются в очень широких пределах. Поэтому возникает необходимость настройки основных параметров системы управления. Для поиска оптимальных настроек нами разработана специальная версия модального метода синтеза [7].

*1.2.Модальное управление* определяют как управление, которое изменяет собственные значения матрицы объекта. Рассматривается многомерная непрерывная система управления, описываемая матричным дифференциальным уравнением

$$
\dot{x}(t) = Ax(t) + Bu(t).
$$

*A*∈*Rn*<sup>×</sup>*<sup>n</sup>* – матрица объекта управления, *x*∈*Rn*<sup>×</sup>*<sup>1</sup>* – вектор переменных состояния объекта, *B*∈*Rn*<sup>×</sup>*<sup>m</sup>*– матрица управления, *u*∈*Rm*<sup>×</sup>*<sup>1</sup>* – вектор управления

Требуется найти управление вида *u = Kx*, такое, чтобы замкнутая система, описываемая уравнением

$$
\dot{x} = (A + BK)x,
$$

имела желаемый набор собственных чисел. Здесь *K*∈*Rm*<sup>×</sup>*<sup>n</sup>* – искомая матрица обратной связи. Предполагается, что желаемый набор собственных чисел известен.

Решение задачи определения матрицы *K* неоднозначно при *m* >1, так как коррекция спектра может быть достигнута различными отдельными компонентами вектора управления *ui* или их линейными комбинациями. Предлагается вид управления в виде суммы модальных управлений, в которой по каждой моде назначаются вектора взвешивания. Тем самым обеспечивается однозначность решения. Отсюда управление

$$
u=Kx=\sum_{i=1}^n q_i K_i x ,
$$

где:  $q_i ∈ R^{m×1}$  — назначаемый вектор весов по моде  $\lambda_i^*, ~ K_i ∈ R^{l×n}$  — искомые коэффициенты по моде λ*<sup>i</sup> \** .

С использованием аппарата матричной алгебры, получено решение для матрицы коэффициентов обратных связей в виде:

$$
K = Q\overline{V}^{-1},
$$

где  $Q = (q_1...q_n)$ ,  $Q \in R^{m \times n}$  — матрица весов,  $V = \{V_1,...,V_n\}$  — набор собственных векторов матрицы замкнутой системы, а на коэффициенты наложены дополнительные условия, обеспечивающие независимость управления по модам:  $K_iV_i = 0$ , при  $i \neq j$ 

Вектор управления удобнее вычислять не через координаты, а частично через производные. Для этого предлагается следующая процедура. Введем матрицу целевых координат С, такую, что пара матриц A и C наблюдаема:  $y = Cx$ . Очевидны следующие соотношения

$$
\begin{bmatrix} \dot{x} \\ y \end{bmatrix} = \begin{bmatrix} AB \\ CO \end{bmatrix} \begin{bmatrix} x \\ u \end{bmatrix}. \text{При условии, что блочная матрица} \begin{bmatrix} A & B \\ C & 0 \end{bmatrix} \text{ обратима, можно построите\n
$$
\text{её обратную:} \begin{bmatrix} P_{11}P_{12} \\ P_{21}P_{22} \end{bmatrix} = \begin{bmatrix} A & B \\ C & 0 \end{bmatrix}^{-1}.
$$
\n
$$
\text{Torда } u = Kx = [K0] \begin{bmatrix} x \\ u \end{bmatrix} = [K0] \begin{bmatrix} P_{11}P_{12} \\ P_{21}P_{22} \end{bmatrix} \begin{bmatrix} \dot{x} \\ y \end{bmatrix} \text{ или } u = KP_{11}\dot{x} + KP_{12}y \text{ .}
$$
$$

Полученное выражение показывает, что управление и может быть вычислено по производным х и вектору целевых координат у.

Структура энергетической системы с контуром коррекции показана на рис.5.

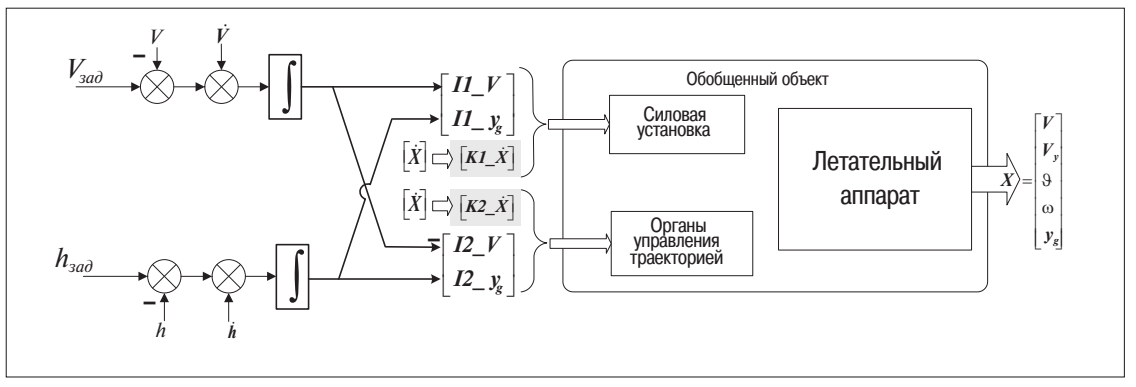

Рис. 5. Блок-схема энергетической системы с модальной коррекцией

В отличие от известных, в этой версии сняты ограничения на кратность желаемых собственных чисел замкнутой системы. Кроме того, решение для матричных коэффициентов обратных связей получено в виде однопроходной процедуры без выполнения итеративных ПИКЛОВ.

Таким образом, упомянутые теоретические разработки дают возможность на любом режиме во всей области полетов удовлетворить требования к динамическим характеристикам самолета. Эти требования задаются в виде набора низкочастотных корней передаточной функции замкнутой системы управления. Численные значения корней определяются или путем моделирования и оценки по каким-либо формальным критериям, либо экспертным путем с участием пилотов, испытателей и др.

Чтобы установить пределы и характер изменения коэффициентов обратных связей  $K_{ii}$ , был проведен их расчет при движении по характерным траекториям во всей эксплуатационной области в пространстве переменных  $H-M$ . Область полетов и траектории показаны на рис. 6.

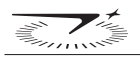

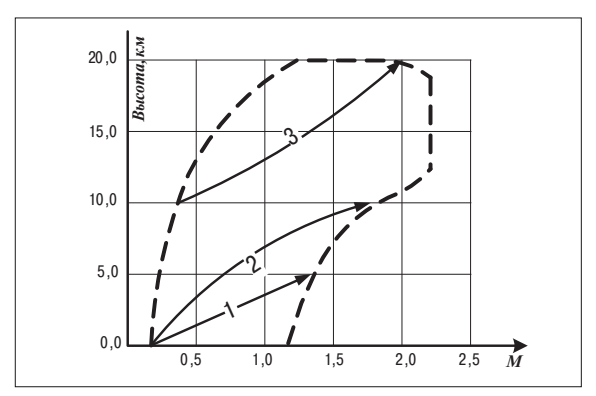

*Рис. 6. Область полетов*

Вдоль этих траекторий в нескольких точках рассчитывались модальным методом значения коэффициентов обратных связей в каждом из двух каналов управления.

В качестве примера в табл.2 приведены коэффициенты *Kij* матрицы *K* в канале тяги, полученные для шести режимов, равномерно расположенных вдоль 2-й траектории.

| Номер<br>режима | $K_{II}$ | $K_{12}$ | $K_{_{I3}}$ | $K_{14}$ | $K_{15}$ | $K_{16}$ | $K_{17}$ | $K_{18}$ | $K_{19}$ | $K_{110}$ | $K_{III}$ | $K_{112}$ |
|-----------------|----------|----------|-------------|----------|----------|----------|----------|----------|----------|-----------|-----------|-----------|
|                 | $-0.161$ | $-0.075$ | $-0.317$    | $-7.139$ | $-0.101$ | 0.000    | 0.000    | 0.000    | $-0.169$ | $-0.030$  | $-0.020$  | $-0,003$  |
| ∠               | $-0.145$ | $-0.010$ | $-0.038$    | $-1.835$ | $-0.020$ | 0.000    | 0.000    | 0.000    | $-0.166$ | $-0.011$  | $-0.021$  | $-0,001$  |
|                 | $-0.144$ | $-0.003$ | $-0.014$    | $-0.886$ | $-0.010$ | 0.000    | 0.000    | 0.000    | $-0.164$ | $-0.007$  | $-0.021$  | $-0,001$  |
|                 | $-0.133$ | $-0.004$ | $-0.014$    | $-1.255$ | $-0.009$ | 0.000    | 0.000    | 0.000    | $-0.154$ | $-0.006$  | $-0.021$  | $-0.001$  |
|                 | $-0.141$ | $-0.004$ | $-0.012$    | $-1.720$ | $-0.008$ | 0.000    | 0.000    | 0.000    | $-0.162$ | $-0.005$  | $-0.021$  | $-0,001$  |
|                 | $-0,142$ | $-0.004$ | $-0,012$    | $-2.044$ | $-0.008$ | 0.000    | 0.000    | 0.000    | $-0.163$ | $-0.004$  | $-0.021$  | 0,000     |

*Таблица 2 Коэффициенты матрицы К в канале тяги*

Как видно, диапазон изменения отдельных коэффициентов очень велик. Поэтому в структуру системы был введен контур настройки коэффициентов системы управления по условиям полета, а именно, в зависимости от высоты и скорости.

### **2. Реализация методики проектирования**

Все теоретические разработки доведены до программной реализации и интегрированы в состав исследовательского компьютерного стенда [8].

Оператор стенда в интерактивном режиме задает желаемые корни для любого числа режимов полета во всей эксплуатационной области. Вся процедура расчета оптимальных настроек системы управления производится автоматически с возможностью контроля промежуточных результатов и оперативного внесения коррекций. Имеется возможность в любой точке области полетов (в координатах «высота – скорость») наблюдать реакцию самолета на типовые команды.

Апробация модального метода была проведена в процессе синтеза системы управления полетом гипотетического высокоскоростного маневренного самолета с максимальной тягой *25m*. Была поставлена задача обеспечить одинаково высокие пилотажные характеристики самолета во всей эксплуатационной области полетов

За эталонный переходный процесс по скоростному и траекторному каналам принята реакция апериодического типа с длительностью не более 30 сек. Формально эти требования к системе задавались значениями низкочастотных корней. Линеаризованная модель содержала три низкочастотных корня. Им были присвоены значения -0,5, -0,6 и -0,7. Постоянство этих корней достигалось за счет коэффициентов обратных связей  $K_{ii}$ .

Тестовыми сигналами являлись одновременные ступенчатые команды по высоте и скорости. Для сравнительной оценки пилотажных характеристик достаточными являются отклонения скорости  $\Delta V$  и высоты  $\Delta H$ , а также реакция органов управления – руля высоты  $\delta_a$  и тяги Р.

На графиках рис. 7а, 7б в качестве примера показаны переходные процессы по высоте и скорости, а на рис.7в, 7г – реакция руля высоты  $\delta_e$  и тяги двигателя P в пяти точках вдоль траектории разгона по скорости с 100 до 500м/с и набором высоты от 0 до 10 000 м. Условия полёта в этих точках показаны в таблице 3.

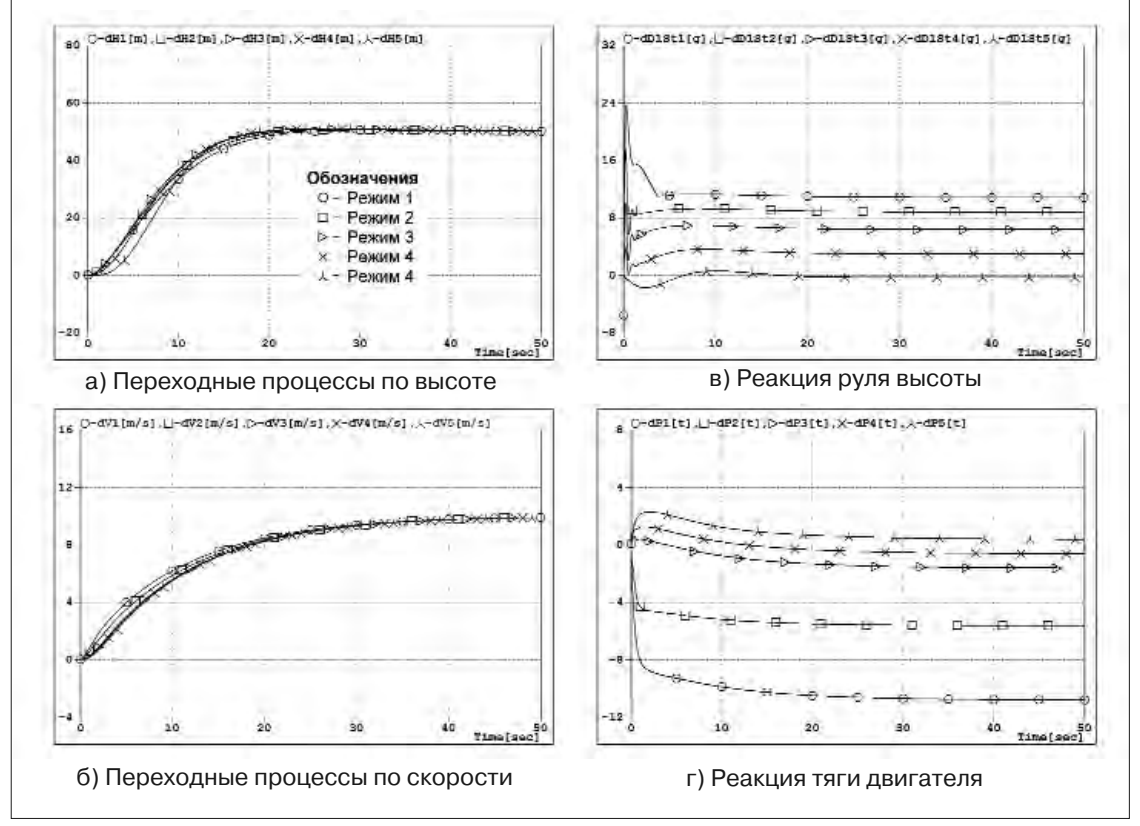

Рис. 7. Переходные процессы на различных режимах

|        |     |      |         |      | Таблица 3. Условия полета на пяти режимах |
|--------|-----|------|---------|------|-------------------------------------------|
|        |     |      |         |      |                                           |
| V(M/c) | 100 | 200  | 300     | 400  | 500                                       |
| H(M)   |     | 2500 | 5 0 0 0 | 7500 | 10 000                                    |

Эти записи показывают, что в самых разнообразных условиях полета самолет практически одинаково выполняет маневры. Меняется лишь реакция органов управления. При этом

не наблюдается никаких резких или интенсивных движений органов управления. Действия

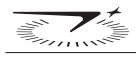

системы выглядят очень рациональными и экономичными. Это свойство придает системе заложенный в ее структуры энергетический подход к управлению движением в пространстве. А свойство инвариантности к изменениям параметров самолета обеспечивается настройкой коэффициентов системы таким образом, что во всех условиях полета она корректирует реакцию самолета, сохраняя ее неизменной.

### **Заключение**

Разработана методика синтеза адаптивных систем управления полетом движущихся объектов, обеспечивающая инвариантность пилотажных характеристик в широком диапазоне полетных условий. В основе структуры этой системы лежит ядро энергетической системы с перекрестными связями. Высокое качество управления достигнуто не за счет применения динамических звеньев и повышения порядка системы, а путем введения пропорциональных обратных связей. При этом рациональная автоматическая настройка этих связей в полете поддерживает фундаментальные свойства системы на априори заданном высоком уровне.

### **Литература**

1. Advanced Guidance and Control–Operational and Safety Benefits. // Final report DOT/FAA/AR-08/27 Air Traffic Organization Operations Planning Office of Aviation Research and Development Washington, DC 20591. – June 2008.

2. Natchinkina G., Shevtchenko A., Energy Approach to Control of Vehicle Motion, //International Conf. Current Problems of Fundamental Sciences, CPFS'94, Moscow, Russia, Jan. 24-28, 1994.

3. Kurdjukov A.P., Nachinkina G.N., Shevtchenko A.M. Energy approach to flight control. //AIAA Conf. Navigation, Guidance & Control. Boston, 1998. AAIA Paper 98-4211

4. Борисов В.Г., Начинкина Г.Н., Шевченко А.М. Энергетический подход к управлению полетом. // Автоматика и телемеханика. 1999. № 6. С. 59-70.

5. Павлов Б.В., Шевченко А.М., Начинкина Г.Н. Энергетический подход и его использование для проектирования систем управления полетом. // Российско-американский научный журнал «Актуальные проблемы авиационных и аэро-космических систем», вып. 2 (16), том 8, 2003. С.24-43.

6. Psiaki M.L., Stengel R.F. Optimal Aircraft Performance During Microburst Encounter // J. Guidance, Control and Dynamics. – 1991. – V.14. No.2. P. 440-446.

7. Борисов В.Г., Начинкина Г.Н., Шевченко А.М. Модальный метод оптимизации энергетической системы управления полётом летательных аппаратов. // Проблемы управления. 2008. № 6. С. 74-80.

8. Borisov V.G., Shevchenko A.M.. Design Technique for High-quality Flight Control System // IFAC Workshop «Aerospace Guidance, Navigation and Flight Control Sys-tems» (AGNFCS' 09), Preprints. Samara, Russia, 2009. CD-ROM, 5 pages.

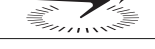

УДК 629.7.05.07

# **ГОРИЗОНТАЛЬНЫЕ АСПЕКТЫ ПОСТРОЕНИЯ ПЛАНА ПОЛЕТА**

*П.Е. ДАНИЛИН к.т.н., Е.В. КОЧНЕВА, к.т.н., А.Г КУЗНЕЦОВ к.т.н. ОАО «Московский институт электромеханики и автоматики»*

*Формирование плана полета относится к общим задачам воздушных судов (ВС) гражданского и военного назначения. Этот модуль предназначен для обеспечения пилота быстрыми и эффективными средствами создания плана полета и его модификации по требованию службы УВД (управление воздушным движением). Разделение на горизонтальные и вертикальные аспекты плана полета имеет свои особенности, а выдерживание пространственной траектории требует согласованных мероприятий между вычислительной системой самолетовождения (ВСС) и системой автоматического управления (САУ). Горизонтальные аспекты формирования траектории определяют траекторию от пункта вылета до пункта назначения. В общем виде функция формирования плана полета позволяет создать в безразрывную пространственную траекторию. В статье рассмотрен пример составления плана полета для конкретной трассы и приведены варианты его возможных модификаций.*

# **HORIZONTAL ASPECTS OF THE FLIGHT PLAN GENERATION**

*P.E. DANILIN, PhD in Engineering, E.V. KOCHNEVA, PhD in Engineering, А.G. KUZNETSOV, PhD in Engineering, 'Moscow Institute of Electromechanics and Automatics' JSC*

*Flight plan generation is classified as a common problem for civil and military aircraft. The module is intended to provide the pilot with a smart and effective means for the flight plan development and updating on demand of the ATC (air traffic control) service. The flight plan partitioning into horizontal and vertical aspects has unique features, and 3D-trajectory holding demands the flight management computing system (FMCS) and automatic flight control system (AFCS) coordinated actions to set and control the parameters. Horizontal aspects of the trajectory generation define the trajectory as a geographically ground-fixed line from the take-off to the destination point. In a general view, flight plan generation function allows to design a continuous trajectory between the planned taking-off and flight termination in horizontal and vertical planes. The article considers an example of flight planning for a specific air path and presents its possible modification options.*

Формирование плана полета следует отнести к общим задачам, необходимым для выполнения полета воздушных судов гражданского и военного назначения. Эта задача решается отдельным программным модулем, входящим в общую структуру ПО ВСС.

Модуль «Формирование плана полета» предназначен для обеспечения пилота быстрыми и эффективными средствами создания плана полета, а также дружественным интерфейсом с экипажем, позволяющим вносить изменения в план полета в случае необходимости или по требованию службы УВД (управление воздушным движением).

Воздушная навигация осуществляется в трехмерном 3D пространстве, что требует формирования пространственной траектории для всех этапов полета, к которым относятся:

- взлет;
- полет по стандартной схеме вылета;
- полет по маршруту;
- выход в зону аэродрома прибытия;
- полет по стандартной схеме прибытия;
- заход на посадку;
- посалка.

Каждый их перечисленных этапов имеет свои особенности. Разделение на горизонтальные и вертикальные аспекты плана полета имеет свои особенности, а выдерживание пространственной траектории требует согласованных мероприятий по формированию параметров и их выдерживанию между вычислительной системой самолетовождения и системой автоматического управления.

Горизонтальные аспекты формирования траектории определяют географически фиксированную на земле траекторию от пункта вылета до пункта назначения. Основные задачи, которые решаются при этом:

- определения пунктов маршрута (ПМ), которые могут быть получены из навигационной базы данных (НБД), введены пилотом или получены по линии передачи данных;
- определение типа участка маршрута;
- определение этапа перехода с участка на участок;
- тактические операции, например: «прямо на», боковое смещение и зона ожидания.

Функция формирования плана полета проектировалась таким образом, чтобы обеспечить максимальный уровень безопасности. Для этого были разработаны многочисленные встроенные защиты от несанкционированных действий, например:

- при вводе точки маршрута при подтверждении ввода индицируются координаты и регион;
- при наличии большого излома на маршруте выдается предупреждение об этом и цветом выделяется конкретный участок в плане полета.

Кроме того, все изменения сначала проводятся в модифицированном плане и только после подтверждения экипажем модификации плана автоматически попадают в активный план полета, либо могут быть отменены.

Формирование плана полета можно осуществлять следующими способами:

- загрузить предварительно сохраненный маршрут;
- загрузить маршрут из базы данных маршрутов авиакомпании;
- загрузить маршрут из базы данных маршрутов пилота;

• создать новый маршрут, задавая его вручную.

Для создания или изменения плана полета, а также с целью унификации данного модуля используются одни и те же процедуры. Рассмотрим, из каких элементов в самом общем случае состоит план полета. К таким элементам относятся:

- аэропорт вылета;
- схема вылета;
- пункты маршрута;
- воздушные трассы;
- промежуточные пункты маршрута;
- схема прибытия;
- заход на посадку;
- транзитные участки, осуществляющие сопряжение отдельных участков полета:  $SID$  маршрут, маршрут — STAR, STAR — заход на посадку;
- аэродром прибытия и запасной аэродром.

При задании аэропорта вылета данный модуль формирует списки, из которых можно легко выбрать взлетно-посадочную полосу, схемы вылета и транзитные участки. В дополнение к пунктам маршрута, выбранным из навигационной или пилотской баз данных, можно задать поворотный пункт маршрута с помощью:

- координат;
- пеленга и дальности относительно существующих пунктов.

Кроме того, для создания маршрута также могут быть использованы как воздушные трассы, приведенные в НБД, в полном объеме, так и их отдельные участки. Для этого достаточно выбрать пункты входа и выхода для каждой используемой воздушной трассы или маршрута, и предлагаемый алгоритм обеспечит заполнение всех промежуточных участков плана полета.

После ввода аэропорта прибытия формируются соответствующие списки для ввода схемы прибытия, захода на посадку и транзитных участков, при этом при выборе одного элемента, например захода на посадку, на пульте МФПУ индицируются только те схемы прибытия и транзитные участки, которые относятся к выбранному заходу. Есть возможность задания зон ожидания по маршруту стандартных схем из НБД или вручную.

Изменить любой элемент активного плана полета также просто. Для этого в данном модуле предусмотрены возможности для оперативного изменения плана полета — функция «Прямо На». Задав команду «Прямо На», можно перейти на любую точку по плану полета или точку вне плана, а также на ближайший аэродром по кратчайшему расстоянию. Кроме того, есть возможность задать полет по обратному маршруту с указанием направления разворота или зону ожидания относительно текущего местоположения.

## **Пример составления плана полета**

Алгоритм и программа модуля «Формирование плана полета» входит в состав сертифицированного программного обеспечения системы ВСС-100. На рис. 1 приведен пример составления плана полета от аэродрома вылета в Пулково (Санкт-Петербург, код аэродрома — ULLI) до аэродрома назначения в Гамбурге (код аэродрома — EDDH). В таблице 1 приведены коды участков и их типы, из которых сформирован план полета. Приведенный план полета

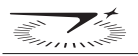

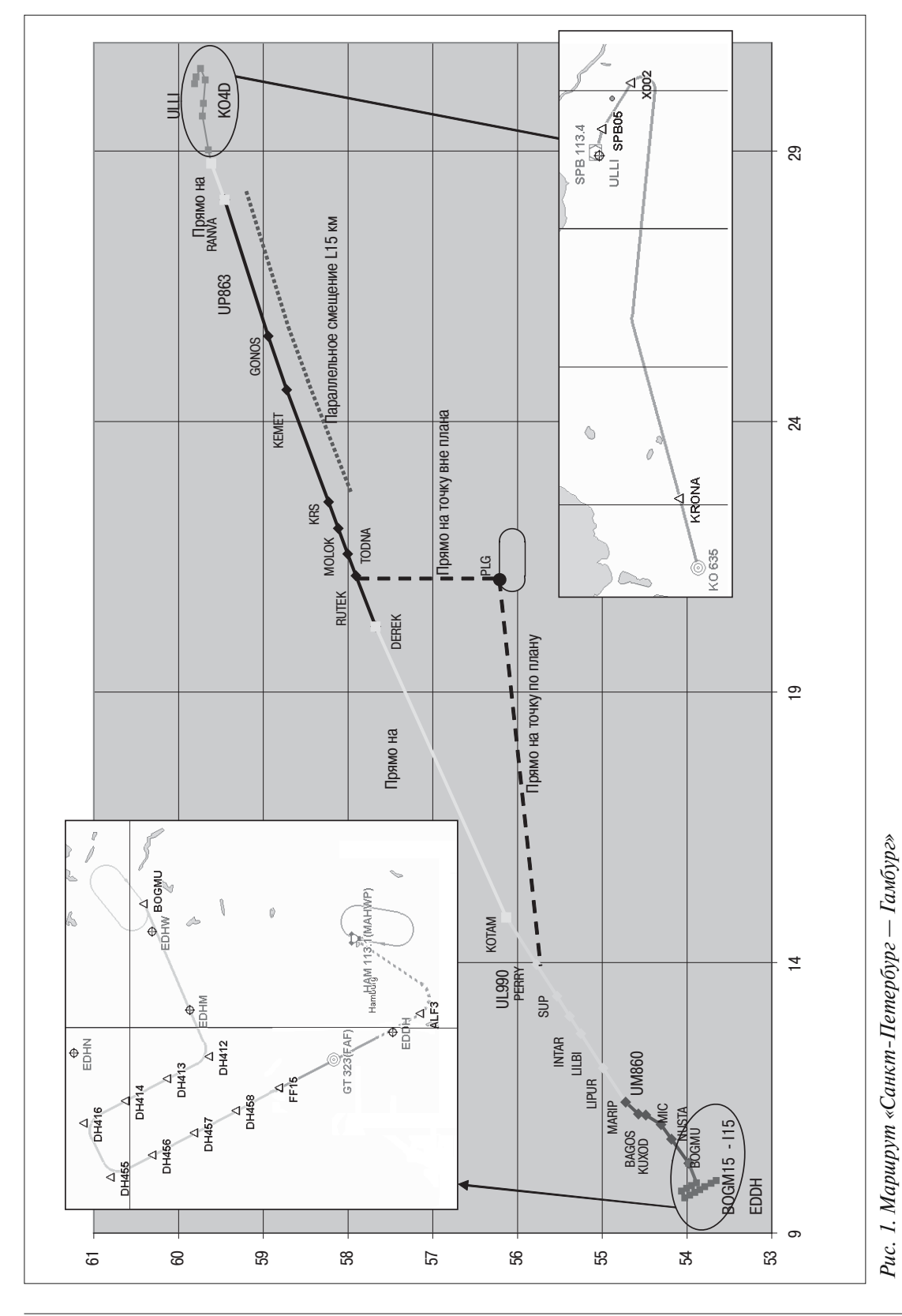

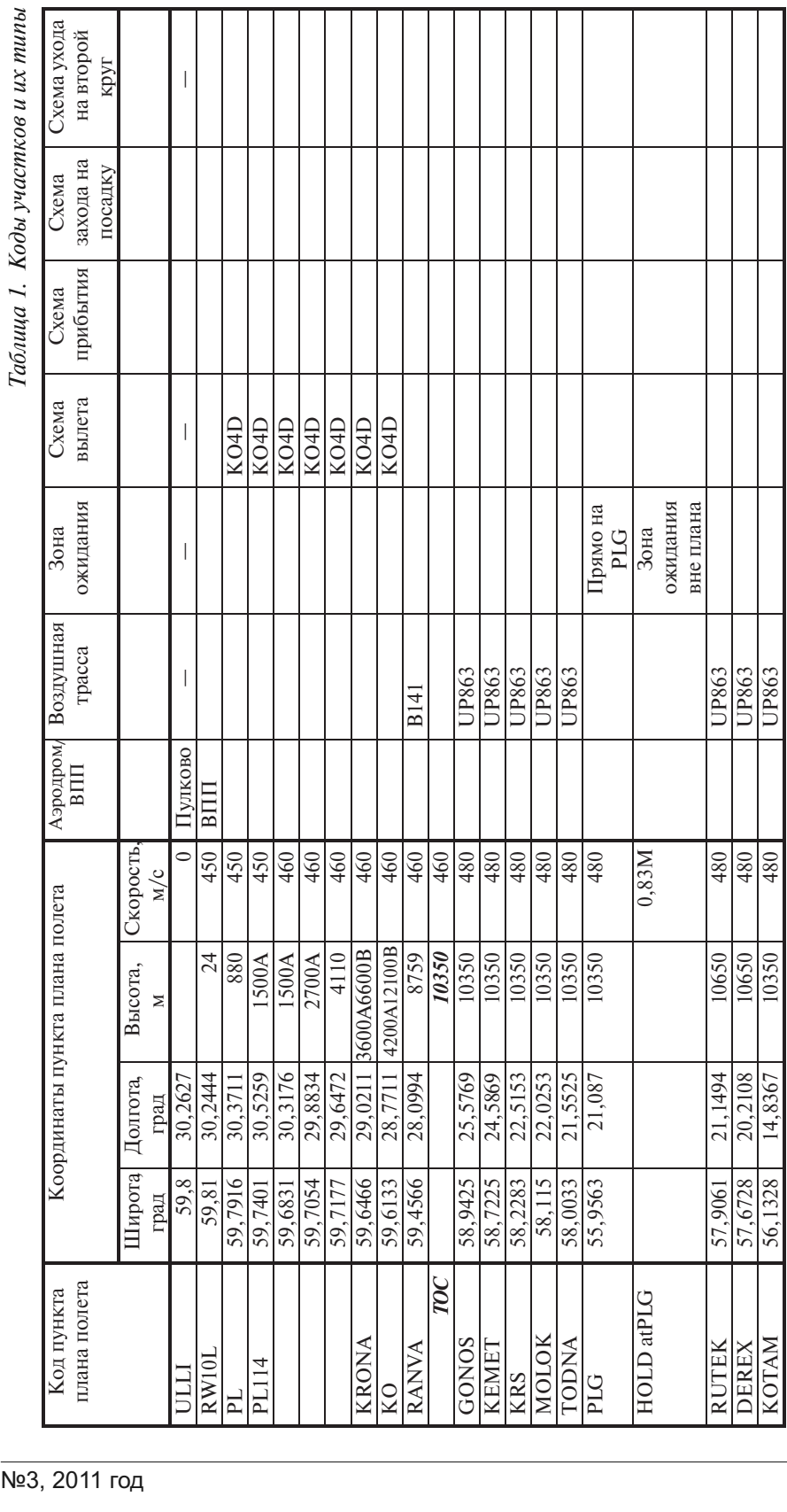

 $\overrightarrow{\mathbb{E}_{\mathbb{Z}}^{\mathbb{Z}}\mathbb{Z}}^{\mathbb{Z}}$ 

61

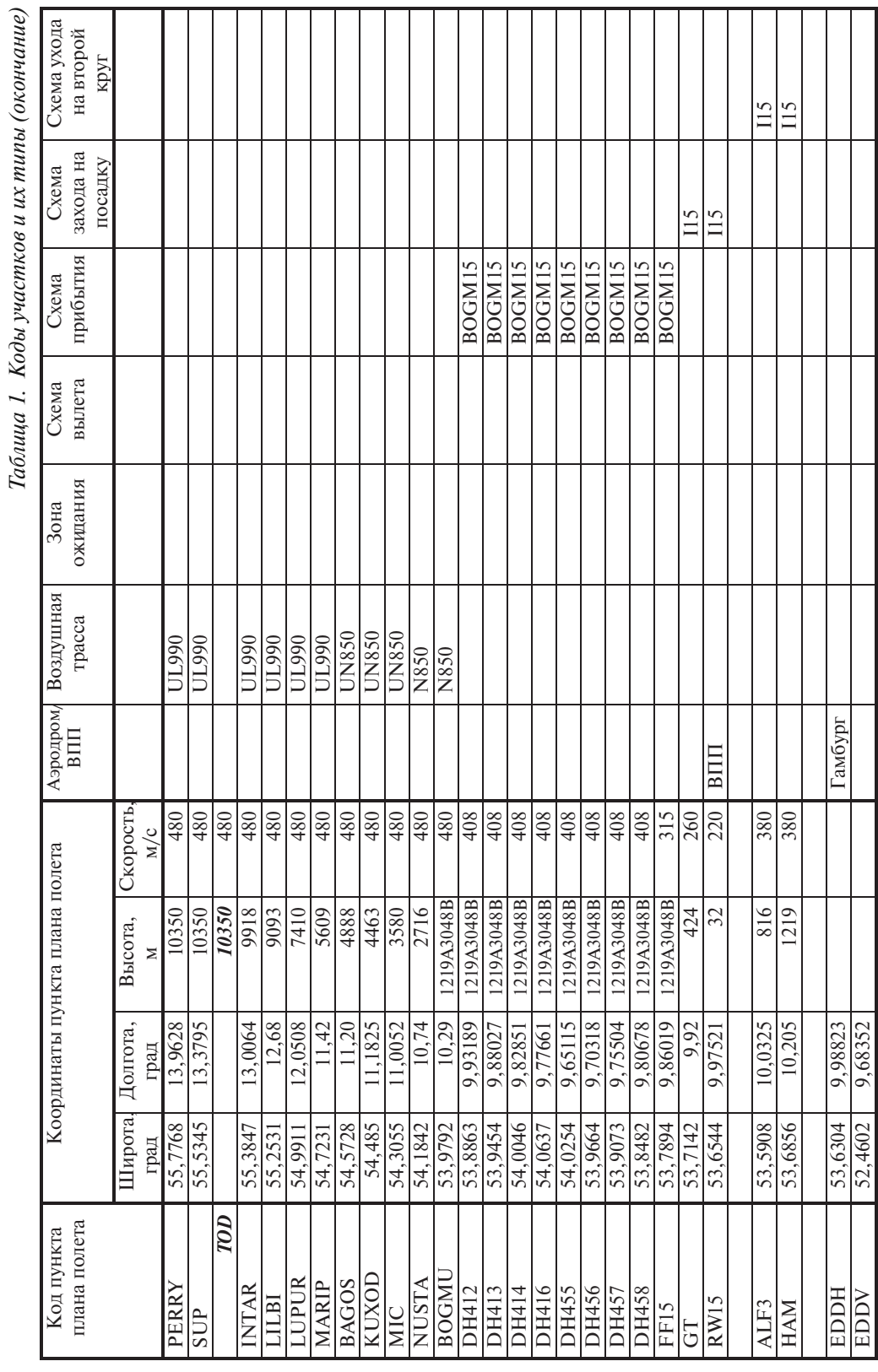

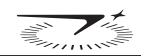

включает аэродромы вылета и посадки, участки воздушных трасс и зоны ожидания, стандартные схемы вылета, прибытия и заход на посадку.

При выполнении плана полета возможны его оперативные изменения. На рисунке показано несколько вариантов таких изменений, а именно: полет с параллельным смещением, спрямление на точку PLG и задание зоны ожидания. Все эти и другие варианты изменения плана полета предусмотрены предлагаемым алгоритмом и реализованы в программном модуле «Формирование плана полета».

Для создания маршрута также могут быть использованы воздушные трассы, их отдельные участки или участки существующих маршрутов, что показано в таблице и на рисунке. Для этого нужно выбрать пункты входа и выхода для каждой используемой воздушной трассы или маршрута, и модуль «Формирование плана полета» заполнит все промежуточные участки плана.

После ввода аэропорта прибытия формируются соответствующие списки для ввода схемы прибытия, захода и транзитных участков, при этом при выборе одного элемента, например, захода, на индикации остаются только те схемы прибытия и транзитные участки, которые относятся к выбранному заходу. Есть возможность задания зон ожидания по маршруту или введенных вручную и в точках стандартных схем, предписанных в НБД.

Кроме того, в плане полета для каждого из участков рассчитываются следующие параметры: дальность данного участка, заданный путевой угол, время прибытия и остаток топлива. Считаются итоговые данные — дальность по маршруту, время прибытия в аэропорт посадки и остаток топлива. Возможность ввода данных по ветру для промежуточных точек маршрута позволяет увеличить точность топливно-временных расчетов.

### **Выводы**

Таким образом, функция формирования плана полета позволяет создать безразрывную пространственную траекторию между стартом и окончанием запланированного полета.

УДК 629.7.05.07

# **СТРУКТУРА ПРОГРАММНО-МАТЕМАТИЧЕСКОГО ОБЕСПЕЧЕНИЯ ВЫЧИСЛИТЕЛЬНОЙ СИСТЕМЫ САМОЛЕТОВОЖДЕНИЯ**

*В. В. ГРОШЕВ к.т.н., Н.А. ЗАЙЦЕВА д.т.н., А.Г КУЗНЕЦОВ к.т.н., В.Т. СТРЕЛКОВ к.т.н. ОАО «Московский институт электромеханики и автоматики»*

*Программно-математическое обеспечение вычислительной системы самолетовождения (ПМО ВСС) реализует решение задач в соответствии с требованиями технических заданий на соответствующие изделия. При проектировании ПМО аппаратуры ВСС используется модульно-иерархический принцип построения. Для реализации этого принципа ПМО разбивается на модули, каждый из которых выполняет законченную функцию и обменивается с взаимодействующими модулями строго определенным набором параметров, что позволяет обеспечить гибкую и «безболезненную» модификацию. Программное обеспечение включает специальное (бортовое) ПО и общее (внешнее) ПО. В статье приведен общий перечень задач, решаемых ВСС, из который выделена базовая часть, характерная для ВСС различного назначения, и модули, решающие опционные и специальные задачи.*

# **THE ARCHITECTURE OF FLIGHT MANAGEMENT COMPUTING SYSTEM SOFTWARE**

*V.V. GROSHEV, PhD in Engineering, N.A. ZAYTSEVA, D.Sc. in Engineering, А.G. KUZNETSOV, PhD in Engineering, V.Т. STRELKOV, PhD in Engineering 'Moscow Institute of Electromechanics and Automatics' JSC*

*The software (SW) of the flight management computing system (FMCS) provides the tasks solution in compliance with technical design specifications of the respective products. The FMCS SW design is based on the modular-hierarchical concept. To implement the concept, the SW is partitioned into modules, each carrying out a definite function and exchanging a rigidly defined package of parameters with the interacting modules, thus providing a flexible and "painless" modification. The software includes customized (airborne) SW and common (external) SW. The article presents a generalized list of tasks solved by FMCS with allocation of the core part, common to various FMCS applications, and the modules for optional and special tasks solution from it.*

Программно-математическое обеспечение вычислительной системы самолетовождения (ПМО ВСС) реализует решение задач в соответствии с требованиями технических заданий на соответствующие изделия. В общем случае ПМО ВСС обеспечивает решение следующих задач: прием информации от взаимодействующих систем, обработка принятой информации, выдача необходимой информации потребителям, контроль и диспетчеризация вычислительных процессов, информационное взаимодействие между аппаратурой и операторами наземных комплексов.

При проектировании ПМО ВСС используется модульно-иерархический принцип построения, который обеспечивает:

- унификацию межмодульного обмена;
- взаимную независимость модулей ПМО;
- простоту наращивания и модификации решаемых задач.

Для реализации принципа структурного построения ПМО разбивается на отдельные модули, каждый из которых выполняет законченную функцию и обменивается с взаимодействующими модулями строго определенным набором параметров. Такой принцип организации ПМО обеспечивает высокий уровень структурированности и контролепригодности программного обеспечения.

Обобщенная структура ПМО аппаратуры ВСС представлена на рис. 1.

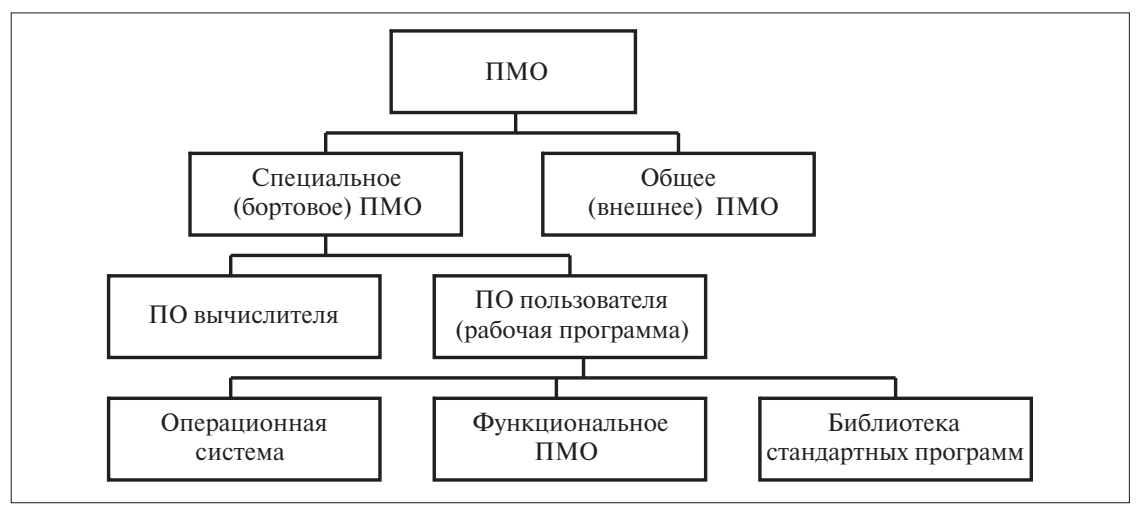

*Рис.1. Обобщенная структура ПМО аппаратуры ВСС*

Как видно из рисунка, программное обеспечение (ПО) включает специальное (бортовое) ПО и общее (внешнее) ПО.

Внешнее программное обеспечение является технологическим ПО предназначенным для проведения разработки, верификации и сертификации бортового ПО в соответствии с квалификационными требованиями КТ-178В и сопровождения в течение всего жизненного цикла и, в общем случае, включает в свой состав:

- средства формализованного описания технических заданий на разработку ПО и средства верификации на соответствие ТЗ на систему;
- средства программирования на языке «С», включающие редактор текста, компилятор, сборщик (редактор связей), загрузчик, динамический отладчик;

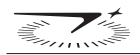

- средства отладки ПО на реальном бортовом вычислителе, включающие:
	- динамический отладчик, размещаемый в РС и управляющий с терминала РС режимами отладки бортового ПО, загруженного в целевой вычислитель (режимы: запуск ПО на исполнение, останов в заданных точках программы, трассировка, индикация на терминале РС необходимой информации);
	- систему математических имитаторов внешней для изделия информации, запрограммированную на РС;
	- программное обеспечение отображения и регистрации выходной информации изделий на терминалах РС;
	- систему получения программной и конструкторской документации на ПО.

Бортовое программное обеспечение также можно разбить на базовое ПО вычислителя и специальное ПО пользователя.

Базовое ПО вычислителя, представляющее собой набор аппаратно-ориентированных средств, обеспечивающих функционирование программы пользователя в конкретной аппаратной среде, создается разработчиком вычислителя и предназначено для решения следующих задач:

- начальной инициализации системы;
- контроля работоспособности устройств бортового вычислителя;
- первичной обработки векторов прерываний (таймер, программируемый таймер и т. д.);
- поддержания интерфейсов ПО пользователя с внешними устройствами (драйверы).
- Специальное ПО пользователя структурно подразделяется на:
- операционную систему;
- функциональное ПО;
- ПО библиотеки стандартных программ.

Операционная система предназначена для решения следующих задач:

- диспетчеризации процессов вычислений;
- взаимодействия с базовым программным обеспечением;
- взаимодействия с внешними устройствами.

Функциональное ПО обеспечивает выполнение функций, заданных в техническом задании на изделие, и структурируется в соответствии с конкретными задачами, возложенными на то или иное изделие.

Библиотека стандартных программ содержит программные модули, обеспечивающие выполнение функций, которые неоднократно используются разными модулями при решении ими своих задач (например, вычисление тригонометрических функций, преобразование типов данных, вычисление параметров земного эллипсоида, элементов магнитного поля Земли и т. п.).

Представленные на рис. 1 укрупненные блоки, из которых состоит ПО ВСС, делятся на модули в соответствии с задачами, которые решаются воздушным судном (ВС). Модули в свою очередь также делятся на более мелкие модули с целью выделения базовой части ПО с максимальным значением коэффициента унификации. Подобный принцип структурирования позволяет сохранять неизменными уже разработанные модули при дополнении новых или исключении имеющихся модулей, обеспечивая гибкую и «безболезненную» модификацию.

Современные ВСС обеспечивают выполнение следующих функций: навигацию, планирование полета, самолетовождение в горизонтальной и вертикальной плоскостях, расчет взлетно-посадочных характеристик, топливно-временной расчет и оптимизацию данных, интерфейс с пилотом через индикаторы СЭИ (система электронной индикации) и МФПУ (многофункциональный пульт управления).

Появление новых функций, возлагаемых на ВС при выполнении полетов, как, например, появление концепции CNS/ATM (communication/navigation/serviceability/ airspace and traffic management) [1, 2], выдвинуло новые задачи, в решении которых также участвует ВСС и которые следует включить в общую структуру ПМО ВСС. В этом случае формируется отдельная модульная структура ПМО ВСС, обеспечивающая решение задачи формирования и обмена информацией по цифровой линии связи между бортом (ВС) и системой управления воздушным движением (УВД).

Отдельное место занимают специальные задачи, решаемые ВС военного назначения. Их также можно рассматривать как отдельную модульную структуру, которая в случае необходимости может быть включена в общий контур ПМО ВСС.

На рис. 2 приведен общий перечень задач, решаемых ВСС.

*Комплексная обработка информации* — функция, которая обеспечивает определение местоположения и скорости ВС, используя входные данные от всех источников информации, выбирая ту комбинацию, которая обеспечивает наивысшую точность. Выходные данные содержат информацию о местоположении ВС в координатах широты, долготы, высоты, о скорости в данных путевой скорости и истинного путевого угла, о ветре, об истинном и магнитном курсе, об угле сноса, магнитном склонении.

*Планирование полета* — функция, которая определяет последовательность прохождения ВС пунктов маршрута, воздушных трасс, эшелонов полета, процедур вылета и прибытия и альтернативных маршрутов. Навигационная база данных ВСС содержит необходимую информацию, связанную с каждым элементом плана полета для всех этапов полета ВС. ВСС располагает возможностями изменения и корректировки запланированного плана полета, не оказывая влияния на выходное навигационное поле.

*Самолетовождение в горизонтальной плоскости* — функция, обеспечивающая автоматическое самолетовождение по сформированному маршруту с выдерживанием линии заданного пути на всех этапах полета: стандартной схеме вылета (SID — Standart Instrument Departure), маршруте (крейсерский полет), стандартной схеме прибытия (STAR- стандартная схема прибытия), заходе на посадку, посадке путем формирования управляющих сигналов для передачи их в систему автоматического управления (САУ) с целью выполнения полета по частной ортодромии с определением отклонения от заданной линии пути и парированием возможного отклонения, которое может быть вызвано различными причинами, в том числе и обоснованными, например, переход на новую ЛЗП.

*Самолетовождение в вертикальной плоскости* — функция, обеспечивающая автоматическое выдерживание вертикального профиля на всех этапах полета: SID, крейсерский полет, STAR, заход на посадку и посадка. Эта функция предполагает формирование управляющих сигналов для передачи в САУ с целью выдерживания параметров вертикального профиля и решения задач оптимизации и выдерживания расписания.

*Расчет взлетно-посадочных характеристик* — функция расчета взлетных и посадочных характеристик ВС по данным летно-технических характеристик (ЛТХ) и текущих условий вылета (посадки).

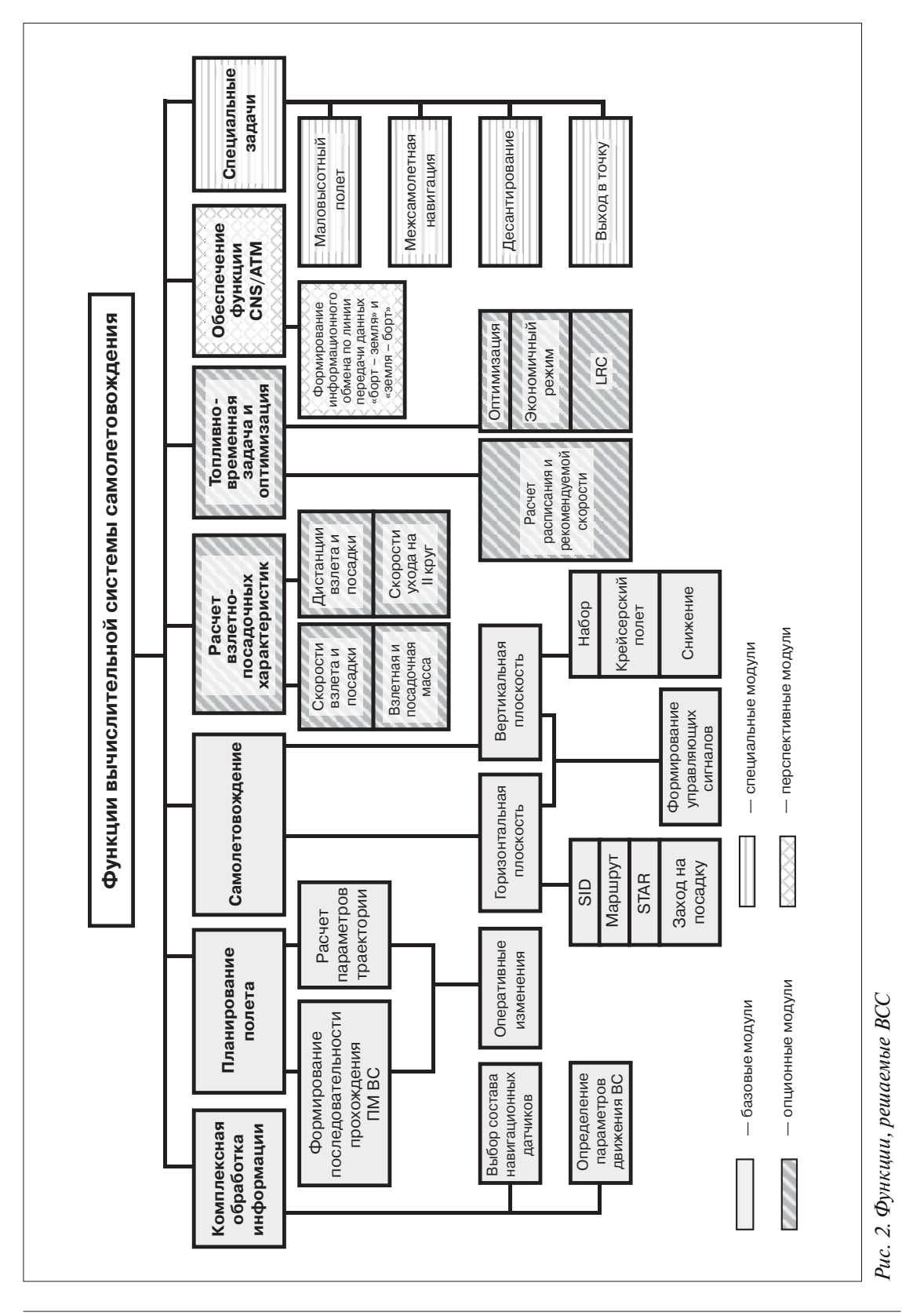

 $\overrightarrow{v_{\ell}}$ 

*Топливно-временная задача и оптимизация* — функция, обеспечивающая:

- расчет расписания для заданного плана полета с учетом расхода топлива и внешних условий полета (модуль и направление ветра);
- определение рекомендуемых оптимальных параметров движения ВС (высоты и скорости) с целью обеспечения максимальной дальности полета или минимального расхода топлива.

*Функция CNS/ATM* — это формирование перечня параметров, передаваемых по цифровой линии передачи данных между бортом и системой УВД с целью автоматизации определения текущего местоположения ВС в заданном воздушном пространстве и прогнозирование его местоположения. Кроме того, обеспечивается передача данных об изменении параметров движения ВС как с «борта» на «землю», так и с «земли» на «борт».

*Специальные задачи* — это особая функция, которую решают ВС специального назначения: ВС МЧС, ВС санитарного назначения, ВС военного назначения и т. д. К таким задачам относятся: поисковые работы, пожаротушение, оказание медицинской помощи, военно-транспортные перевозки и т. д. В этих случаях от ВСС требуется информационное обеспечение и формирование управляющих сигналов для таких режимов самолетовождения, как: выход в точку, полет в группе, сброс груза, маловысотный полет, и другие.

Необходимость решения специальных задач также может быть учтена при формировании плана полета, что может обеспечить их автоматическое выполнение.

На всех этапах полета, в том числе при решении специальных задач, выдвигаются требования по точности выдерживания параметров движения ВС, что также является функцией ВСС.

Из общей номенклатуры задач, решаемых ВСС, можно выделить базовую часть, которая является общей для ВСС различного назначения. К таким задачам относятся: комплексная обработка информации, планирование полета, задача самолетовождения в горизонтальной плоскости. Остальные задачи можно отнести к опционным, которые могут быть включены по желанию заказчика.

Многолетний опыт разработки ВСС, входящих в состав ПНК ВС различного назначения, накопленный в ОАО «МИЭА», позволил структурировать программное обеспечение ВСС. Организация модульной структуры способствовала их унификации. При проектировании новой системы основная часть модулей является заимствованной, а модули, обеспечивающие интерфейс с сопрягаемым оборудованием, внешними источниками информации и экипажем, частично или полностью проектируются заново. Кроме того, появление новых задач также требует разработки новых модулей. Но структурированный подход обеспечивает возможность наращивания ПМО без изменения ранее разработанных модулей. Разработка унифицированных модулей, предназначенных для многократного использования в модифицируемых и вновь проектируемых системах, позволяет значительно уменьшить затраты при их создании.

### **Литература**

1. Doc 9750. Глобальный аэронавигационный план. Издание третье, 2007. Doc 9750, AN/963, Международная организация гражданской авиации.

2. Doc 4444. Организация воздушного движения. Правила аэронавигационного обслуживания. Издание пятнадцатое, 2007. Международная организация гражданской авиации. ATM/501.

УДК 629.7.05.07

# **ОСОБЕННОСТИ ФОРМИРОВАНИЯ ПЛАНА ПОЛЕТА ДЛЯ ВЫПОЛНЕНИЯ ПРОСТРАНСТВЕННОЙ ТРАЕКТОРИИ**

*М.Р. АЛКИНА, П.Е. ДАНИЛИН к.т.н., И.В. КАЛИНИНА к.т.н., А.Г КУЗНЕЦОВ к.т.н. ОАО «Московский институт электромеханики и автоматики»*

*Вертикальные аспекты формирования траектории определяют профиль пути от точки старта до пункта назначения. Модуль «Формирование плана полета в вертикальной плоскости» состоит из набора процедур. Каждая процедура учитывает информацию навигационной базы данных и базы данных летно-технических характеристик, структура которых унифицирована. В качестве примера в статье рассмотрено формирование плана полета в вертикальной плоскости для маршрута Санкт-Петербург — Гамбург.*

# **SPECIAL CONSIDERATIONS RELATING TO THE FLIGHT PLAN GENERATION FOR THE 3D TRAJECTORY IMPLEMENTING**

*M.R. ALKINA, P.E. DANILIN, PhD in Engineering I.V. KALININA, PhD in Engineering А.G. KUZNETSOV, PhD in Engineering, 'Moscow Institute of Electromechanics and Automatics' JSC*

*The vertical aspects of trajectory generation define the track profile from take-off to the destination point. The «Vertical flight plan generation» module includes a set of procedures. Each procedure uses the information from navigation and the aircraft performance databases with unified structure. The article considers the vertical flight plan generation for the St.-Petersburg – Hamburg route, as an example.*

Вертикальные аспекты формирования траектории определяют профиль пути от точки старта до пункта назначения. Основные задачи, решаемые при этом:

- определение высоты пролета пункта маршрута (ПМ) с учетом ограничения, определенного в навигационной базе данных (НБД) либо заданного пилотом, а также ее выдерживание при выполнении полета;
- определение скорости на каждом участке маршрута с учетом ограничений, определенных в НБД с учетом летно-технических характеристик (ЛТХ) для данного ВС, и ее выдерживание;

• определение вертикальных углов наклона траектории полета по очередному участку маршрута с учетом ограничений, определенных ЛТХ данного ВС.

Особенно важными и ответственными этапами с точки зрения обеспечения безопасности полета являются взлет, вылет по стандартной схеме SID (Standart Instrument Departure), выполнение стандартной схемы прибытия и заход на посадку. На этих этапах главную роль играют указания службы управления воздушным движением (УВД), которые, исходя из класса ВС, данных, полученных с борта ВС, и текущих условий полета, назначают ту или иную схему вылета или прибытия.

*Модуль «Формирование плана полета в вертикальной плоскости»* обеспечивает выполнение следующих функций [1, 2]:

- формирование плана полета (ПП) в вертикальной плоскости;
- $\bullet$  формирование управляющих сигналов $\theta_{\text{3a}\mu},V^{\text{3a}\pi}_{\text{np}}/\text{M}_{\text{3a}\mu}$  для выполнения самолетовождения в вертикальной плоскости в соответствии с заданным ПП на всех этапах: взлет, набор высоты, крейсерский полет, снижение, заход на посадку, уход на второй круг;
- изменение ПП в вертикальной плоскости;
- выбор рекомендованной схемы вылета;
- расчет оставшегося времени и расстояния до начала снижения в заданную точку;
- расчет профиля набора высоты при задании режима набора;
- расчет параметров плана полета;
- контроль и сигнализацию отклонений от заданной пространственной траектории.

Рассмотрим основные функциональные модули, решающие задачу формирования и выдерживания пространственной траектории.

Данный модуль состоит из набора процедур, выполняющих следующие функции:

- процедура расчета параметров вертикального профиля схем SID/STAR/APPR для заданной ВПП, заданного аэродрома вылета/посадки;
- процедура расчета этапа набора/снижения, определение местоположения точек вертикального профиля TOC (Top of climb), TOD (Top of descend) (расстояние до ближайшего следующего ПМ) в общем плане полета;
- процедура расчета параметров вертикального профиля участков набора/снижения на маршруте;
- процедура расчета параметров плана полета (широта, долгота, заданный путевой угол (ЗПУ), магнитное склонение, заданная приборная скорость/Мах) для точек вертикального профиля TOC, TOD;
- процедура расчета приборных скоростей для каждого этапа полета в зависимости от заданного режима оптимизации.

Все перечисленные процедуры в процессе расчетов основываются на информации навигационной базы данных и базы данных летно-технических характеристик. В качестве примера формирования плана полета в вертикальной плоскости рассмотрим вертикальный профиль маршрута Санкт-Петербург (Пулково, код аэродрома — ULLI) — Гамбург (код аэродрома — EDDH) (рис. 1).

При построении плана полета назначение схемы вылета, как правило, осуществляется службой УВД. Наличие на борту всей необходимой информации позволяет оценить возможность выполнения заданной схемы. Выбор производится на этапе предполетной подготовки

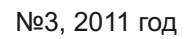

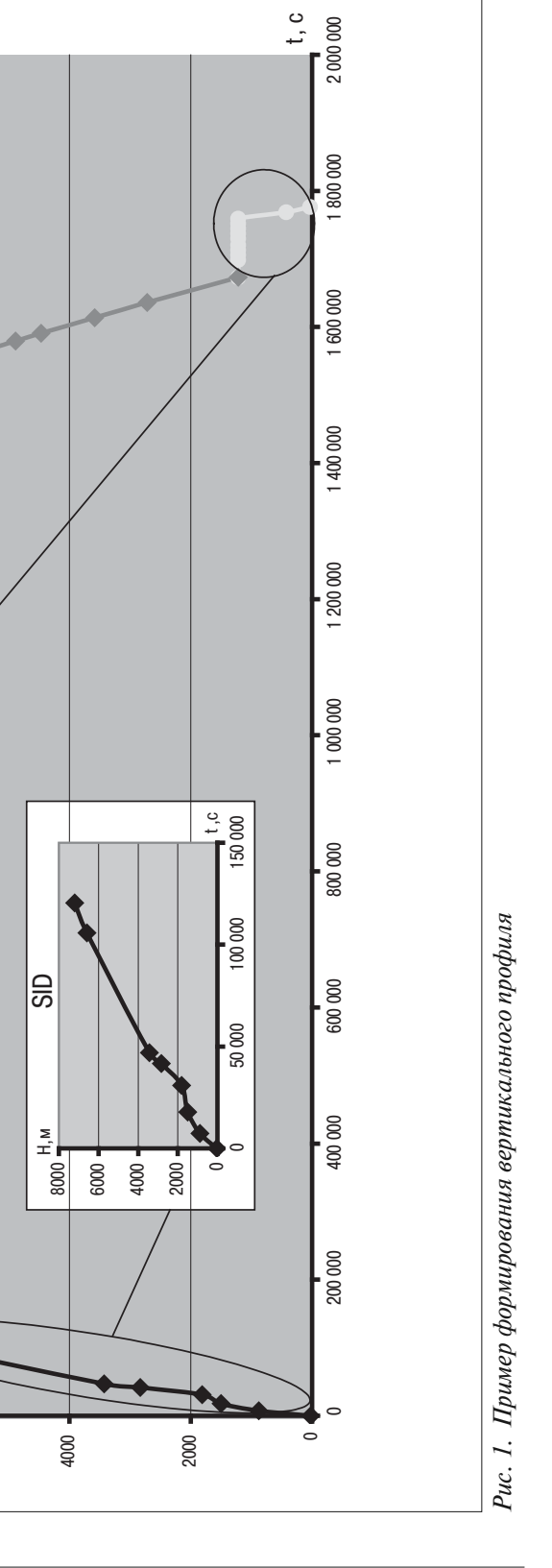

Н расч,м

 $\mathcal{L}$ 

12 000 T

10 000

H,м м,Н

 $\frac{z}{\pm}$ 

 $\ddot{\bm{\zeta}}$ 

STAR

1500 1000

8000

6000

 $\frac{c}{1}$ 

1800000

 $\circ$ 500

1700000

1750000
из множества всех схем SID, приписанных к заданной ВПП. Выбор производится из условия обеспечения потребного градиента набора высоты для каждого участка стандартной схемы вылета (с учетом ЛТХ данного ВС и текущих метеоусловий). Потребный градиент — это минимально допустимый градиент набора высоты, обеспечивающий выполнение вертикального профиля схемы вылета с учетом существующих высотных ограничений. Потребный градиент набора высоты определяется на основании информации НБД для каждого участка схемы вылета, для каждой из предложенных схем SID:

$$
Grad_i^{\text{norm}} = \frac{\Delta H_i}{L_i} \, \%
$$

где  $i = \overline{1, I}$  — номер участка, ∆ $H_i$  =  $H_i$  –  $H_{i-1}$  — приращение высоты на *i*-м участке,  $L_i$  — длина *i*-го участка.

Данную задачу можно отнести к опционным, то есть, к тем задачам, которые могут быть включены в ПО ВСС по желанию заказчика.

*Модуль «Расчет угла наклона траектории»* решает следующие задачи:

- расчет угла наклона в зависимости от этапа полета ВС с учетом ЛТХ ВС и текущих метеоусловий,
- определение ближайшего действующего ограничения по высоте/скорости в зависимости от этапа полета для индикации на МФПУ,
- расчет максимально достижимой высоты полета с учетом ЛТХ ВС и текущих метеоусловий для индикации на МФПУ,
- формирование подсказок экипажу «смена давления», «проверь высоту преселектора», «недостижима плановая высота» для КСЭИС и МФПУ.

Структура модуля унифицирована с возможностью наращивания объема решаемых задач. Процесс взаимодействия модуля с НБД и БД ЛТХ организован с помощью стандартных процедур. Коэффициент унификации данного модуля можно принять близким к 1.

*Модуль «Формирование упреждения вертикального разворота»* определяет:

- параметры траектории перехода от одного угла наклона траектории к другому на участках стандартных схем и на этапах набора/снижения,
- смену ПМ в алгоритмах «Полет НВ».

Вертикальная траектория набора/снижения строится путем последовательного соединения пунктов маршрута (согласно сформированному плану полета), определенных в пространстве тремя координатами: широтой/долготой/высотой. Таким образом, участок траектории набора/снижения определяется пространственными координатами ПМ начала и конца участка и углом наклона траектории. Вертикальный переход между участками, связанный с изменением угла наклона траектории, необходимо выполнить плавно. Момент начала перехода определяется величиной линейного упреждения вертикального разворота.

Траектория перехода зависит от путевой скорости ВС *W*, изменения вертикального угла наклона траектории Δθ и уменьшения подъемной силы (обозначенной как часть силы тяжести *kg*) на переходном участке:

$$
D_{LUV_R} = \frac{W^2}{kg} \text{tg}(\Delta\theta) ,
$$

где  $kg = 0.003$ ,  $D_{LUV_R}$  — линейное упреждение вертикального разворота.

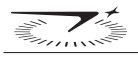

$$
V_{\rm np} = V_{\rm n} \sqrt{0.2843959 \frac{PH}{T + 273 + DT}}.
$$

Признак смены ПМ формируется при пролете траверза ПМ.

*Модуль «Формирование управляющих сигналов в САУ»* решает следующие задачи:

- расчет заданного программного профиля полета в вертикальной плоскости,
- обеспечение выдерживания заданного программного профиля полета;
- формирование управляющих сигналов:
	- заданного угла наклона траектории  $\theta_{3a\pi}$ ,
	- заданной приборной скорости  $V_{\rm np}^{\rm{3a} \mu},$
	- заданного числа Мах М<sub>зал</sub>,
	- признака стабилизации скорость/Мах.

*Модуль «Стандартные процедуры»* содержит процедуры, наиболее часто используемые при определении параметров пространственной траектории и управляющих сигналов в алгоритмах «Полет-НВ»:

• расчет располагаемого угла наклона траектории в зависимости от этапа полета;

- расчет высоты пролета ПМ на участке набора/снижения заданной дальности;
- расчет дистанции набора/снижения для заданного изменения высоты;
- взаимный пересчет приборной скорости, истинной скорости и Маха.

Ниже приведем основные математические соотношения, используемые стандартными процедурами алгоритма «Полет-НВ»:

*Располагаемый градиент* определяется по информации БД ЛТХ и зависит от текущих условий полета:

$$
Grad_{PAC\Pi} = f(H, T, V_{\Pi P}/M, G_{TEK}, \delta_3),
$$

где  $H$ — высота полета текущая,  $T$ — температура наружного воздуха,  $V_{\text{HP}}/M$  — приборная скорость/Мах,  $G_{\text{TEK}}$  — текущий вес ВС,  $\delta_3$  — угол отклонения закрылков.

Высота *Н*н/с пролета ПМ на участке набора/снижения заданной дальности также определяется на основе информации БД ЛТХ итерационным методом с шагом изменения дальности 100 м:

$$
H_{\text{H}/\text{c}} = f(H_0, L_{\text{3A}\text{J}}, T, V_{\text{HP}}/M, G_{\text{TEK}}, \delta_3),
$$

где *H*<sup>0</sup> — высота начала участка набора/снижения, *L*ЗАД — горизонтальная дальность заданного участка набора/снижения.

*Дистанция набора/снижения L*н/с для заданного изменения высоты определяется на основе информации БД ЛТХ итерационным методом с шагом изменения высоты 15 м:

$$
L_{H/c} = f(H_0, H_{3A,I}, T, V_{\Pi P}/M, G_{TEK}, \delta_3),
$$

где *H*<sub>0</sub> — высота начала участка набора/снижения, *H*<sub>ЗАД</sub> — высота окончания участка набора/снижения.

$$
V_{\text{HP}} = V_{\text{HCT}} \sqrt{\frac{0,284 P_H}{T_H + \Delta T}} \text{ ,}
$$

где  $V_{\text{HP}}$  — приборная скорость,  $P_H$ ,  $T_H$  — давление и температура воздуха на высоте, согласно зависимостям стандартной атмосферы, Δ*Т* — отклонение температуры от стандартной атмосферы,  $V_{MCT}$  — истинная скорость, связанная с числом Маха соотношением:  $V_{MCT} = Ma$ ,  $a$  — скорость звука на высоте *Н* при давлении  $P_H$  и температуре воздуха  $T_H$ .

Структура модуля разработана таким образом, что в случае необходимости он может дополняться необходимыми процедурами.

## **Выводы**

Вертикальные аспекты формирования траектории определяют профиль пути на всех этапах полета. Основные задачи, решаемые при этом:

- определение высоты пролета ПМ с учетом ограничения, определенного в НБД, либо заданного диспетчером УВД;
- определение скорости на каждом участке маршрута с учетом ограничений, определенных в НБД, а также летно-технических характеристик (ЛТХ) для данного ВС;
- определение вертикальных углов наклона траектории полета по очередному участку маршрута с учетом ограничений, определенных ЛТХ данного ВС.

## **Литература**

1. Алкина М.Р., Зайцева Н.А., Калинина И.В., Кузнецов А.Г., Ткачева Т.П. Определение области допустимых изменений начальных условий взлета для заданной схемы вылета. Труды ФГУП «НПЦ АП им. академика Н.А. Пилюгина», №4, 2009.

2. Алкина М.Р., Зайцева Н.А., Калинина И.В., Кузнецов А.Г., Ткачева Т.П. Оценка влияния начальных условий взлета на выполнение заданной схемы вылета. Труды МИЭА «Навигация и управление летательными аппаратами», вып. 1, 2010, с 22-29.

УДК 629.7.05.07

# **МОДУЛЬ КОМПЛЕКСНОЙ ОБРАБОТКИ ИНФОРМАЦИИ**

*К.А. АФЕНКО к.т.н., Н.А. ЗАЙЦЕВА д.т.н., А.Г КУЗНЕЦОВ к.т.н, В.Г. ПОТЕХИН к.т.н. ОАО «Московский институт электромеханики и автоматики»*

*Программная реализация алгоритма комплексной обработки информации (КОИ) построена в виде отдельного унифицированного модуля, структура которого позволяет использовать в качестве основного средства навигации инерциальную систему независимо от уровня технических характеристик. В качестве корректирующего средства может быть использовано любое известное на сегодняшний день. Модуль обеспечивает выполнение следующих функций: непрерывное автоматическое определение текущих координат местоположения; автоматизированную коррекцию текущего местоположения по данным СНС и радиотехнических средств (РТС); расчет текущего и прогнозного значения погрешности определения координат местоположении и т.д. В статье приведен пример оценки точности определения навигационных параметров в режиме КОИ независимо от уровня точностных характеристик основного средства навигации. Исследование проводилось для нескольких маршрутов, расположенных в различных географических регионах, для трех различных трасс.*

# **THE COMPLEX INFORMATION PROCESSING MODULE**

*К.А. AFENKO, PhD in Engineering, N.A. ZAYTSEVA, D.Sc. in Engineering, А.G. KUZNETSOV, PhD in Engineering, V.G.POTEKHIN, PhD in Engineering, 'Moscow Institute of Electromechanics and Automatics' JSC*

*The complex information processing (CIP) algorithm software implementation is built as a stand-alone unified module with the architecture, providing the use of inertial system as the basic means of navigation, irrespectively to the performance level. Any currently known aid can be used for updating. The module provides the following functions: continuous automatic positioning; automated current position updating with SNS and radio-technical aids data; current and predicted positioning error computation, etc. The article exemplifies the estimation of navigation performance measurement accuracy in the CIP mode, irrespectively to the accuracy level of the basic means of navigation. The study was conducted for several routes located in various geographical regions, for three different air paths.*

При разработке алгоритмов комплексной обработки информации (КОИ) важной задачей становится проблема их унификации, при которой значительное место занимает выбор структуры. Такой структуры, которая позволяет объединить разнородные источники в единую измерительную систему с обеспечением защиты от ложной информации.

Помимо унификации структуры и методов реализации алгоритмов КОИ для решения поставленной задачи необходимо также проведение унификации:

- систем координат, в которых осуществляется решение основных навигационных задач;
- алгоритмов преобразования информации, поступающей от различных корректирующих средств, в систему координат, принятую при решении задач самолетовождения;
- алгоритмов контроля.

Программная реализация алгоритма КОИ построена в виде отдельного унифицированного модуля, структура которого позволяет использовать в качестве основного средства навигации (системы счисления) пути инерциальную систему независимо от уровня технических характеристик. В качестве корректирующего средства может быть использовано любое известное на сегодняшний день.

Модуль комплексной обработки информации обеспечивает выполнение следующих функций:

- непрерывное автоматическое определение текущих координат местоположения самолета по данным инерциальной системы (ИС), спутниковой навигационной системы (СНС), системы воздушных сигналов (СВС), радиосистемы ближней навигации (РСБН), угломерного и дальномерного оборудования (VOR, DME), а также РСДН (радиосистемы дальней навигации) и ДИСС — для воздушных судов (ВС) военного назначения с обеспечением наилучшей точности;
- автоматизированную коррекцию текущего местоположения по данным СНС и радиотехнических средств (РТС);
- расчет текущего и прогнозного значения погрешности определения координат местоположения;
- выдачу предупреждающих сообщений о нарушении требуемой точности определения навигационных параметров текущего этапа полета.

Структура модуля «КОИ» представляет собой набор отдельных модулей нижнего уровня, функции которых являются избыточными и практически неизменными.

Эти модули по своему функциональному назначению можно сгруппировать следующим образом:

- 1. Модули, обеспечивающие комплексную обработку информации различных навигационных систем и датчиков на основе применения оптимального фильтра Калмана.
- 2. Модули, решающие задачу бортового контроля целостности навигационной информации и расчет точности определения текущих навигационных параметров.
- 3. Модули, формирующие выходную информации потребителям (СЭИ, МФПУ и взаимодействующие модули).
- 4. Модули, обеспечивающие резервный режим.

Каждый из перечисленных модулей решает конкретную задачу, которая остается неизменной независимо от того, на каком ВС стоит система ВСС. Приведем краткое описание задач, решаемых каждым из модулей.

*Модуль «Формирование режимов работы КОИ»* предназначен для обеспечения выбора такой комбинации навигационных датчиков, совместная обработка которых позволит иметь наивысшую точность определения навигационных параметров.

*Модуль «Фильтр»* предназначен обеспечивать совместную обработку данных навигационных датчиков, основу которой составляет модифицированный фильтр Калмана.

Данный модуль решает следующие задачи:

- контроль входной информации;
- расчет коэффициентов фильтрации в зависимости от типа корректора;
- формирование оценок погрешностей параметров «инерциального счисления»;
- прогнозирование оценок фильтрации в случае отсутствия корректора.

*Модуль «Формирование оценок погрешностей»* обеспечивает формирование оценок погрешностей инерциального счисления на основе комплексной обработки данных ИС и имеющегося корректора.

*Модуль «Формирование поправок для режима разовой коррекции»* обеспечивает формирование поправок по координатам широты и долготы при введенных с пульта МФПУ значений этих величин в следующих случаях:

- при коррекции координат по точке старта;
- при ручном вводе координат.

*Модуль «Расчет параметров ветра»* обеспечивает расчет значений модуля и направления навигационного и метеорологического ветра по данным системы СВС и модуля «Формирование выходных параметров».

*Модуль «Бортовой контроль целостности»* обеспечивает расчет точности определения навигационных режимов полета текущего и последующих этапов полета и проводит ее оценку на соответствие заданному значению с выдачей предупреждающего сообщения о невозможности ее выдерживания.

*Модуль «Метод наименьших квадратов» (МНК)* обеспечивает контроль информации, поступающей из модуля обработки данных системы СНС с выполнением следующих функций:

- ранжирование погрешностей измерений СНС;
- построение с применением метода МНК сглаживающей кривой измерений СНС;
- определение прогнозного времени выхода за порог целостности и формирования соответствующего сообщения.

*Модуль «Прогнозный контроль»* обеспечивает контроль погрешности определения навигационных параметров в случае отсутствия данных корректора с формированием сообщения в случае выхода за границу точности, требуемой для текущего и последующих этапов полета.

*Модуль «Расчет показателя точности»* обеспечивает расчет текущей точности определения навигационных параметров в зависимости от режима работы КОИ на данный момент времени.

*Модуль «Библиотека стандартных процедур операций над матрицами»* обеспечивает выполнение следующих операций:

- сложение матриц;
- умножение матриц;
- транспонирование матрицы;
- обращение матрицы;
- расчет определителя матрицы.

*Модуль «Формирование параметров для индикации на кадрах МФПУ»* формирует сообщения для индикации на кадрах МФПУ о текущем навигационном режиме.

*Модуль «Формирование выходных параметров»* обеспечивает формирование выходных параметров, необходимых для обеспечения режимов самолетовождения, индикации данных на пульте МФПУ, индикаторов СЭИ и для выдачи во взаимодействующие системы.

*Модуль «Курсо-аэрометрический режим»* обеспечивает счисление координат местоположения самолета по данным системы СВС и курсовертикали.

*Модуль «Инерциальное счисление по данным КВ»* предназначен для счисления координат и скорости по данным, поступающим из модуля «Обработки информации курсовертикали», без ограничений по текущим координатам местоположения.

Данный модуль обеспечивает:

- интегрирование и пересчет кажущейся скорости на оси «математического трехгранника» по информации, поступающей от курсовертикали;
- счисление координат и составляющих путевой скорости по информации о кажущейся скорости;
- формирование дополнительных параметров, необходимых для выполнения комплексной обработки информации.

# **Оценка точности определения навигационных параметров при различном составе навигационных средств**

Оценка точности определения навигационных параметров в режиме комплексной обработки информации при использовании предлагаемой структурной реконфигурации проводилась при различном составе навигационных средств с целью оценки функционирования режимов КОИ для обеспечения автоматического самолетовождения. Исследование проводилось для нескольких маршрутов, расположенных в различных географических регионах, для 3-х различных трасс. Здесь в качестве примера рассмотрим одну из трасс.

Типовая трасса протяженностью 300 м. миль в средних широтах предназначена для проверок работы КОИ при коррекции по данным СНС. Начальный и конечные пункты трассы: Аэропорт «Шереметьево» Москва (UUEE) — Аэропорт Брянск (UUBP) (табл. 1, 2, рис. 1).

В работах [1 — 4] была проведена оценка точности навигационных решений при использовании следующих датчиков: дальномерное оборудование (DME/DME — режим «Д-Д»), азимутально-дальномерное оборудование (VOR/DME — режим «A-Д»), глобальная навигационная спутниковая система и инерциальная система различного класса точности.

| $N_2 \Pi M$ | Название    | Код          | Широта  | Долгота  | Длина этапа,м.м Эшелон, футы |          |
|-------------|-------------|--------------|---------|----------|------------------------------|----------|
| Вылет       | Шереметьево | <b>UUEE</b>  | 55,5983 | 37,275   |                              |          |
| ИПМ         | Каменка     | WZ           | 55,2167 | 37       | 22                           | 2000     |
| $\Pi M1$    | Захаровка   | <b>TP</b>    | 54,7333 | 36,65    | 31                           | 4900     |
| $\Pi M2$    | Юхнов       | <b>UK</b>    | 54,7333 | 35,2167  | 50                           | 2800     |
| $\Pi M3$    |             | LAGOD        | 53,83   | 34.595   | 58                           | 2900     |
| $\Pi M4$    |             | <b>OGRUS</b> | 53,5333 | 34,41667 | 18                           |          |
| Посадка     | Брянск      | <b>UUBP</b>  | 53.2133 | 34,17833 | 21                           |          |
| Запасной    | Гомель      | <b>UMGG</b>  | 52,5267 | 31,0183  | Обшая длина                  | $\Omega$ |
|             |             |              |         |          | маршрута                     |          |
|             |             |              |         |          | 285                          |          |

*Таблица 1. Трасса UUEE–UUBP*

| Тип РТС    | Идентификатор | Долгота | Широта  | Частота настройки, МГц |
|------------|---------------|---------|---------|------------------------|
| VOR/DME    | <b>DMD</b>    | 37,9115 | 55,3883 | 113,3                  |
| VOR/DME    | MR            | 37,35   | 55,96   | 114,6                  |
| <b>DME</b> | IDM           | 37,8732 | 55,4167 | 110,1                  |
| <b>DME</b> | IDO           | 37,8965 | 55,3967 | 109,3                  |

*Таблица 2. Навигационная обстановка трассы UUEE–UUBP*

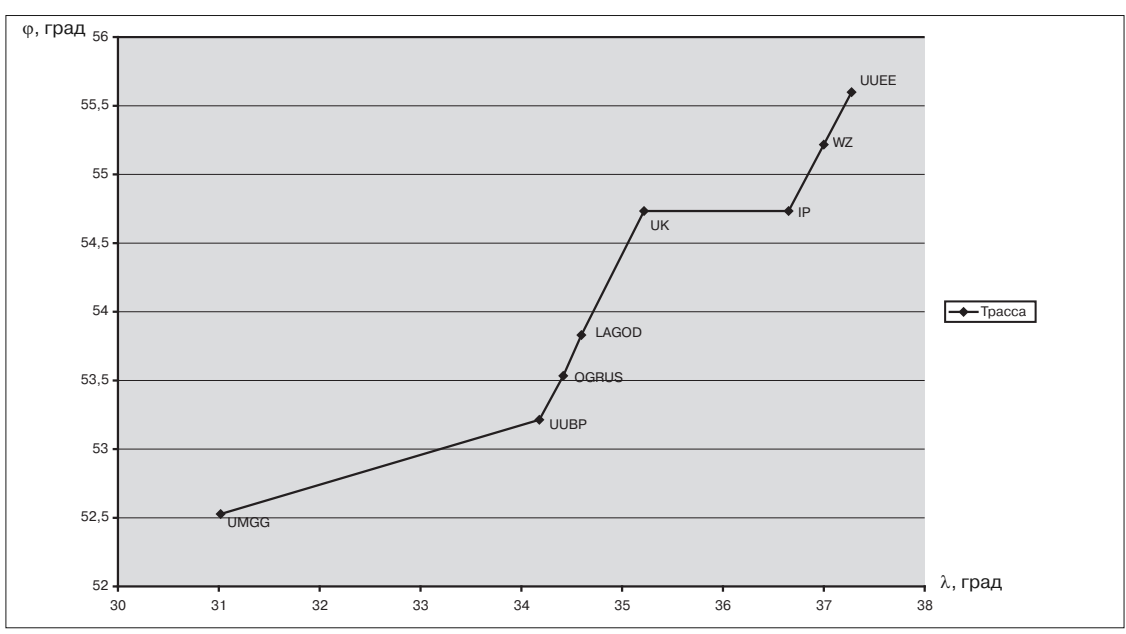

*Рис. 1. Схема трассы*

Начальные значения ковариационной матрицы  $P_0$  определяются заявленными значениями погрешностей для конкретной инерциальной системы.

Моделирование проводилось при штатной работе датчиков и различных значениях погрешностей датчиков с целью определения точностных характеристик выходных параметров КОИ при различном векторе входной корректирующей информации. В таблице 3 приведены значения погрешностей инерциальной системы: смещение нуля акселерометров, дрейф гироскопа и погрешности начальной выставки истинного курса.

|    | $c_{x1}$ , M/ $\mathcal{C}$ | $c_{v2}$ , $\mathbf{M}/c^2$ | $c_{z3}$ , $M/\mathcal{C}$ | $v_{x1}$ , град/час | $v_{\nu 2}$ , град/час | $v_{z3}$ , град/час | ИК.<br>УГЛ. МИН |
|----|-----------------------------|-----------------------------|----------------------------|---------------------|------------------------|---------------------|-----------------|
|    | 0.00005                     | 0,00005                     | 0,00005                    | 0,016               | 0,016                  | 0,016               | 15              |
|    | 0,000085                    | 0,000085                    | 0,000085                   | 0,016               | 0,016                  | 0,016               | 15              |
|    | 0.0001                      | 0,0001                      | 0.0001                     | 0,016               | 0,016                  | 0,016               | 15              |
| 4  | 0.0005                      | 0,0005                      | 0.0005                     | 0,016               | 0,016                  | 0,016               | 15              |
|    | 0,00085                     | 0,00085                     | 0,00085                    | 0,016               | 0,016                  | 0,016               | 15              |
| 6  | 0.001                       | 0,001                       | 0,001                      | 0,016               | 0,016                  | 0,016               | 15              |
|    | 0.005                       | 0,005                       | 0.005                      | 0,016               | 0,016                  | 0,016               | 15              |
| 8  | 0.0085                      | 0,0085                      | 0,0085                     | 0,016               | 0,016                  | 0,016               | 15              |
| 9  | 0.01                        | 0,01                        | 0.01                       | 0,016               | 0,016                  | 0,016               | 15              |
| 10 | 0,05                        | 0,05                        | 0,05                       | 0,016               | 0,016                  | 0,016               | 15              |

*Таблица 3. Погрешности смещения нуля акселерометра и дрейф гироскопов*

Погрешность измерения корректирующих средств приведена в таблице 4. Моделирование проводилось для случая перехода с одного корректирующего средства на другое, что позволило оценить переходные процессы при изменении уровня погрешностей корректоров.

| CHC           |                 | PTC (VOR/DME)    |              |  |
|---------------|-----------------|------------------|--------------|--|
| Координаты, м | Скорость, м/с   | Азимут, угл. мин | Дальность, м |  |
| $5 \pm 50$    | $0.01 \pm 0.15$ | 80               | 60           |  |

*Таблица 4. Погрешности корректирующих средств (m + 2*σ*)*

Значения дисперсий шумов измерений СНС взяты с учетом результатов, полученных при анализе статистических характеристик погрешностей определения навигационных параметров по результатам обработки летных испытаний системы «СНС-2», и по данным, опубликованным в [5—8].

При коррекции по данным РТС погрешность оценки координат характеризуется точностью радиотехнических средств, которая в зависимости от используемого режима («А-Д» или «Д-Д») может колебаться от нескольких сот метров до нескольких километров (таблица 5). Данные, приведенные в таблице для режима «А-Д», соответствуют погрешности по дальности, равной 60 м, и погрешности по азимуту — 2° при удалении до радиомаяка менее 100 км.

*Таблица 5. Зависимость погрешности оценки координат от используемого режима*

| Режим работы | Точность работы ТКМС (20), м |
|--------------|------------------------------|
| $A-D$        | $\sim 3000$                  |
| 2D           | $\approx 200 - 1500$         |
| nDME         | ~150                         |

Анализ полученных графиков показывает, что в режиме фильтрации уровень погрешности оценок на выходе фильтра (как по скорости, так и по координатам) примерно равен уровню погрешностей СНС на входе фильтра.

Для подтверждения правильности полученных выводов был проведен статистический анализ оценки работы фильтра для десяти различных реализаций, характеризующихся разным уровнем погрешности ИС (таблица 6). Сравнительная оценка результатов, приведенных в таблице, показывает, что математическое ожидание и дисперсия погрешностей измерения СНС и выходных параметров фильтра, оцененные за время полета, имеют примерно равные значения независимо от уровня погрешностей инерциальной системы. Таким образом, погрешность определения навигационных параметров (координат и скорости) на выходе модуля КОИ соответствует уровню погрешности корректора, т. е. уровню погрешностей измерения СНС, и не зависит от уровня погрешностей инерциальной системы.

Аналогичные исследования проводились, когда в качестве корректора рассматривались радиотехнические средства навигации VOR, DME, РСДН для различных режимов («А-Д» и «Д-Д»). В таблицах 7, 8 приведены значения математического ожидания и дисперсии на входе и выходе фильтра, которые показывают, что погрешность определения координат также определяется уровнем погрешности радиотехнического средства.

Такой результат достигается за счет адаптации алгоритма фильтрации к погрешностям инерциальной системы.

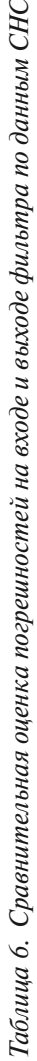

**《文** 

⋡

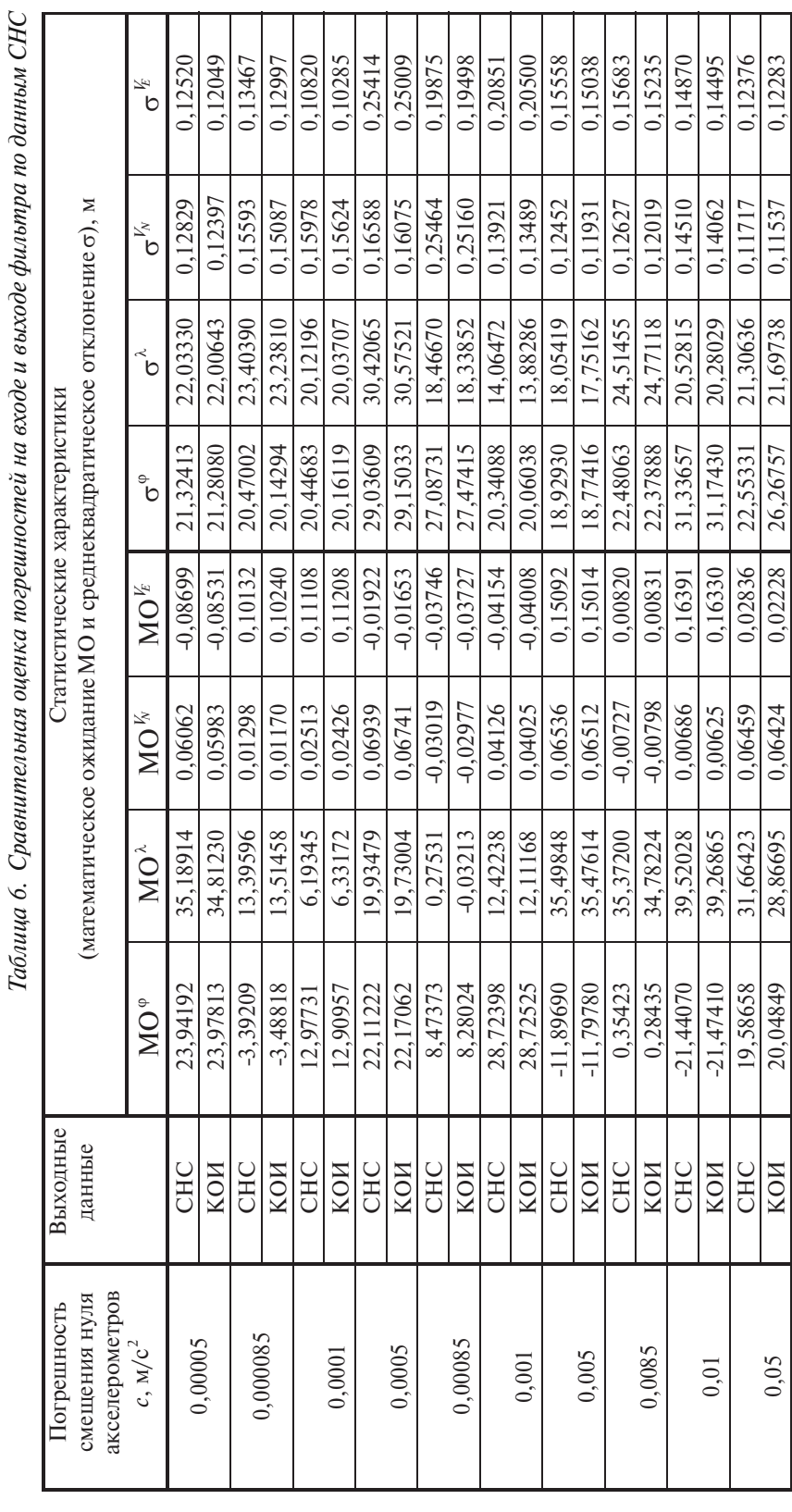

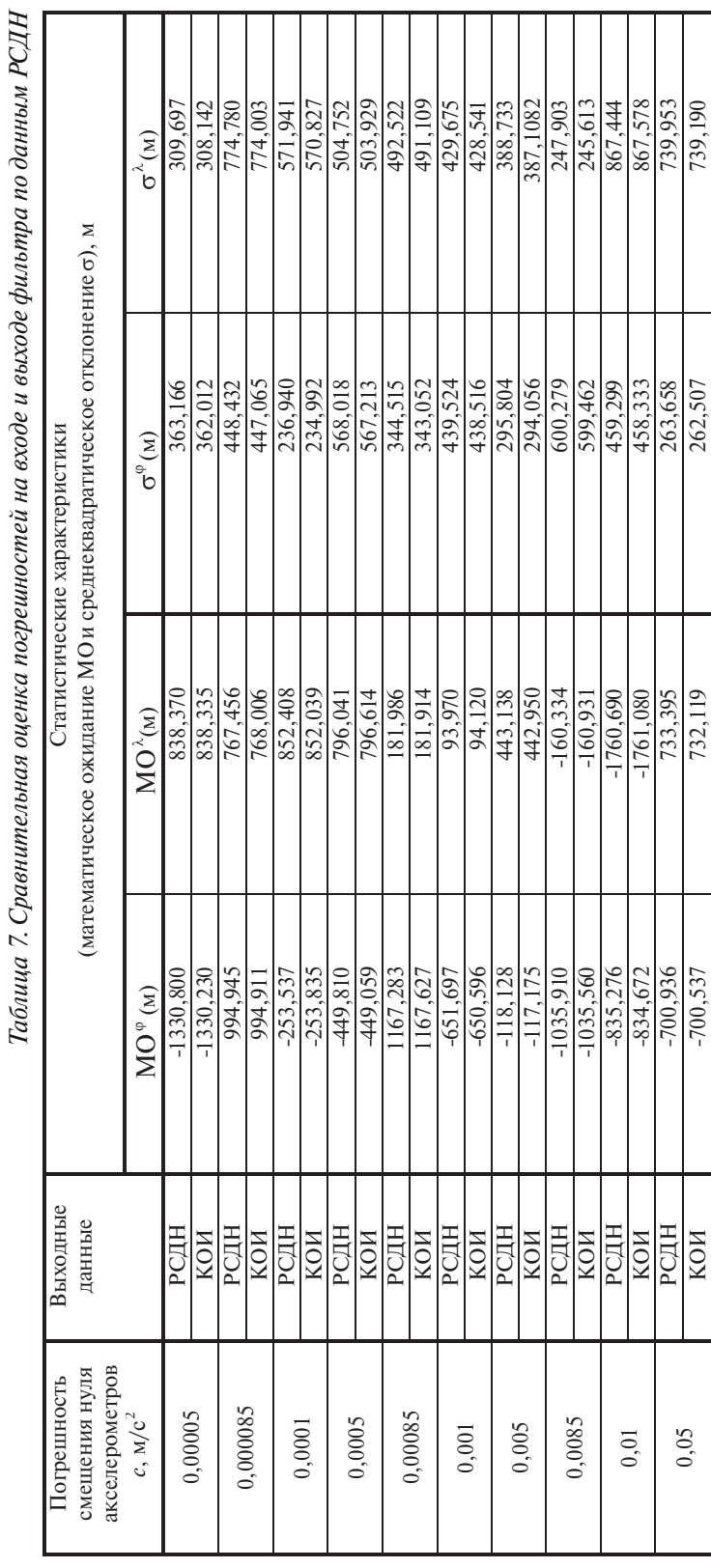

*Таблица 7. Сравнительная оценка погрешностей на входе и выходе фильтра по данным РСДН*  $\overline{a}$ ÷,  $\overline{a}$  $\epsilon$ J.  $\mathcal{L}^i$  $\overline{b}$  $\check{\mathcal{C}}$  $\mathbf{r}$ 

0,05 РСДН  $FCH$  700,936 733,395 263,658 739,5353 739,535 739,535 739,535 739,535 739,190

 $-700,537$ 

РСДН кои

 $0,05$ 

739,190

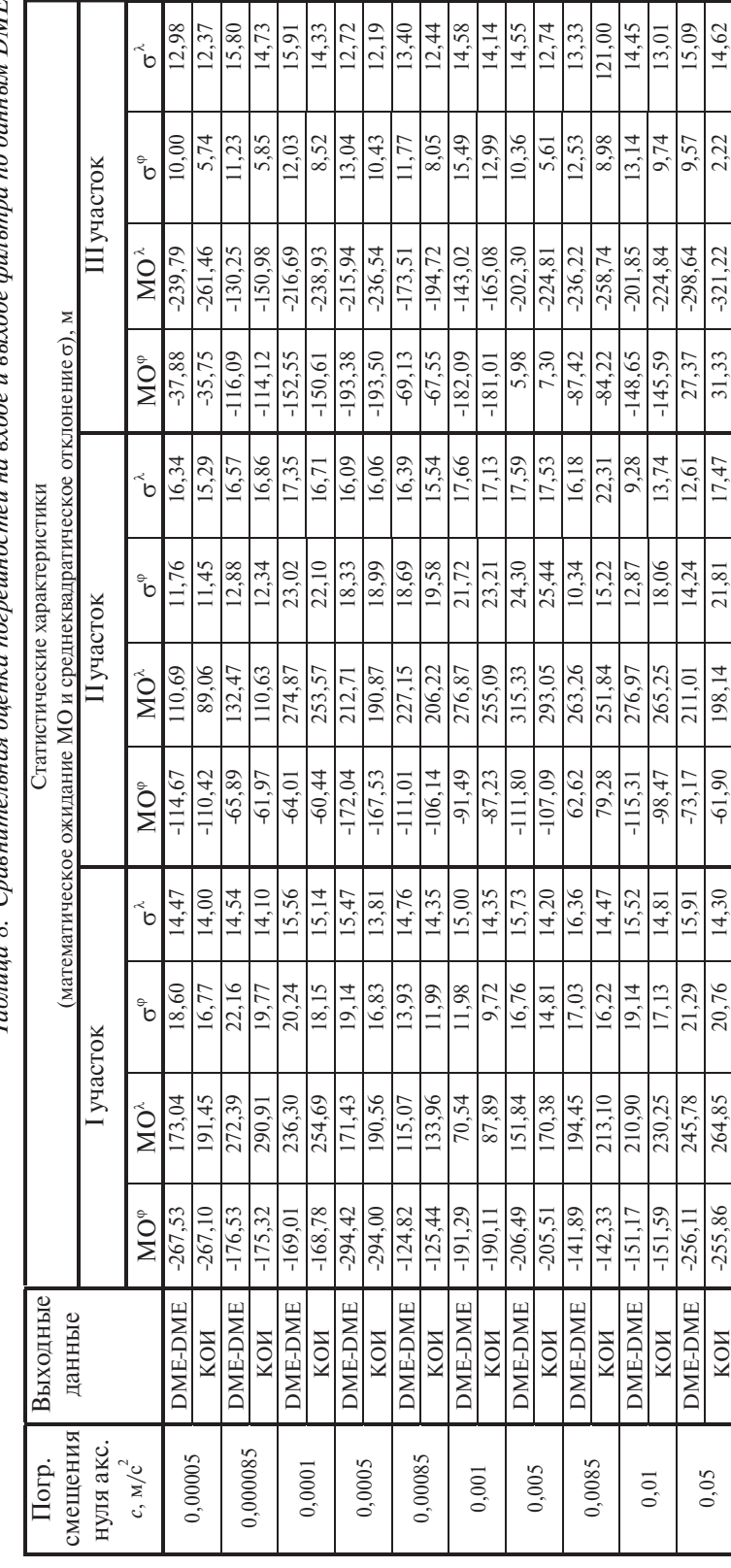

Таблица 8. Спавнительная оценка погрешностей на входе и выходе фильтра по данным DME *Таблица 8. Сравнительная оценка погрешностей на входе и выходе фильтра по данным DME*

### **Выводы**

Модули «Формирование режимов КОИ» и «Фильтр» являются основными модулями в общей структуре алгоритмов комплексной обработки информации и наиболее зависимыми от входных данных систем и датчиков, информация которых используется. Но предлагаемая структура и способы обеспечения инвариантности к источникам информации позволяют обеспечить коэффициент унификации равным 1.

Подтверждение правильности выбранной конфигурации разработанной структуры получено по результатам стендовых и летных испытаний системы ВСС-100, установленной на самолете Ан-148. В ходе проектирования и проведения летных испытаний системы ВСС-100 была проведена замена курсовертикали LCR-93 на инерциальную курсовертикаль LCR-100.

## **Литература**

1. Кузнецов А.Г., Грошев В.В., Стрелков В.Т. и др. Анализ погрешностей определения выходных навигационных параметров системы ВСС-100. Научно-технический отчет, ОАО МИЭА, 2006.

2. Кузнецов А.Г., Грошев В.В., Стрелков В.Т., Зайцева Н.А. и др. Оценка точности самолетовождения ВСС-100 в условиях зональной навигации P-RNAV. Инв. 6883. Научно-технический отчет, ОАО МИЭА, 2009.

3. Кузнецов А.Г., Грошев В.В., Стрелков В.Т., Зайцева Н.А. Оценка точности самолетовождения ВСС-100 в условиях зональной навигации P-RNAV. Научно-технический отчет. ОАО МИЭА, 2008.

4. Кузнецов А.Г., Касьянов И.Ю., Грошев В.В. и др. Результаты комплексной отработки оборудования пилотажно-навигационного комплекса самолета Ту-204СМ на стенде интеграции. Технический отчет. ОАО МИЭА, 2009.

5. Голованов Н.А., Кузнецов А.Г. и др. Динамическая модель движения навигационных спутников для глобальной навигационной системы. Научно-технический отчет. АООТ МИЭА, 2001.

6. Исследование статистических свойств погрешностей измерений навигационных параметров спутниковых систем по данным летных испытаний систем СНС-2, СНС-3. Научнотехнический отчет, МИЭА, 2001.

7. Крюков С.П., Голованов Н.А., Кузнецов А.Г. и др. Исследование статистических свойств погрешностей измерений навигационных параметров спутниковых систем по данным летных испытаний систем СНС-2, СНС-3. ИВУК НТО 02-911-01. Научно-технический отчет. АООТ МИЭА, 2001.

8. Харин Е.Г., Кузнецов А.Г. и др. Анализ результатов летных испытаний аппаратуры спутниковой навигации СНС-3, установленной на летающей лаборатории Ил-76МД №6206. Государственный научный центр ФГУП Летно-исследовательский институт им. М.М. Громова, АООТ МИЭА, 2000.

УДК 621.391.14

# **О ПОГРЕШНОСТЯХ БИНС, ОБУСЛОВЛЕННЫХ НЕСИНХРОННОСТЬЮ ТРАКТОВ ИЗМЕРЕНИЯ УГЛОВЫХ СКОРОСТЕЙ И ЛИНЕЙНЫХ УСКОРЕНИЙ И ГЕОМЕТРИЕЙ БЛОКА АКСЕЛЕРОМЕТРОВ**

*С.Е. КУХТЕВИЧ к.ф.-м.н, В.Ф. РАФЕЛЬСОН к.т.н., А.В. ФОМИЧЕВ к.ф.-м.н., ОАО «Московский институт электромеханики и автоматики»*

*В результате стендовых и натурных испытаний систем БИНС-СП-1, БИНС-СП-2 и БИМС-Т выяснилось, что при определенных разворотах БИНС на стенде и эволюциях ЛА появляются существенные навигационные ошибки автономного режима. В статье объясняются механизмы возникновения этих ошибок, приводятся результаты соответствующих экспериментов.* 

*Введение специальных алгоритмов позволяет существенно уменьшить описываемые погрешности, что также иллюстрируется экспериментальными материалами.*

# **STRAPDOWN INERTIAL NAVIGATION SYSTEM ERRORS CAUSED BY ASYNCHRONISM OF ANGULAR RATES AND LINEAR ACCELERATIONS MEASUREMENT CHANNELS AND ACCELEROMETER UNIT CONFIGURATION**

*S.E.KUKHTEVICH, PhD in Physics and Mathematics*

*V.F.RAFELSON, PhD in Engineering , A.V.FOMICHEV, PhD in Physics and Mathematics, 'Moscow Institute of Electromechanics and Automatics' JSC*

*As a result of bench running and full-scale testing of BINS-SP-1, BINS -SP-2 and BIMS-T systems it was found, that there occur essential inertial navigation mode errors at certain turns of strapdown inertial navigation system at the bench and A/C attitude changes. The paper explains the mechanisms of these errors and provides the results of corresponding experiments. Introduction of special algorithms provides a substantial decrease of described errors, which also is illustrated by experimental materials.*

В результате стендовых испытаний систем БИНС-СП-1, БИНС-СП-2 и БИМС-Т выяснилось, что при поворотах и качке БИНС относительно горизонтальных осей появляются существенные навигационные ошибки.

При развороте БИНС относительно любой горизонтальной оси возникает ошибка горизонтальной составляющей скорости порядка 0,6 м/с на один полный оборот. Погрешность пропорциональна углу и ортогональна оси разворота. Величина погрешности не зависит от угловой скорости вращения. При возвращении БИНС в исходное положение путем разворота в обратном направлении погрешность фактически списывается (см. рис.1)

Ошибка, вызванная качкой относительно некоторой оси, также представляет собой быстрый набор скорости за время качки. Вектор скоростной ошибки, как и в случае разворота, ортогонален оси качки. Однако величина погрешности зависит от амплитуды и интенсивности качки. При возвращении БИНС в исходное положение погрешность не списывается (см. рис.6).

Обе погрешности имеют тенденцию к накоплению при угловых движениях БИНС, что при установке БИНС на маневренный объект может приводить к недопустимым ошибкам навигации.

В работе объясняются механизмы возникновения этих погрешностей, приводятся примеры угловых маневров, возможных как при стендовом эксперименте, так и в реальном полете, при выполнении которых данные погрешности проявляются.

Понимание механизмов появления погрешностей позволяет разработать специальные алгоритмы, существенно уменьшающие навигационные ошибки. Эффективность внедрения алгоритмов подтверждается экспериментальными результатами.

Далее каждая группа погрешностей рассматривается по отдельности.

# **1.Ошибка, обусловленная несинхронностью информации трактов измерения угловой скорости и линейного ускорения**

При вращении БИНС относительно горизонтальной оси появляется ошибка по скорости, в направлении, ортогональном этой оси. Величина ошибки пропорциональна углу разворота и не зависит от его угловой скорости. Это позволяет измерять данную ошибку в м/с за оборот на 360°. Величина погрешности при разворотах по крену и тангажу одна и та же. Знак ошибки зависит от направления вращения.

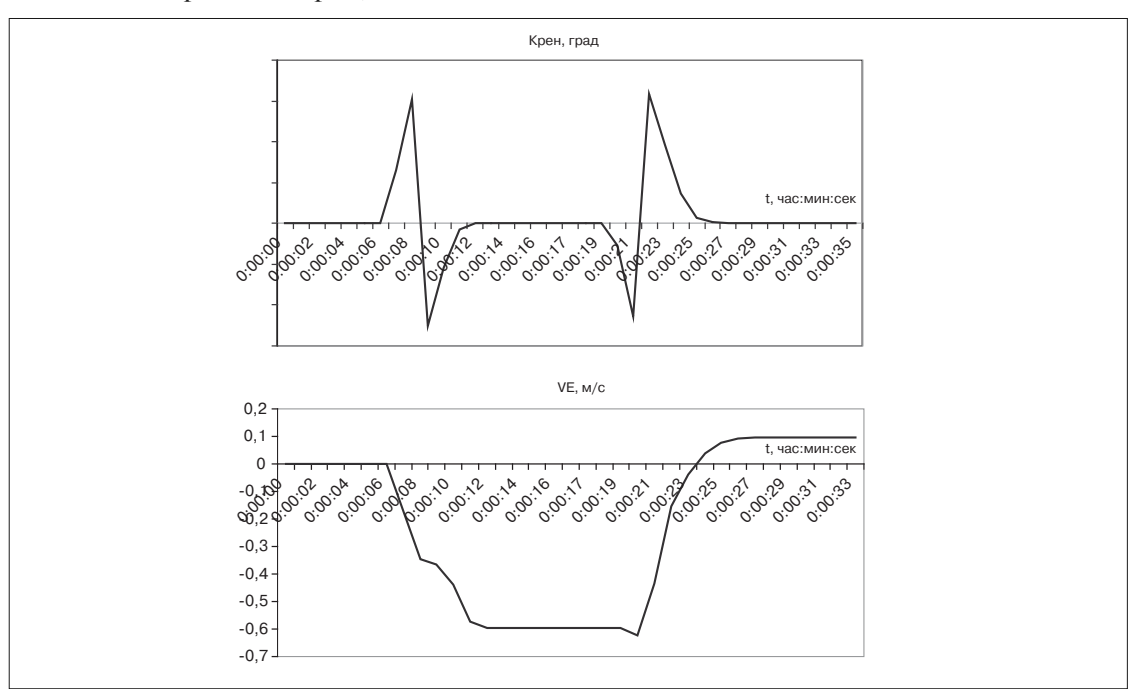

*Рис. 1. Накопление ошибки скорости на развороте*

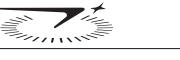

Эксперимент, результаты которого представлены на рис.1, проводился следующим образом. Система установилась на нулевом румбе и проводилась ее выставка. После перехода в режим «Навигация» систему поворачивали на один оборот по крену, после чего возвращали в исходное положение путем такого же разворота в обратном направлении.

Из полученных результатов следует, что ошибка будет накапливаться при выполнении некоторых фигур высшего пилотажа, например, последовательности «бочек» или «мертвых петель». Как видно из рис.1, выход за допуск в 1 м/с происходит менее чем за 2 оборота, что вполне возможно при реальных полетах.

Таким образом, для нормальной работы БИНС на маневренном объекте устранение данной ошибки необходимо. Для этого требуется выяснить механизм ее возникновения.

Особенность организации вычислений в ВИНС такова, что информация об ориентации запаздывает по отношению к информации тракта измерения линейных ускорений. Именно этим и объясняется наблюдаемая погрешность.

Допустим, что БИНС разворачивается по крену. Тогда угловая скорость у направлена по оси поворота. Вектор тяготения  $\overline{g}$ , измеряемый акселерометрами, направлен вверх. При идеальной работе БИНС реальное направление вектора  $\bar{g}$  совпадает с измеренным. Предположим, что информация об ориентации БИНС поступает с задержкой т. Это приведет к тому, что система вместо вектора  $\overline{g}(t)$ , где  $t$  – текущий момент времени, будет измерять вектор  $\overline{g}(t-\tau)$ , что изображено на рис. 2.

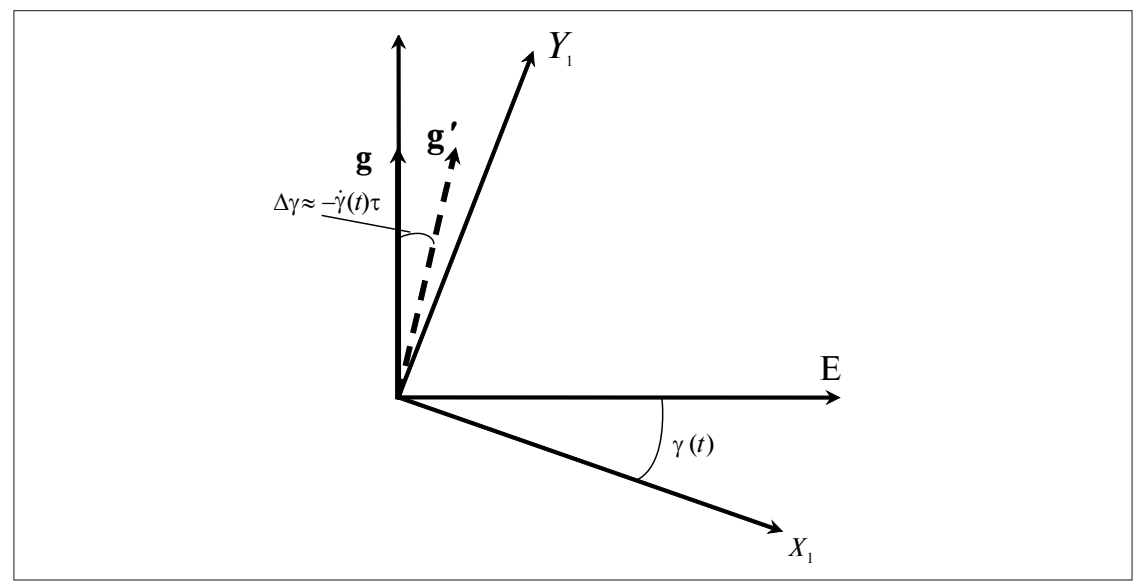

Рис. 2. Механизм появления ошибки при развороте

Действительно, пусть в момент времени *t* система занимает положение, характеризующиеся углом  $\gamma(t)$ . При наличии запаздывания на время т система определяет свою ориентацию углом  $\gamma(t-\tau)$  вместо  $\gamma(t)$ , определяющего реальную ориентацию БИНС (трехгранника  $X_1Y_1Z_1$ ). В памяти БИНС содержится информация о векторе тяготения  $\bar{g}$ . Угол между векторами  $\bar{g}$  и реальной осью  $Y_1$  равняется  $\gamma(t-\tau)$ .

Таким образом, запаздывание информации об ориентации БИНС эквивалентно отклонению измеренного вектора тяготения от вертикали на угол ∆у ≈ ут. Это приводит к ошибкам измерения горизонтального ускорения  $\Delta f_E \approx g \Delta \gamma = g \tau \gamma$ . Интегрируя эту величину, получим ошибку скорости:

$$
\Delta V_E \cong g \tau \int_0^t \dot{\gamma}(t')dt' = g \tau \gamma(t). \tag{1}
$$

Из (1) видно, что полученная погрешность пропорциональна произведению угла поворота на время запаздывания и не зависит от угловой скорости разворота. Получение  $\Delta V_{\rm E}$  путем интегрирования  $\Delta f_E$  законно в предположении, что время разворота много меньше периода Шулера [1]. При  $\gamma = 2\pi$  и  $\tau = 10^{-3}$  с накапливается  $\Delta V_e = 0.063$  м/с.

Из (1) видно, что, разворачивая систему на известный угол, например 360°, можно оценить величину угловой информации. При разворотах систем БИНС-СП-1, БИНС-СП-2, БИМС-Т накапливается примерно 0,6 м/с на оборот. Следовательно, время запаздывания угловой информации составляет 9,5 мс.

Приведенный пример демонстрирует механизм возникновения ошибки за счет неверного определения ориентации вектора тяготения. Следующие примеры показывают, что при определенных маневрах горизонтальные перегрузки также могут приводить к появлению накапливающихся погрешностей, в том числе и при полетах по замкнутой траектории.

Пусть летательный аппарат совершает движение с постоянной по модулю скоростью по горизонтальной траектории, приведенной на рис. 3 и состоящей из двух прямолинейных отрезков и дуги окружности.

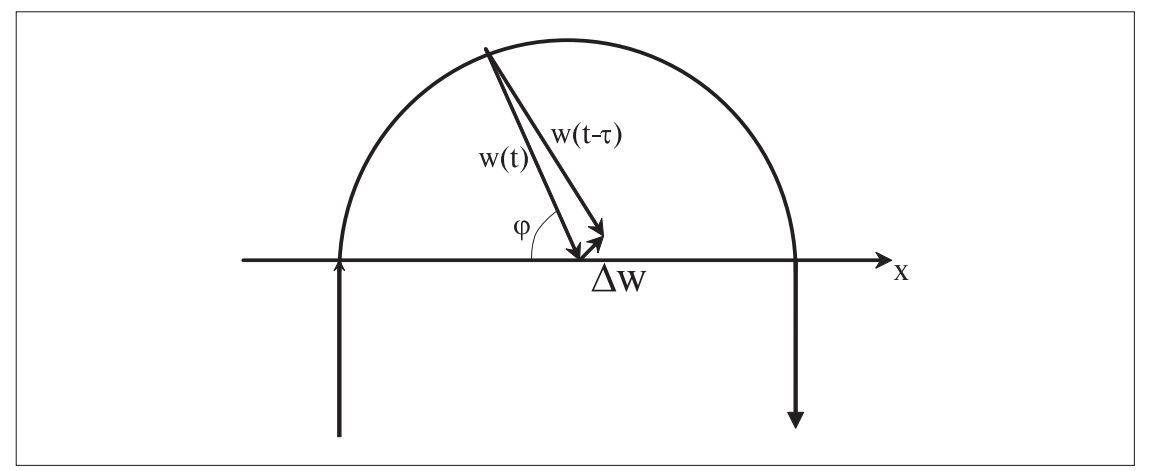

Рис. 3. Маневр, при котором горизонтальная перегрузка приводит к появлению ошибки скоро-

Ускорение направлено к центру окружности и равно  $w = V^2/R$ . Благодаря наличию запаздывания БИНС вычисляет ускорение w(t-т). Поскольку  $\tau \ll 1$ , можно считать, что соответствующая ошибка  $\Delta w = w(t-\tau) - w(t)$  ортогональна вектору ускорения  $w(t)$ . Величину ошибки можно оценить по формуле

$$
\Delta w = w \dot{\phi} \tau = V^2 \dot{\phi} \tau / R.
$$

Проектируя эту ошибку на ось х, указанную на рисунке, получим

$$
\Delta w_x = \Delta w \sin \varphi.
$$

Интегрируя данную величину за время полета по дуге окружности Т, можно определить ошибку вычисления проекции скорости на ось х:

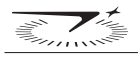

$$
\Delta V_x = \frac{V^2 \tau}{R} \int_0^T \sin \varphi \dot{\varphi} dt = \frac{V^2 \tau}{R} \int_0^{\pi} \sin \varphi d\varphi = 2 \frac{V^2 \tau}{R}.
$$
 (2)

Из (2) следует, что при  $\tau = 13$  мс и перегрузке  $V^2/R = 10$  м/с<sup>2</sup> погрешность скорости составит  $\Delta V_x = 0,26$  м/с.

Возникает вопрос о том, будет ли происходить усреднение погрешности при движении по замкнутой траектории. Построенный ниже пример показывает, что ответ на этот вопрос зависит от формы траектории.

Для начала отметим, что при движении по окружности с постоянной скоростью ошибка осреднится, что видно из формулы (2), если провести интегрирование в пределах от 0 до  $2\pi$ .

В качестве примера траектории, на которой происходит накопление погрешности, можно привести кривую, лежащую в горизонтальной плоскости и состоящую из двух дуг окружностей разных радиусов r и R соответственно и двух прямых, касательных к этим окружностям (см. рис. 4). Расстояние между центрами окружностей L, ось у ортогональна прямой, соединяющей центры окружностей. Угол между этой прямой и общей касательной к окружностям обозначен через  $\alpha$ . Движение по траектории происходит со скоростью  $V = \text{const.}$ 

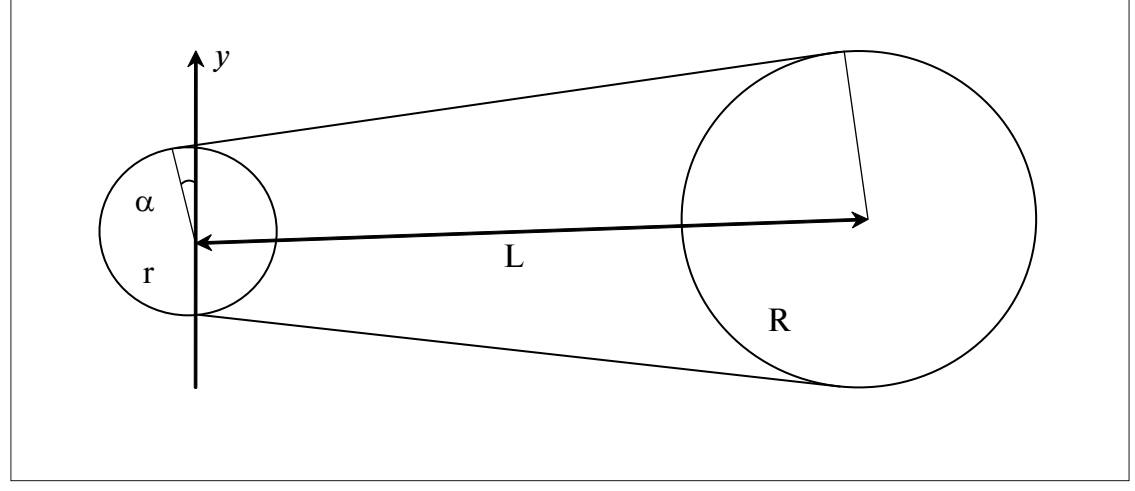

Рис. 4. Пример замкнутой траектории, на которой появляются ошибки скоростей

Дуги, которые проходит самолет по большой и малой окружностям, равны  $\pi + 2\alpha$  и  $\pi - 2\alpha$ соответственно. Вычисляя проекцию ошибки ускорения на ось у, обусловленную запаздыванием, и проводя интегрирование по соответствующим дугам, получим:

$$
\Delta V_{y} = \Delta V_{1y} + \Delta V_{2y} ;
$$
  
\n
$$
\Delta V_{1y} = \frac{V^{2} \tau}{r} \int_{-\pi/2 + \alpha}^{\pi/2 - \alpha} \cos \phi d\phi = 2 \frac{V^{2} \tau}{r} \cos \alpha, \quad \Delta V_{1y} = -\frac{V^{2} \tau}{R} \int_{-\pi/2 - \alpha}^{\pi/2 + \alpha} \cos \phi d\phi = -2 \frac{V^{2} \tau}{R} \cos \alpha.
$$

Углы ф отсчитываются от оси L. Из геометрии ясно, что sin  $\alpha = (R-r)/L$ , поэтому формулу для ошибки скорости окончательно можно переписать в виде

$$
\Delta V_y = 2\tau V^2 \left(\frac{1}{r} - \frac{1}{R}\right) \sqrt{1 - \left(\frac{R - r}{L}\right)^2} \tag{3}
$$

Из полученной формулы следует, что при движении по замкнутой траектории в горизонтальной плоскости также возможно накопление скоростной ошибки, обусловленное запаздыванием между трактами ЛГ и АК. Наибольшее значение этой ошибки при движении по рассмотренной траектории достигается, если  $r \ll R$ , а расстояние между центрами окружностей существенно превосходит их радиусы.

При построении алгоритма, компенсирующего запаздывание, необходимо корректировать вектор приращения кажущейся скорости. Для этого используется следующий алгоритм. Вектор приращения кажущейся скорости, полученный в алгоритме интегрирования кажущейся скорости, следует повернуть относительно мгновенной оси вращения на угол, пропорциональный времени запаздывания и угловой скорости вращения. После этого его следует перепроектировать в оси виртуальной платформы.

Вектор *W '* , повернутый относительной мгновенной оси вращения, можно определить по формуле

$$
W' = (E + \mu \hat{\alpha}_s)W, \quad \hat{\alpha}_s = \begin{vmatrix} 0 & \alpha_3 & -\alpha_2 \\ -\alpha_3 & 0 & \alpha_1 \\ \alpha_2 & -\alpha_1 & 0 \end{vmatrix},
$$
 (4)

 $\hat{\alpha}_\mathit{S}$  — кососимметрическая матрица, соответствующая вектору малого поворота за время такта, в течение которого найдено приращение кажущейся скорости *W* . Постоянная μ пропорциональна времени запаздывания и определяется экспериментально.

Введение данного компенсационного алгоритма существенно уменьшает скоростную ошибку. Эксперименты с разворотами системы относительно горизонтальных осей приводят к результату, представленному на рис. 5.

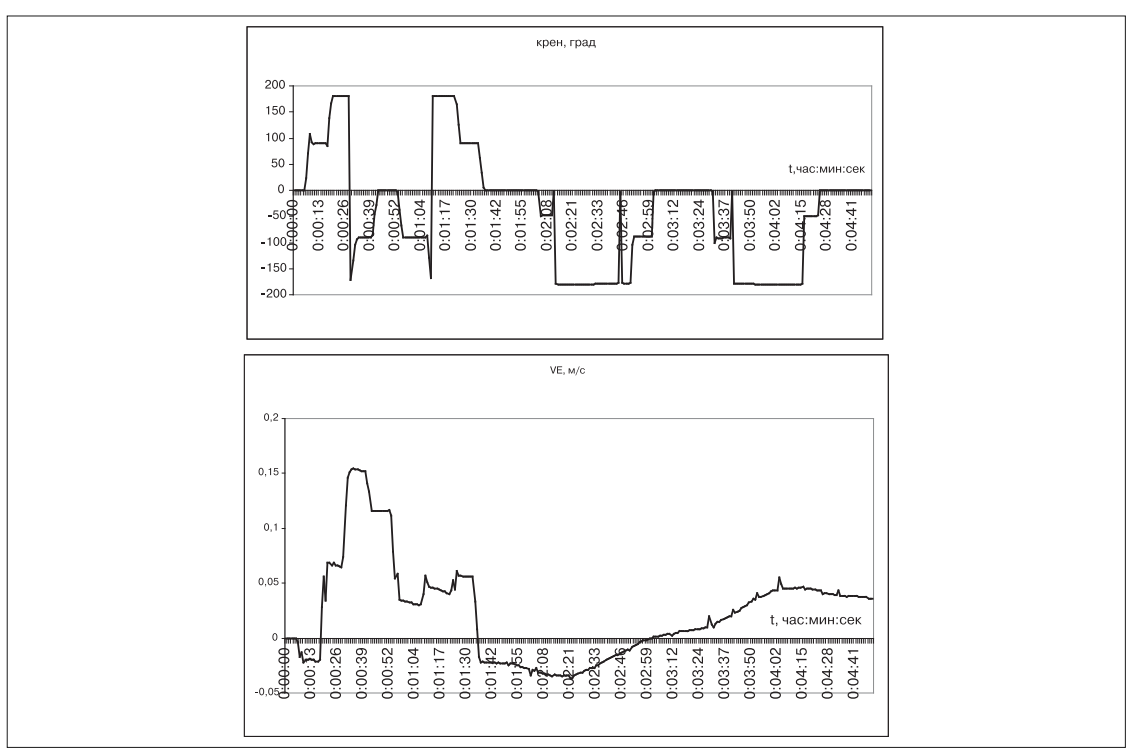

*Рис. 5. Уменьшение ошибки при разворотах после компенсации*

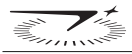

#### Эксперименты показывают, что при качке по крену и тангажу также возникают погрешности горизонтальных составляющих скорости. Их результаты представлены на рис. 6. Крен, град 150  $100$ 50 частминтсек  $\Omega$ **150** 00:00:06  $:00:16$  $rac{1}{2}$  $0:01:29$  $:00:11$  $00:00:40$  $0:00:50$  $0.00 - 55$  $0:01:05$  $0:1000$  $0:01:20$  $0:01:24$ 1:34 0:01:39  $0:01:44$  $0.00:3$  $2 - 00:35$ -50  $-100$  $-150$ VE, M/C  $0, 1$

 $0.00:55$  $0:01:00$  $0:01:05$ 0:01:10

 $0:00:45$  $0:00:50$ 

0:00:35  $0:00:40$ 

 $0:00:31$ 

О.:26

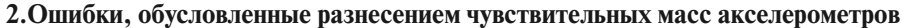

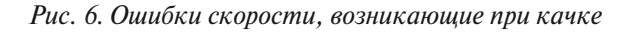

 $0.00:11$  $0:00:16$ 

00:00:06

 $-0$ .  $-0.2$  $-0,3$  $-0.4$  $-0.5$  $-0.6$ 

Поскольку ошибки, рассмотренные в предыдущем пункте, фактически списываются при возвращении системы в исходное положение, механизм появления данных ошибок иной. Маневры, при которых происходит качка самолета по крену и тангажу, вполне реальны и, как видно из рис. 6, приводят к быстрому накоплению навигационных ошибок. При установке БИНС на маневренный объект они должны быть скомпенсированы.

В теории ИНС обычно предполагается, что различные акселерометры измеряют компоненты вектора ускорения некоторой точки, условно принимаемой за центр масс самолета. Такое допущение вполне оправдано для платформенных ИНС, но оказывается неприемлемым для БИНС. Акселерометры БИНС жестко связаны с самолетом, который может иметь значительные угловые скорости и ускорения. Поэтому геометрическое разнесение чувствительных масс акселерометров приводит к появлению погрешностей измерений тракта акселерометров, обусловленных действием осестремительного и вращательного ускорений. При использовании платформенных ИНС эти ускорения пренебрежимо малы по причине малости угловой скорости платформы.

Пусть начало координат О системы XYZ, представленной на рис. 7, помещено в точку, ускорение которой предполагается измерить.  $\bar{r}_x$ ,  $\bar{r}_y$ ,  $\bar{r}_z$  – радиус-векторы чувствительных масс акселерометров, измеряющих проекции ускорения на оси Х, У и Z соответственно.

t. час:мин:сек

 $0:01:39$ 

 $0:01:34$ 

0:01:44

0:01:24  $0:01:29$ 

 $0.01:20$ 

 $0:115$ 

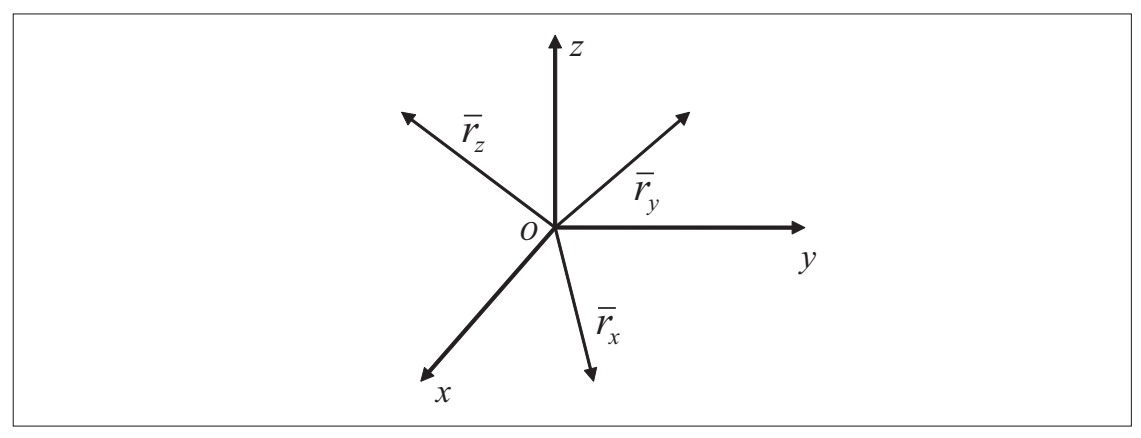

Рис. 7. Разнесение чувствительных масс акселерометров

Чувствительные массы можно считать точечными, поскольку обычно расстояние между акселерометрами много больше, чем размеры их чувствительных масс и приведенные длины (при использовании маятниковых акселерометров).

Тогда ускорение точки с радиус-вектором  $\vec{r}_i$  будет определяться по формуле, известной из теоретической механики [2]:

$$
\overline{W}_i = \overline{W}_0 + \overline{\varepsilon} \times \overline{r}_i + \overline{\omega} \times (\overline{\omega} \times \overline{r}_i).
$$

Если  $\bar{e}_i$  – направление оси чувствительности *i*-го акселерометра, то он будет измерять проекцию ускорения на данное направление, т.е. величину

$$
V_i = \overline{W}_i \cdot \overline{e}_i ,
$$

где точкой обозначено скалярное произведение векторов.

При идеальной работе системы акселерометры должны измерять проекции ускорения точки О на свои оси чувствительности, т.е.

$$
W_{0i} = \overline{W}_0 \cdot \bar{e}_i \tag{6}
$$

 $(5)$ 

Сравнивая формулы (5) и (6), находим, что *і*-й акселерометр измеряет ускорение точки О с ошибкой:

$$
\Delta W_i = \overline{e}_i \cdot [\overline{\varepsilon} \times \overline{r}_i + \overline{\omega} \times (\overline{\omega} \times \overline{r}_i)]. \tag{7}
$$

Именно эта погрешность и вызывает навигационные ошибки при качке. Чтобы пояснить механизм их возникновения, обратимся к простейшему случаю. Допустим, что акселерометр установлен на ось, которая колеблется по гармоническому закону относительно неподвижной точки О (см. рис. 8).

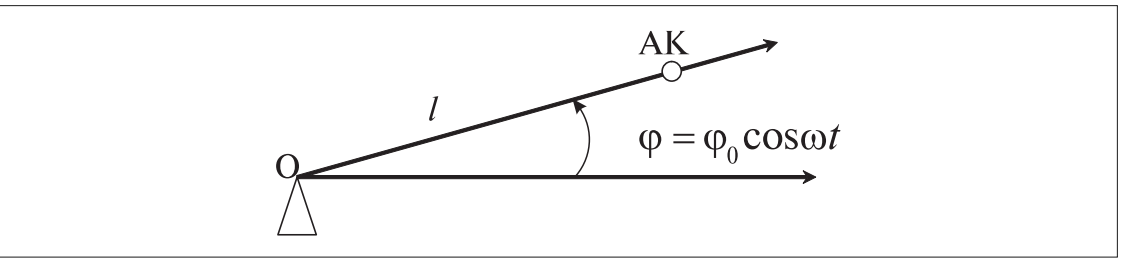

Рис. 8. Движение чувствительной массы акселерометра

Этот акселерометр должен измерять ускорение точки О, равное нулю. В соответствии с формулой (7) вместо этого акселерометр будет измерять ошибку, равную:

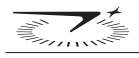

$$
\Delta W = \dot{\varphi}^2 l = \varphi_0^2 \omega^2 l \sin^2 \omega t
$$

(учтено, что  $\omega = \phi$ ). Среднее значение ошибки ускорения будет равно:

$$
\langle W \rangle = \frac{1}{2} \varphi_0^2 \omega^2 l.
$$

Если считать, что угол не очень велик, например, меньше или порядка 10°, то при проецировании вектора ошибки на ось Х можно считать, что соѕф ≈1. Следовательно, колебания акселерометра приводят к появлению ошибки измерения горизонтальной составляющей ускорения точки О:

$$
\langle \Delta W_x \rangle = \frac{1}{2} \varphi_0^2 \omega^2 l \tag{8}
$$

Таков механизм появления ошибки, наблюдаемой при качке корпуса БИНС. Из (8) видно, что величина ошибки зависит от частоты и амплитуды качки, а ее знак не зависит от знака угловой скорости  $\phi$ . Этот факт достаточно очевиден и связан с тем, что при любом вращении оси, изображенной на рис.8, центробежное ускорение, действующие на акселерометр, направлено вдоль оси от точки О.

Идея компенсации погрешности очень проста и состоит в том, что из приращений кажущихся скоростей на связанные оси нужно вычесть погрешности (8).

В существующей конструкции блока акселерометров, изображенной на рис. 9, датчики расположены следующим образом.

Система координат, изображенная на рис.9, введена таким образом, чтобы приведение ускорения к полюсу О требовало компенсации наименьшего количества ошибок вида  $\bar{\varepsilon} \times \bar{r}_i$ ,

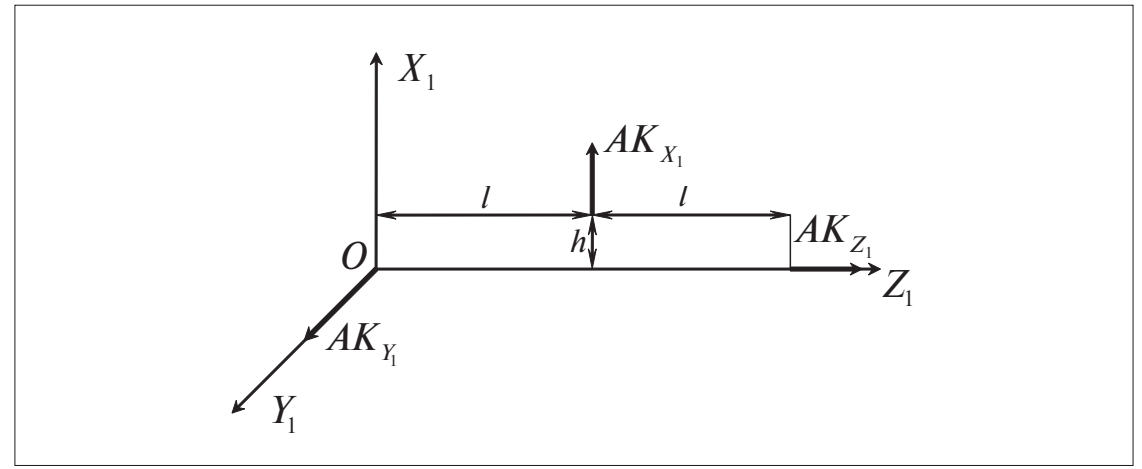

Рис. 9. Конструкция блока акселерометров

 $\overline{r}_1 = ||h \quad 0$ 

соответствующих вращательному ускорению. Последнее требование обусловлено тем, что нахождение углового ускорения  $\varepsilon$  связано с двукратным дифференцированием первичной информации, которая является дискретной и зашумленной. Поэтому двукратное дифференцирование такой информации приводит к недопустимо большим случайным ошибкам.

Получим выражение для поправок к ускорениям, справедливых для конструкции, изображенной на рис. 6. Как видно из этого рисунка, радиус-векторы чувствительных масс таковы:

$$
I\|_1^T, \qquad \overline{r}_2 = \overline{0}, \qquad \overline{r}_3 = \|0 \quad 0 \quad 2I\|
$$

Воспользовавшись формулой для ошибок  $\Delta W_i$  (7), получим следующие поправки:

$$
\Delta W_{X_1} = \varepsilon_{Y_1} l + \omega_{X_1} \omega_Z - (\omega_{Y_1}^2 + \omega_{Z_1}^2) h ;
$$
  
\n
$$
\Delta W_{Y_1} = 0 ;
$$
  
\n
$$
\Delta W_{Z_1} = -2(\omega_{X_1}^2 + \omega_{Y_1}^2) l.
$$

Эти формулы являются основой построения алгоритма компенсации. В реализованном алгоритме не учитываются слагаемые  $\varepsilon_{\mathrm{Y}_1}$ *l и* ( $\omega_{\mathrm{Y}_1}^2+\omega_{\mathrm{Z}_1}^2$ ) $h$ , поскольку компонента углового ускорения  $\varepsilon_{Y_1}$  соответствует угловому ускорению при вращении по курсу и при реальных маневрах самолета достаточно мала. Слагаемым ( $\omega_{Y_1}^2 + \omega_{Z_1}^2$ ) $h$  можно пренебречь в силу того, что  $h$  существенно меньше *l*, а угловые скорости вращения по тангажу и курсу обычно меньше, чем при вращении по крену.

1  $\mathbf{A}_1$   $\mathbf{A}_1$ 

В результате введения данного алгоритма погрешности скорости при качке значительно уменьшились.

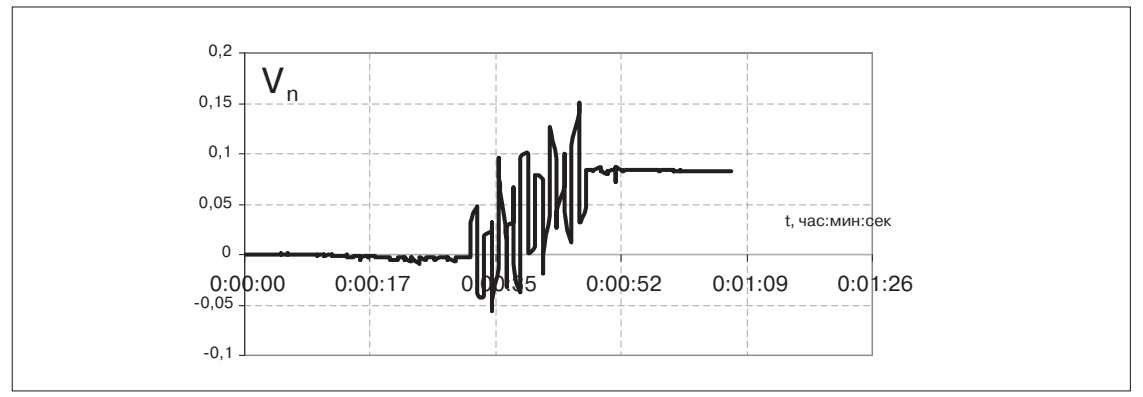

 $Puc.$  10. Ошибка по скорости  $V_n$ , накапливаемая при качке после компенсации

При эксперименте, результаты которого представлены на рис. 10, система подвергалась качке по тангажу. Сравнивая с результатами, представленными на рис. 6, можно говорить об уменьшении ошибки примерно на порядок.

## **Выводы**

При отладке систем БИНС-СП-1, БИНС-СП-2 и БИМС-Т выявились специфические погрешности, возникающие при выполнении определенных угловых маневров, например, качке и разворотах. Во время указанных маневров происходит быстрое накопление недопустимых погрешностей по скоростям и БИНС становится непригодной для использования на маневренном объекте. Появление этих ошибок обусловлено такими факторами, как запаздывание информации об ориентации объекта, а также геометрическим разнесением чувствительных масс акселерометров.

Введение алгоритмов, компенсирующих погрешности, позволяет существенно улучшить точность автономной навигации БИНС при работе на маневренном объекте.

## **Литература**

1. Голован А.А., Парусников Н.А. Математические основы навигационных систем. Часть I. Математические модели инерциальной навигации/ 2 изд. М.: МГУ, 2010, 126 с.

2. Журавлев В.Ф. Основы теоретической механики. М.: Физматлит, 2001, 320 с.

# **СОДЕРЖАНИЕ**

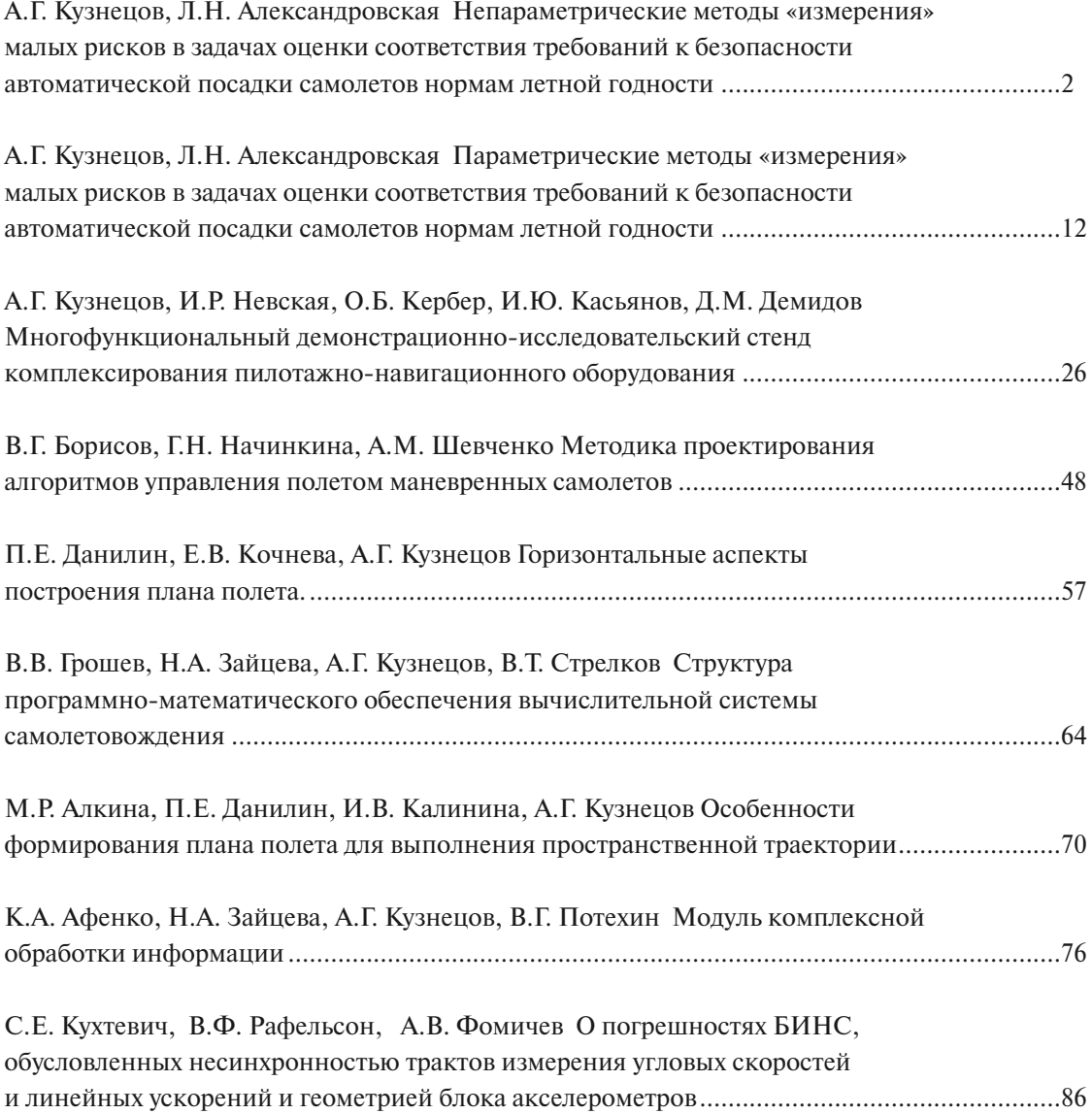

УДК 629.7 ББК 39.52 Т 78

**Труды Московского института электромеханики и автоматики.** – М.: МИЭА, 2010–. **Вып. 3**: Навигация и управление летательными аппаратами / отв. ред. Н.О. Валуев. – М.: МИЭА, 2011. – 96 с.

#### **Редакционная коллегия**

кандидат технических наук А.Г. Кузнецов – председатель доктор технических наук Л.А. Александровская доктор технических наук А.Г. Бюшгенс (ЦАГИ) кандидат технических наук Н.А. Голованов доктор технических наук Н.А. Зайцева кандидат технических наук А.М. Шевченко (ИПУ РАН) доктор технических наук Е.А. Измайлов кандидат технических наук О.Б. Кербер доктор технических наук Ю.Г. Оболенский (РСК «МиГ») доктор технических наук Е.Г. Харин (ЛИИ имени М.М. Громова) доктор технических наук В.П. Школин (ОАО «ОКБ имени А.С. Яковлева»)

#### **Рецензионная комиссия**

доктор технических наук А.В. Гребенкин (ЕАТУ) кандидат технических наук В.В. Грошев доктор технических наук Ю.П. Николаев кандидат технических наук В.Н. Мазур кандидат технических наук А.В. Молчанов доктор технических наук, профессор В.Я. Распопов (Тульский государственный технический университет)

- © Продолжающееся издание «Труды Московского института электромеханики и автоматики» , 2010 (год основания), 2011
- © Открытое акционерное общество «Московский институт электромеханики и автоматики», 2011

Научное издание

Труды Московского института электромеханики и автоматики

Выпуск 3

# **НАВИГАЦИЯ И УПРАВЛЕНИЕ ЛЕТАТЕЛЬНЫМИ АППАРАТАМИ**

Ответственный за выпуск О.М. Морозова Компьютерная верстка и дизайн В.О. Петько Корректор Е.В. Евсинекина

Подписано в печать 15.04.2011 Формат 181× 265 мм Гарнитура Newton Бумага офсетная Тираж 200 экз.

Отпечатано в типографии ООО «Август Борг» Адрес: Москва, Чистопрудный бул., д. 10, стр. 1

Учредитель и издатель: ОАО «МИЭА» 125319, Москва, Авиационный пер., д.5 Тел.: (499) 152-48-74 Факс: (499) 152-26-31, E-mail: aomiea@aviapribor.ru Телефон редакции: (499) 152-24-13 E-mail: nv29@mail.ru

Издание зарегистрировано в Федеральной службе по надзору в сфере связи, информационных технологий и массовых коммуникаций. Свидетельство о регистрации ПИ № ФС77-39121 от 11 марта 2010 года